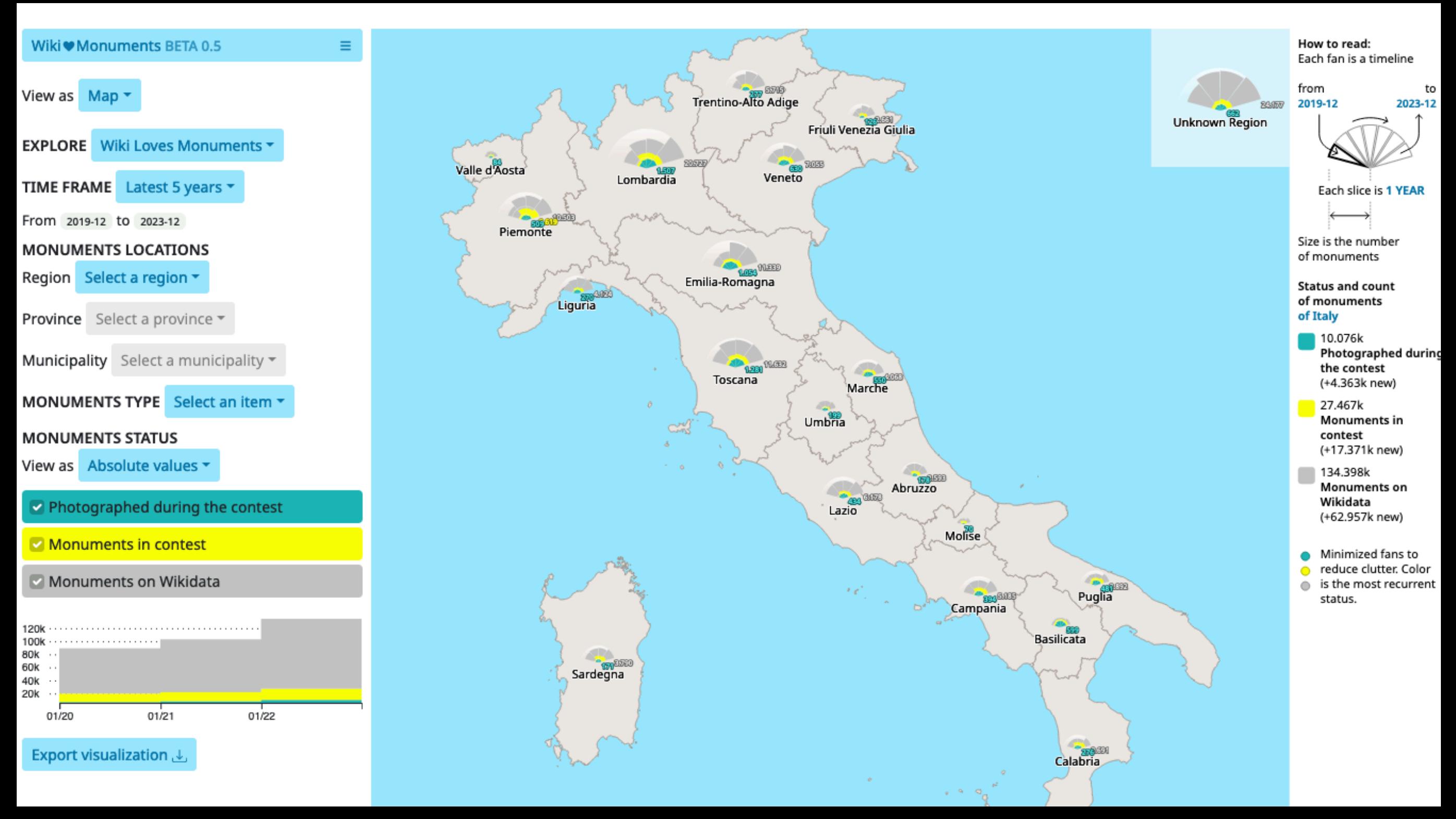

## Wikipedia e il turismo culturale Iolanda Pensa, Università di Bari, 3 marzo 2023, CC BY-SA 4.0

⊗⊙ Work by DensityDesign (Politecnico di Milano) & Wikimedia Italia. License: Creative Commons Attribution 4.0 International

# Wikipedia e il turismo culturale

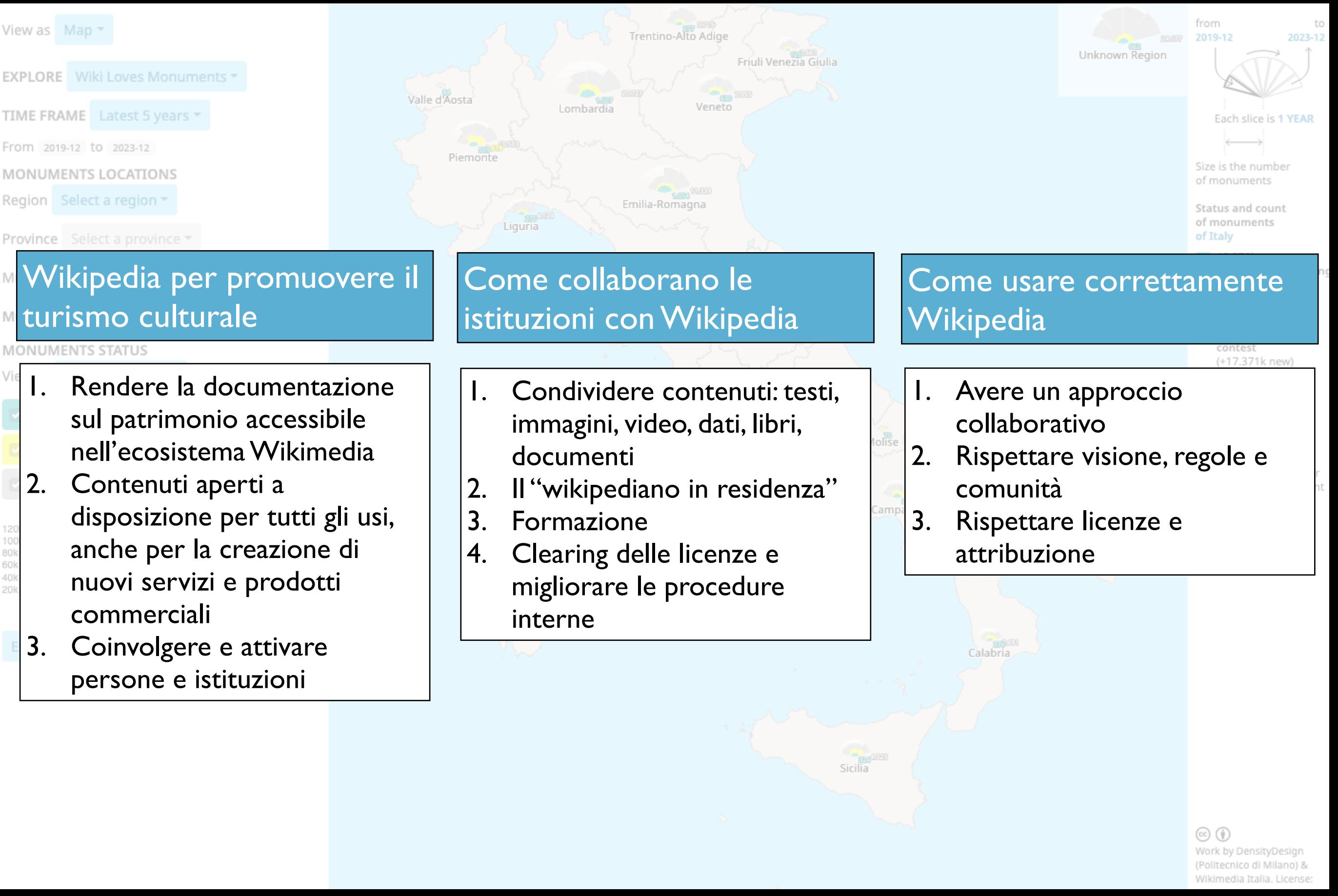

# **L'ecosistema Wikimedia**

**INTO AN OFFICIAL CONTRACTOR** I contenuti dei progetti Wikimedia sono liberi e basati su software libero.

Chiunque può utilizzare e modificare tutta la commerciale (citando la fonte e condividendoli  $\mathbf{S}$ modificaril per fini commerciali e non e non e non e non e non e non e non e non e non e non e non e non e non<br>G documentazione per qualsiasi uso, anche con la stessa licenza libera).

> **Wikisource Wikisource** Documenti, La biblioteca libera Documenti e trascrizioni

> > **Wiki voyage Wikivoyage**

<u>'wiki</u> voyage

Guida turistica libera

Informazioni di viaggio Licenza CC BY-SA

# **Wikipedia**

Enciclopedia che chiunque può modificare  $400$ milioni di lettori di lettori di lettori di lettori di lettori di lettori di lettori di lettori di lettori di lettori di lettori di lettori di lettori di lettori di lettori di lettori di lettori di lettori di lettori 280 versioni linguistiche 331 versioni linguistiche 20 miliardi di visualizzazioni al mese 3 milioni di utenti registrati  $\frac{c}{c}$ la stessa licenza Creative Commons). 60 milioni di voci 70'000 utenti attivi Licenza CC BY-SA 3.0

#### **OpenStreetMap OpenStreetMap** Mappa con dati georeferenziati

Mappe libere, informazioni geografiche

**WikiData Wikidata** Dati, metadati, dati strutturati -linked open data

informazioni statistiche 102 milioni di elementi Dati in CC0

#### **Wikimedia Commons Wikimedia Commons**

**WIKIDATA** 

â

बी

祖

Strade, sentieri, caffè, stazioni Banca dati di immagini e file multimediali 90 militino di file File in pubblico dominio, CC0, CC BY, CC BY-SA e analoghe

Wikipedia e i progetti Wikimedia sono siti Internet con la licenza cc by-sa gestiti da comunità di utenti che rispondono dei loro contributi. Wikimedia Foundation è l'ente che sostiene Wikipedia e i progetti Wikimedia e ne gestisce i server. Wikimedia Italia sostiene Wikipedia e i progetti Wikimedia in Italia.

*Ultimo aggiornamento: febbraio 2023 https://stats.wikimedia.org/#/all-projects*

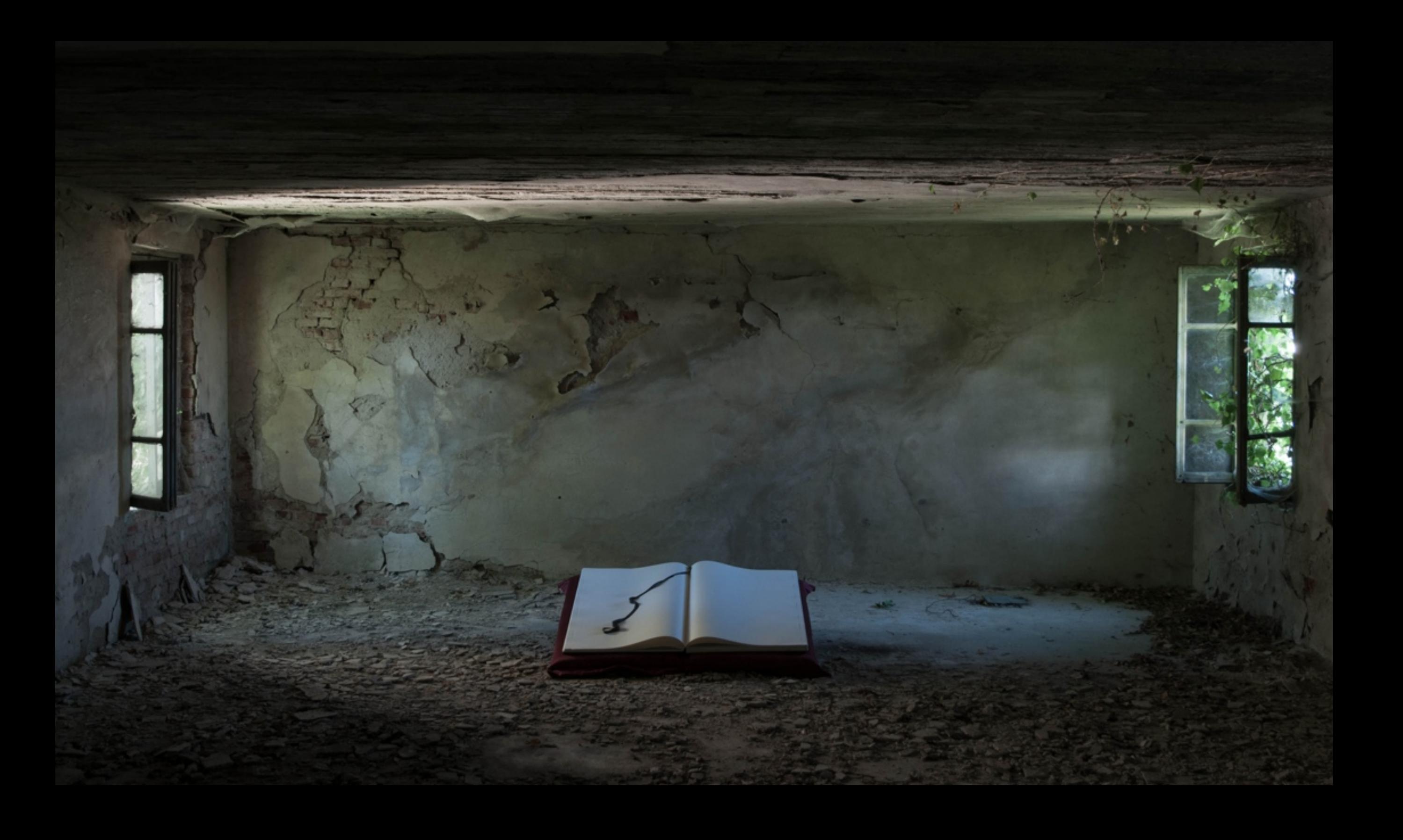

# PROVA IL TASTO

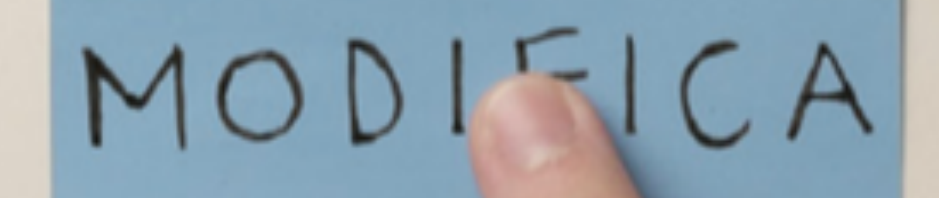

## "Modifica"

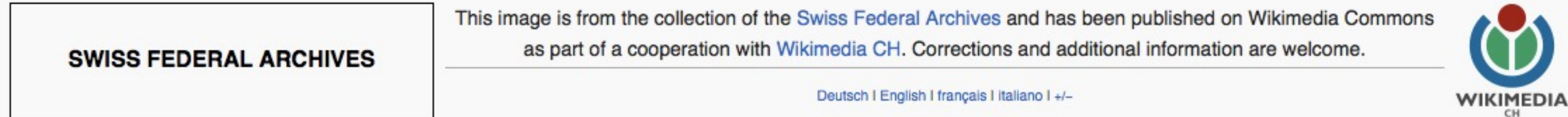

#### File history

Click on a date/time to view the file as it appeared at that time.

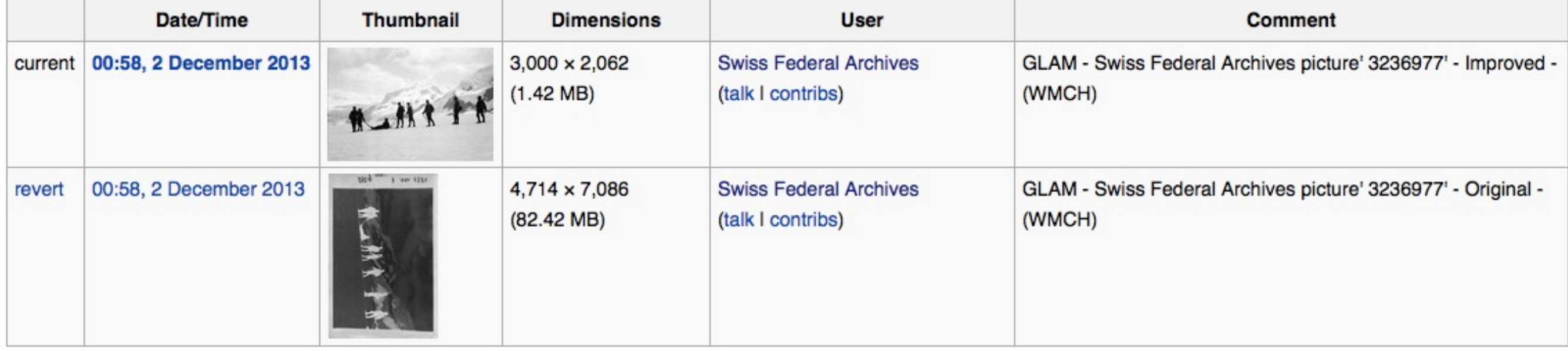

. Upload a new version of this file

#### File usage on Commons

The following page links to this file:

. Commons:Swiss Federal Archives/reports/most edited

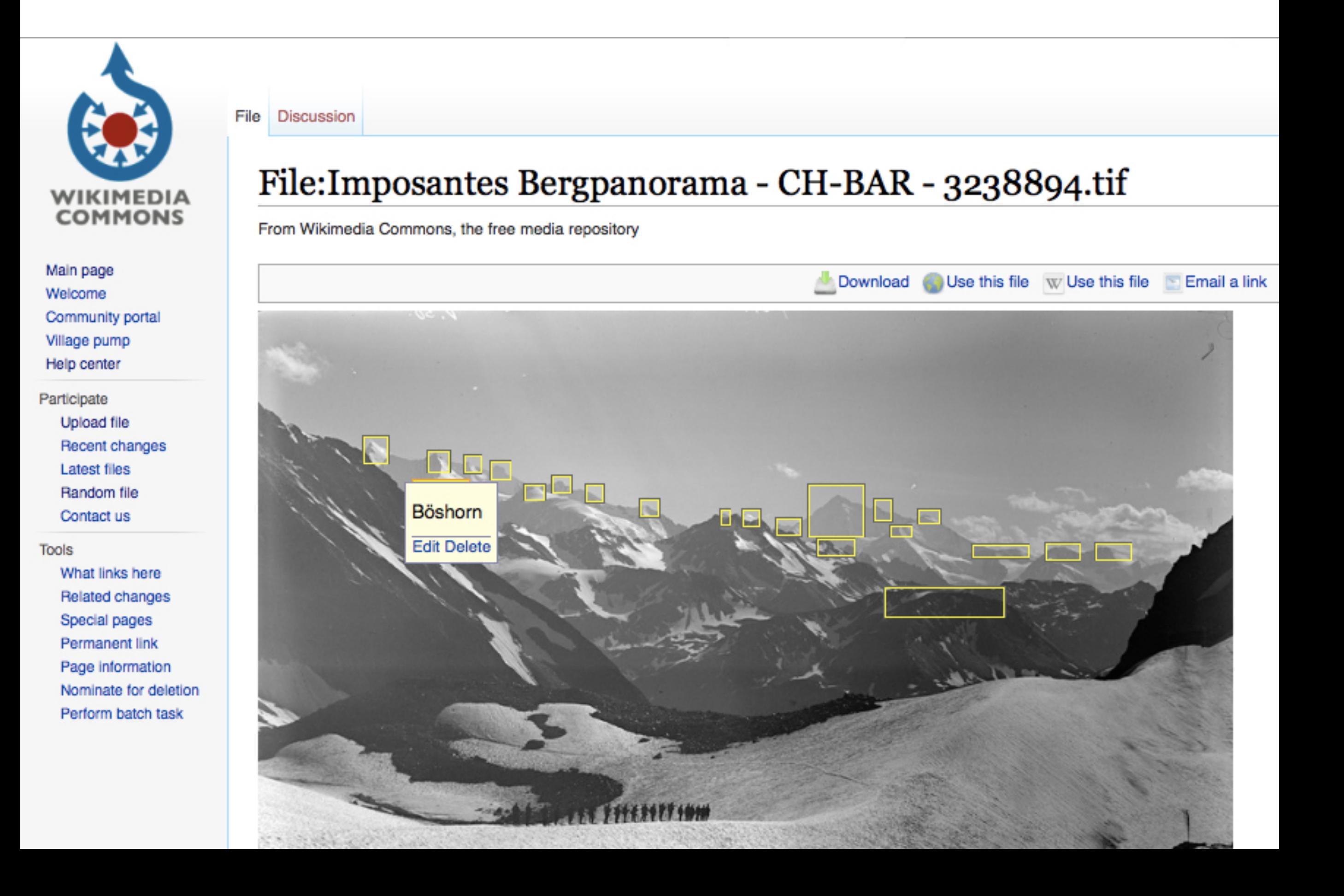

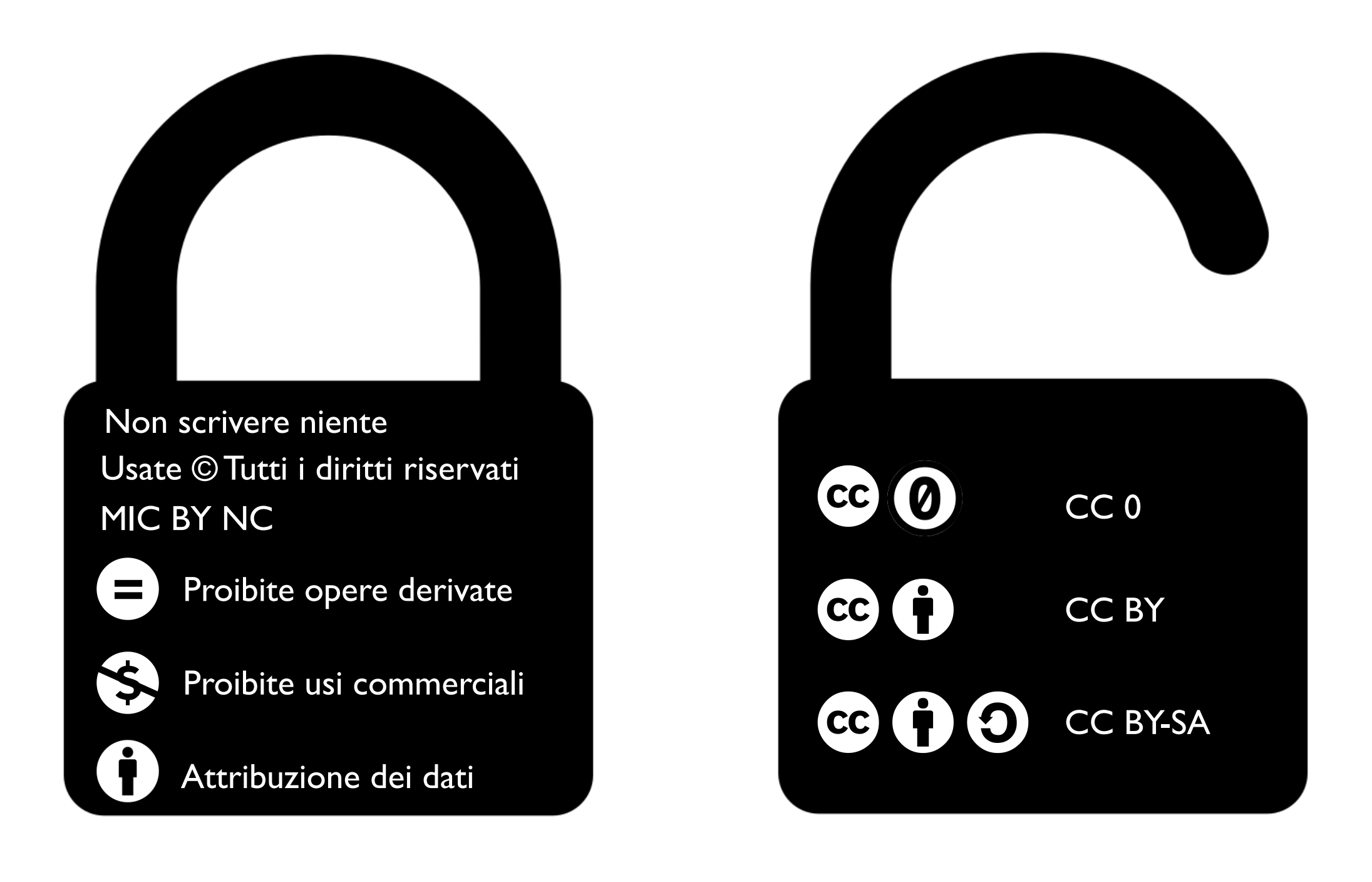

È sempre necessario indicare l'autorizzazione sulla documentazione e vanno sempre autorizzate le modifiche e il riuso commerciale affinché un contenuto sia Open.

#### Interoperabilità (CC0 - Creative Commons Zero)

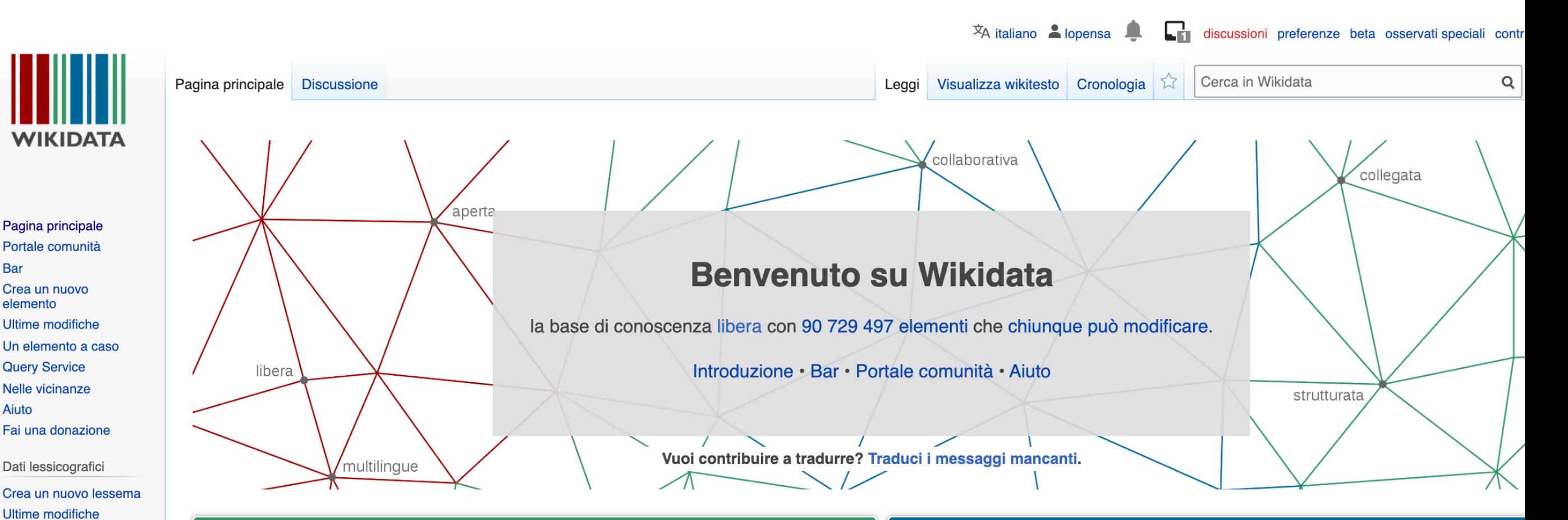

#### **Benvenuto!**

**Random Lexeme** 

Modifiche correlate

Strumenti

Puntano qui

Pagine speciali

Link permanente Informazioni pagina

**Elemento Wikidata** 

**Wikimedia Commons** 

In altri progetti

MediaWiki Meta-Wiki

**Wikispecies Wikibooks** 

Wikimania

Wikinotizie

Wikipedia

Wikiquote

Wikisource Wikiversità

Wikivoyage

Wikizionario

In Wikipedia

Wikidata è una base di conoscenza libera e aperta che può essere letta e modificata allo stesso modo da umani e macchine.

Wikidata fornisce un accesso centralizzato alla gestione di dati strutturati ai progetti Wikimedia tra i quali Wikipedia, Wikivoyage, Wikisource e altri.

Wikidata fornisce supporto, oltre che ai progetti Wikimedia, anche a molti altri siti e servizi. Il contenuto di Wikidata è disponibile sotto licenza libera, esportabile usando formati standard e può essere interconnesso ad altri insiemi di dati aperti.

#### **III** Contribuisci

#### **Conoscere Wikidata**

- Che cos'è Wikidata? Leggi l'introduzione a Wikidata.
- Esplora Wikidata guardando una voce da vetrina sull'autore Douglas Adams &
- · Comincia con il servizio di interrogazione SPARQL di Wikidata.

#### Contribuire a Wikidata

· Impara a modificare Wikidata: segui i tutorial.

. Lavora con altri volontari su un argomento che ti interessa: partecipa a un Progetto.

#### Ulteriori informazioni sui dati

Sei nuovo nel meraviglioso mondo dei dati? Sviluppa e migliora la tua alfabetizzazione sui d attraverso contenuti studiati per ottenere la massima produttività e sentirsi a proprio agio co nozioni basilari in poco tempo.

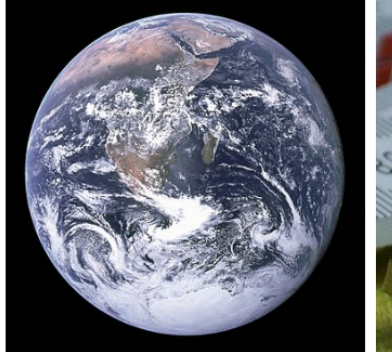

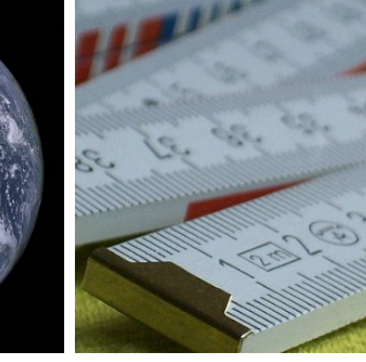

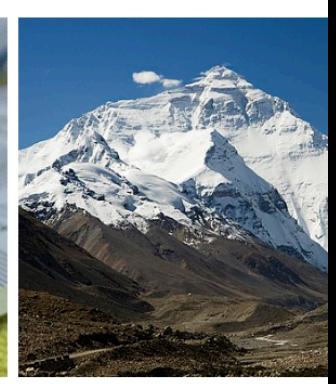

elemento: Terra (Q2)

proprietà: punto più alto (P610) valore personalizzato: Eve  $(Q513)$ 

#### **Attualmente in risalto**

• B. R. Ambedkar (Q231690) (pictured)

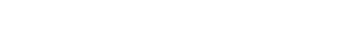

[https://www.wikidata.org](https://www.wikidata.org/) - consultato novembre 2020 - Wikidata ha una licenza CC0 (Creative Commons Zero)

Le comunità di Wikipedia e dei progetti Wikimedia di cui fai parte anche tu: basta partecipare

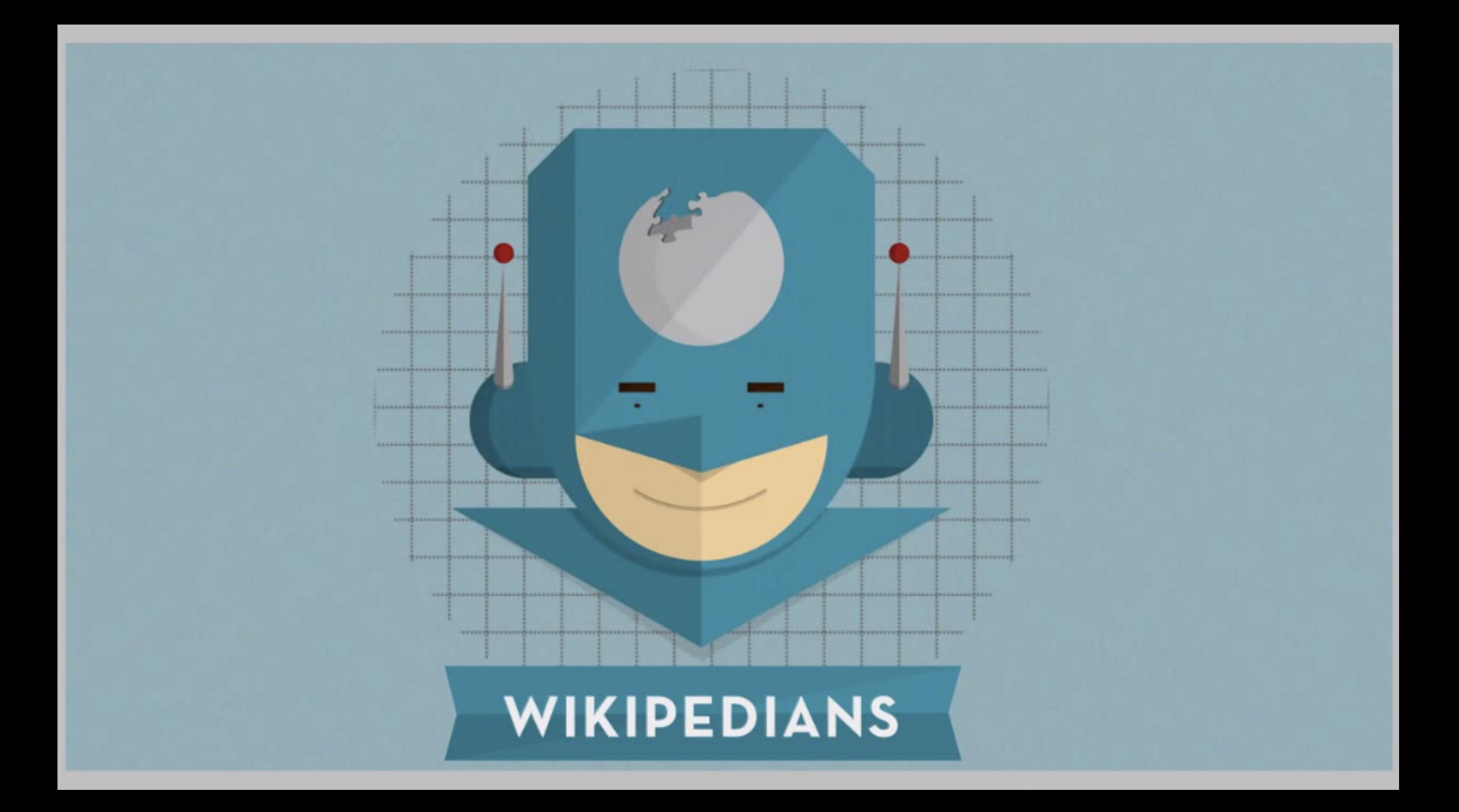

DensityDesign Research Lab-INDACO Department Politecnico di Milano, Share Your Knowledge, 2011-2012, cc by-sa.

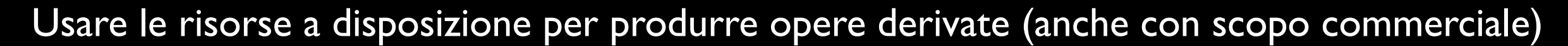

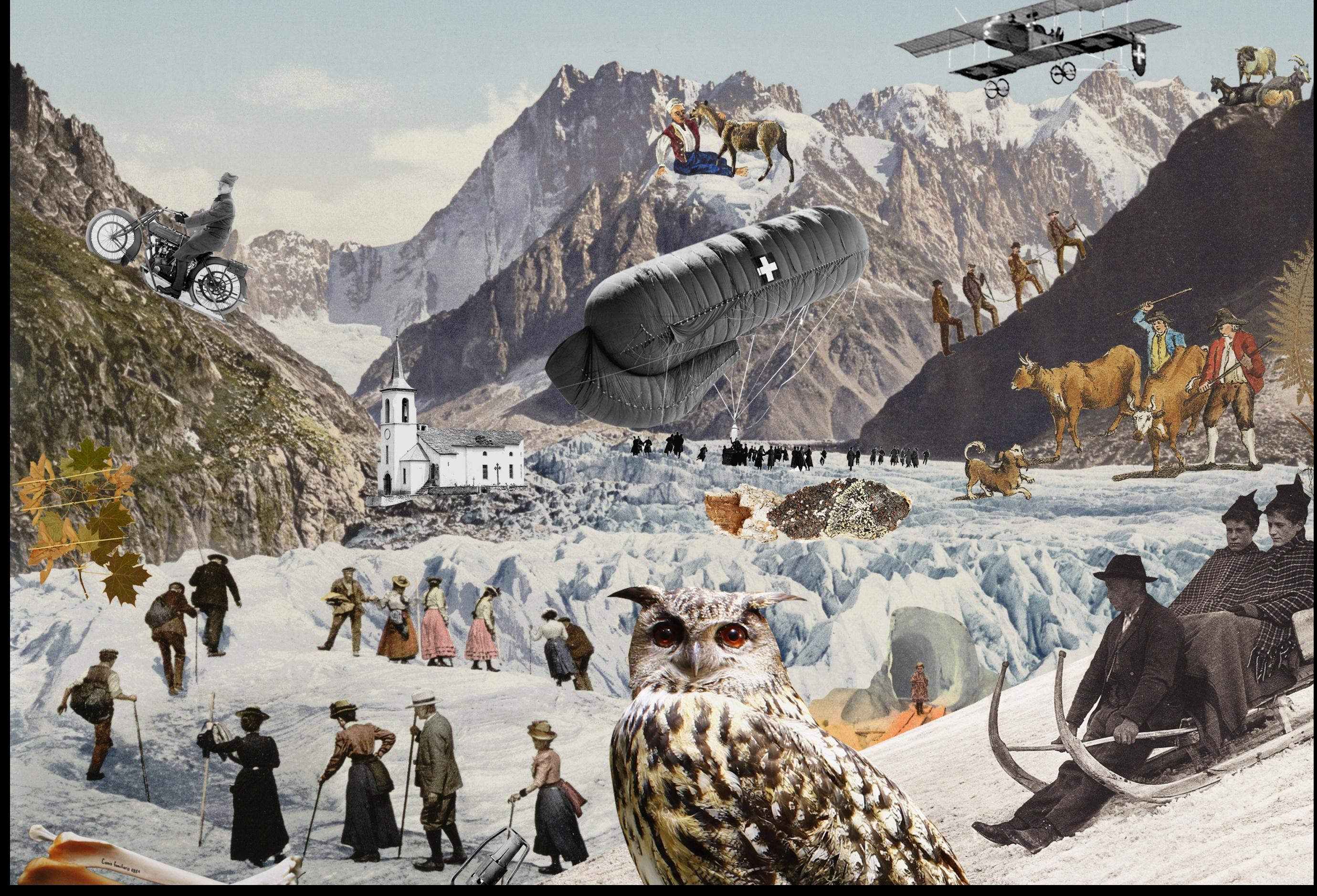

Il paesaggio culturale alpino su Wikipedia. Progetto Italia-Svizzera. [https://meta.wikimedia.org/wiki/The\\_Alps\\_on\\_Wikipedia](https://meta.wikimedia.org/wiki/The_Alps_on_Wikipedia)

# Wikipedia e il turismo culturale

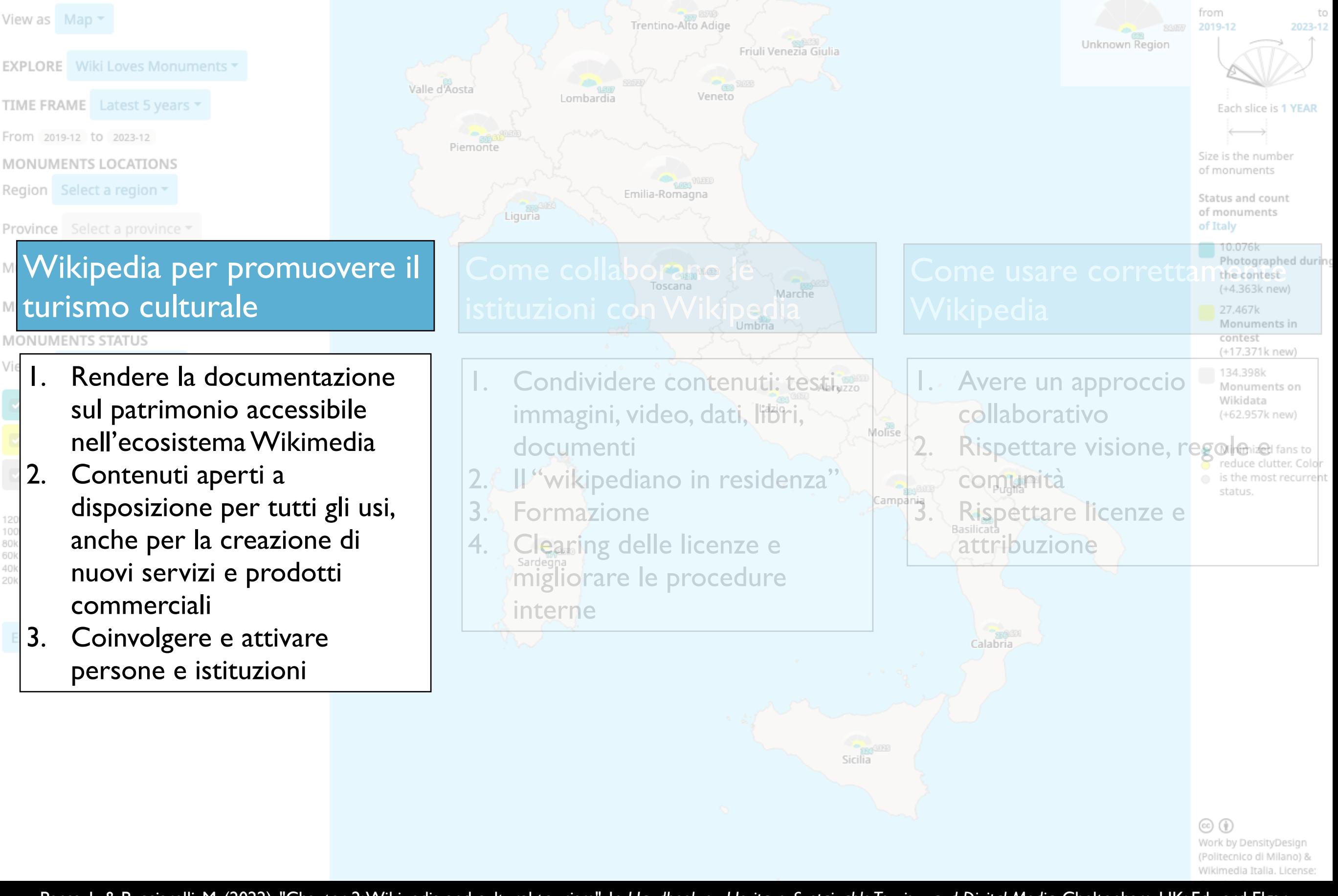

## Wiki Loves Monuments e l'interesse a documentare il patrimonio

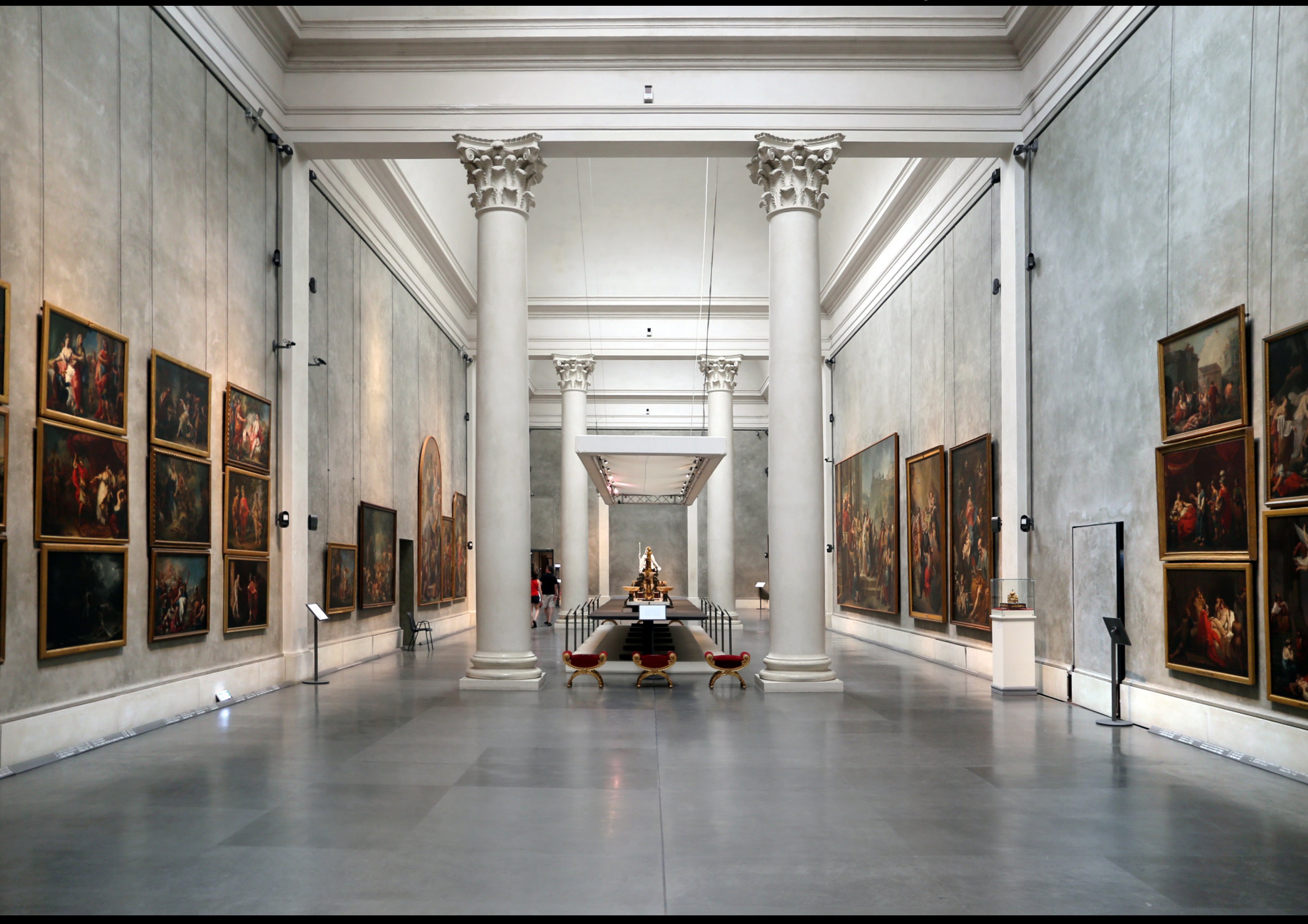

## Il concorso fotografico Wiki Loves Monuments

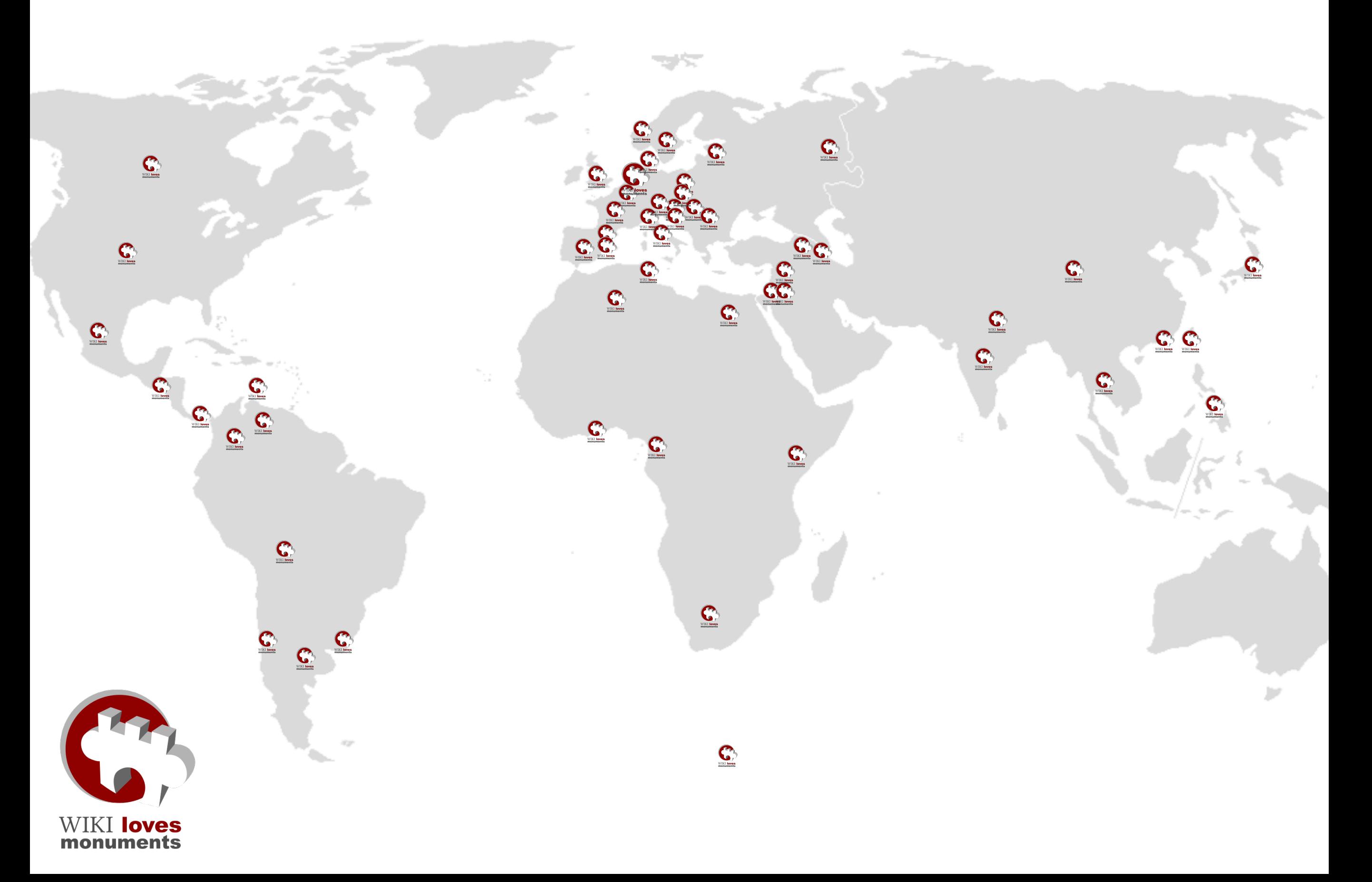

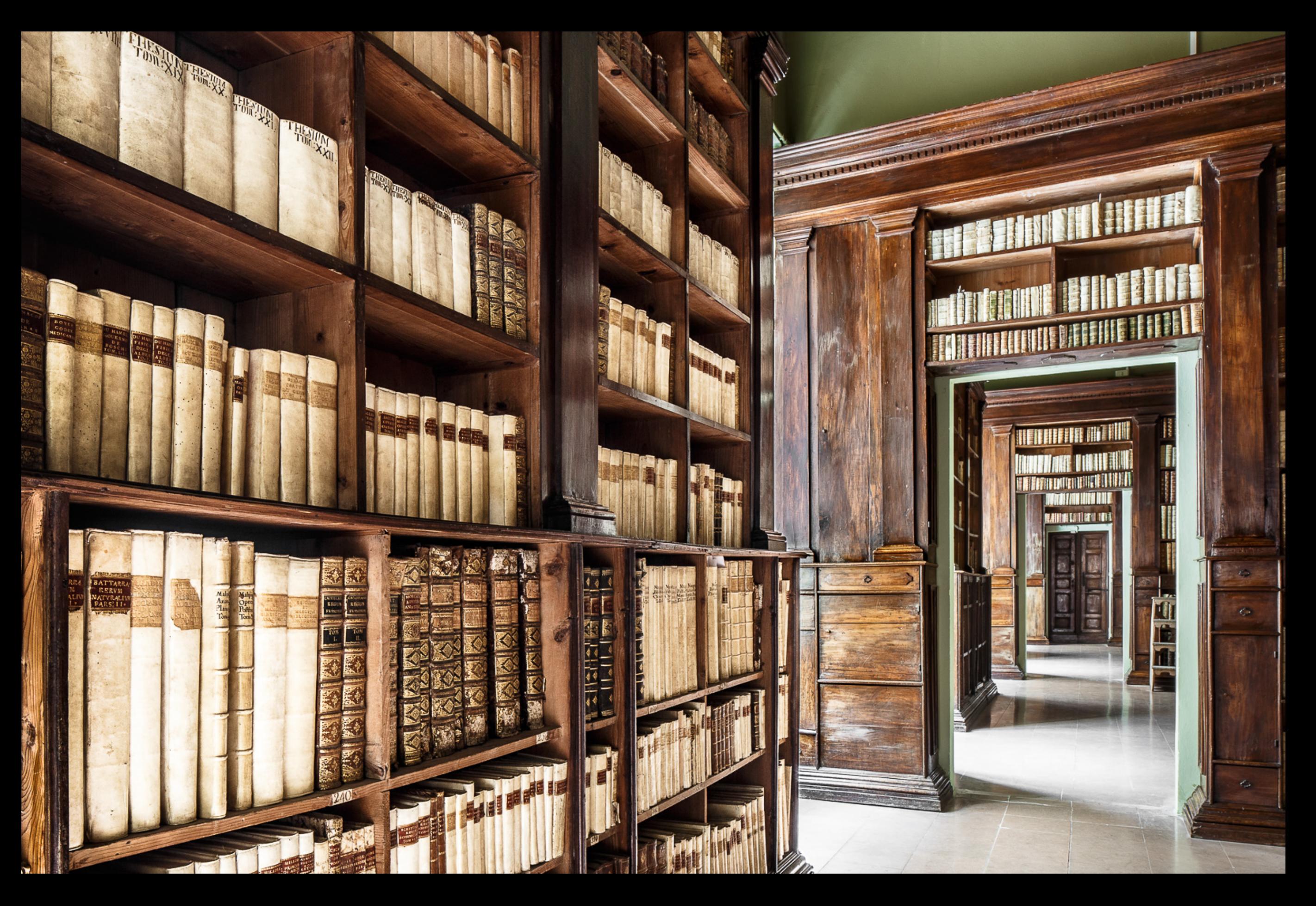

Wiki Loves Monuments. Ivan Ciappelloni, Palazzo Gambalunga (Biblioteca Civica) - Sale seicentesche, Rimini, 2015, cc by-sa. https://commons.wikimedia.org/wiki/File:Biblioteca\_Gambalunga\_(Rimini)-4.jpg

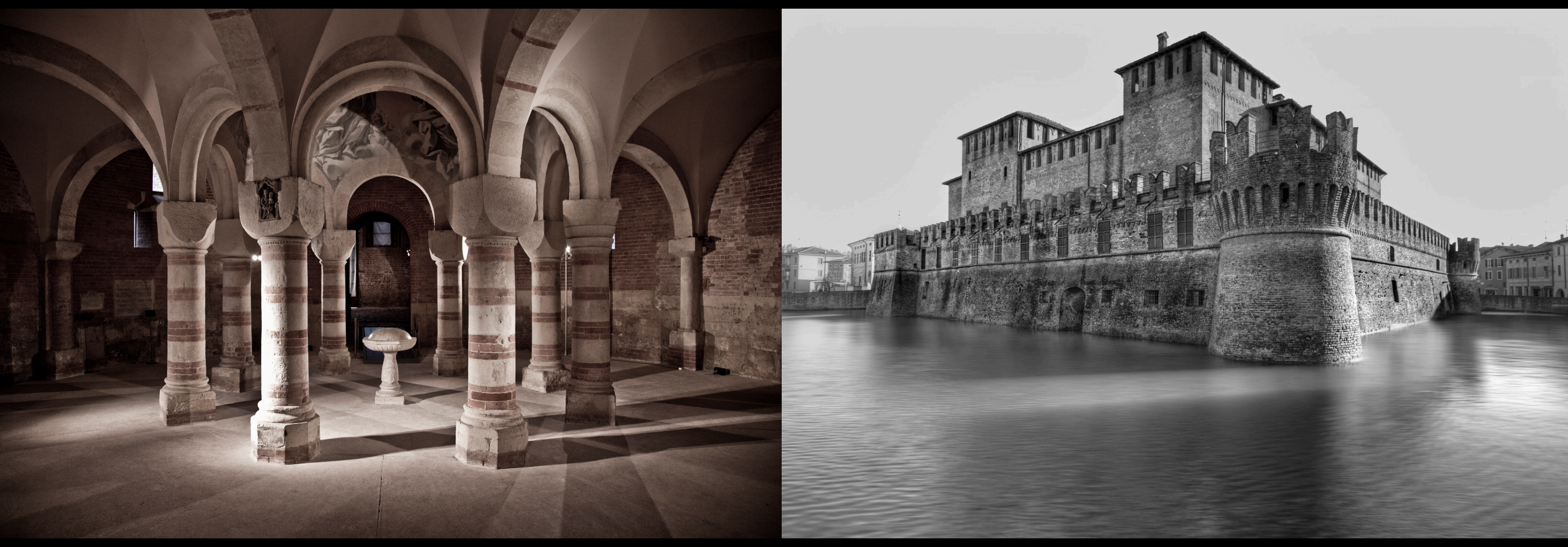

Battistero del complesso monumentale di San Pietro in Consavia, Asti, 2012, cc by-sa. Nicola Bisi, Rocca Sanvitale di Fontanellato, MIBACT, 2012, cc by-sa.

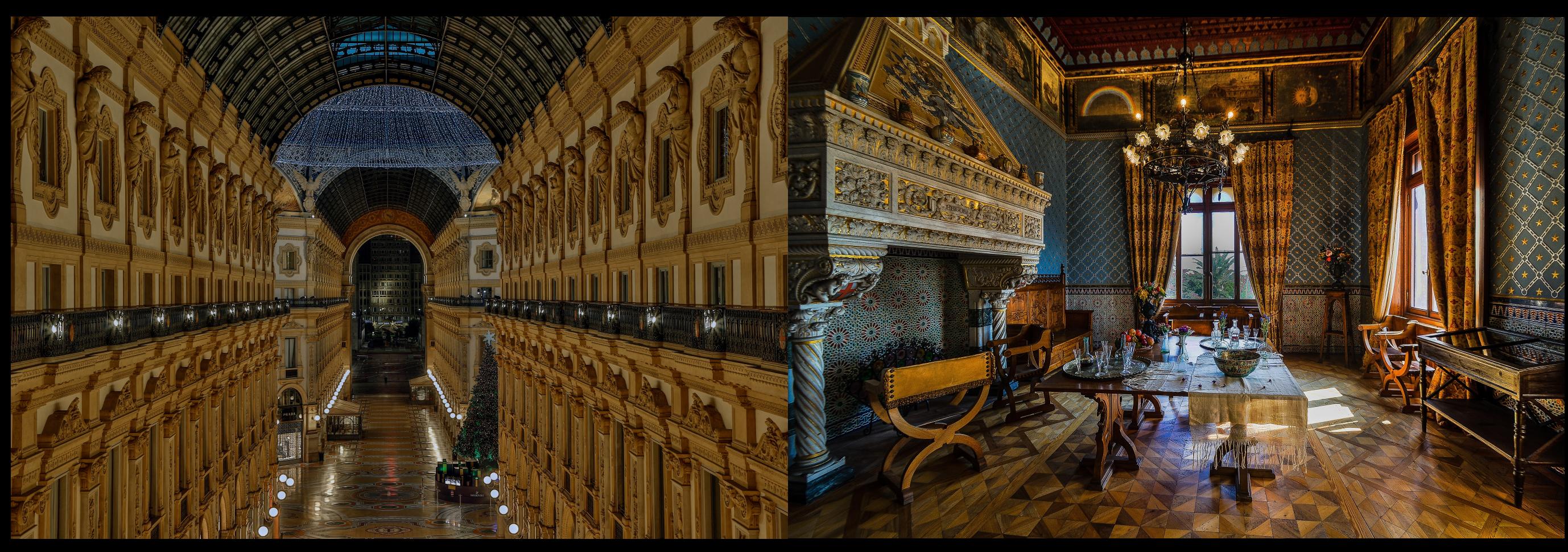

Maurizio Moro 5153, Galleria Vittorio Emanuele II, 2016, cc by-sa. Maurizio Beatrici, Museo delle culture del mondo, Stanza Navigatore, Genova, 2015, cc by-sa.

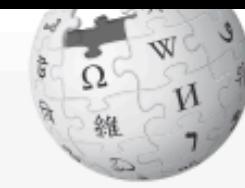

Cerca in Wikipedia Altro V

文A Da

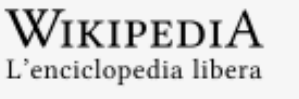

Pagina principale Ultime modifiche Una voce a caso Nelle vicinanze Vetrina Voci di Qualità Aiuto Sportello informazioni

Comunità

Portale Comunità Bar Il Wikipediano Fai una donazione Contatti

Strumenti

Puntano qui Modifiche correlate Carica un file Carica su Commons Pagine speciali Link permanente Informazioni pagina Collegamenti personali Edit count (lopensa) Contatore di visite

Stampa/esporta

Crea un libro Scarica come PDF Versione stampabile

Lingue

✔ Aggiungi collegamenti

o

Wikimedia Foundation sta aggiornando le condizioni d'utilizzo. WIKIMEDIA Qui puoi trovare maggiori informazioni e commentare.

## Progetto: Wiki Loves Monuments/Concorsi locali/Puglia

< Progetto: Wiki Loves Monuments | Concorsi locali

Wiki Loves Puglia è un concorso locale di Wiki Loves Monuments promosso in Puglia a partire dal 2019. Il concorso è organizzato annualmente da Wikimedia Italia e dall'associazione cine\_fotografica Kaleidos a partire dal 2019. Ha ottenuto per tutti gli anni di svolgimento il patrocinio della Regione Puglia e dell'Agenzia Regionale del Turismo PugliaPromozione. Nel 2021 e 2022 è stato sponsorizzato da Banca Popolare Pugliese. Per tre anni di fila (2020, 2021, 2022), le fotografie di Wiki Loves Puglia si sono posizionate sul podio nazionale.

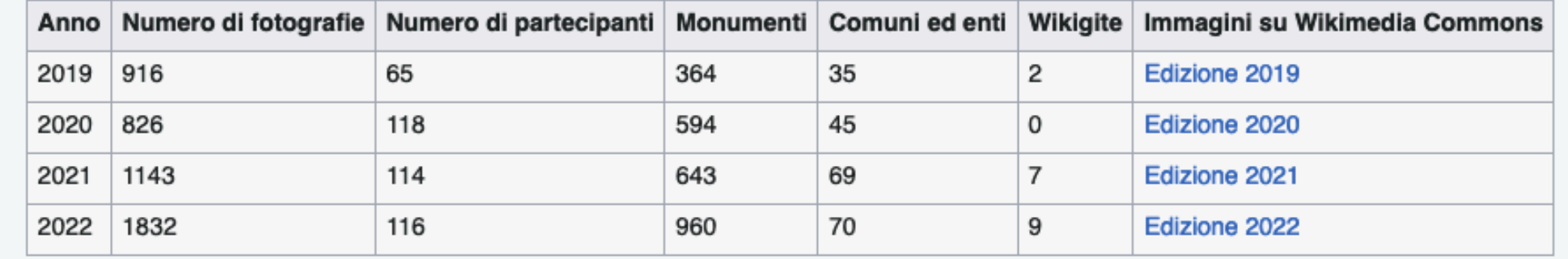

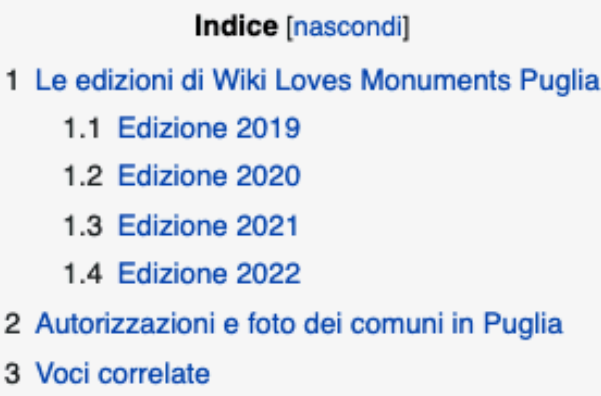

#### Le edizioni di Wiki Loves Monuments Puglia [modifica wikitesto]

#### **Edizione 2019** [modifica wikitesto]

L'edizione 2019 di Wiki Loves Puglia ha visto due wikigite nella città di Bari. La premiazione e contestuale inaugurazione della mostra fotografica si è tenuta sabato 21 dicembre 2019 presso il Palazzo della Città Metropolitana di Bari. La mostra è rimasta esposta fino al 31 gennaio 2020.

L'edizione 2019 di Wiki Loves Puglia era stata preceduta da una mostra delle foto di Wiki Loves Monuments 2018 tenutasi dal 2 al 10 febbraio 2019

https://it.wikipedia.org/wiki/Progetto:Wiki\_Loves\_Monuments/Concorsi\_locali/Puglia

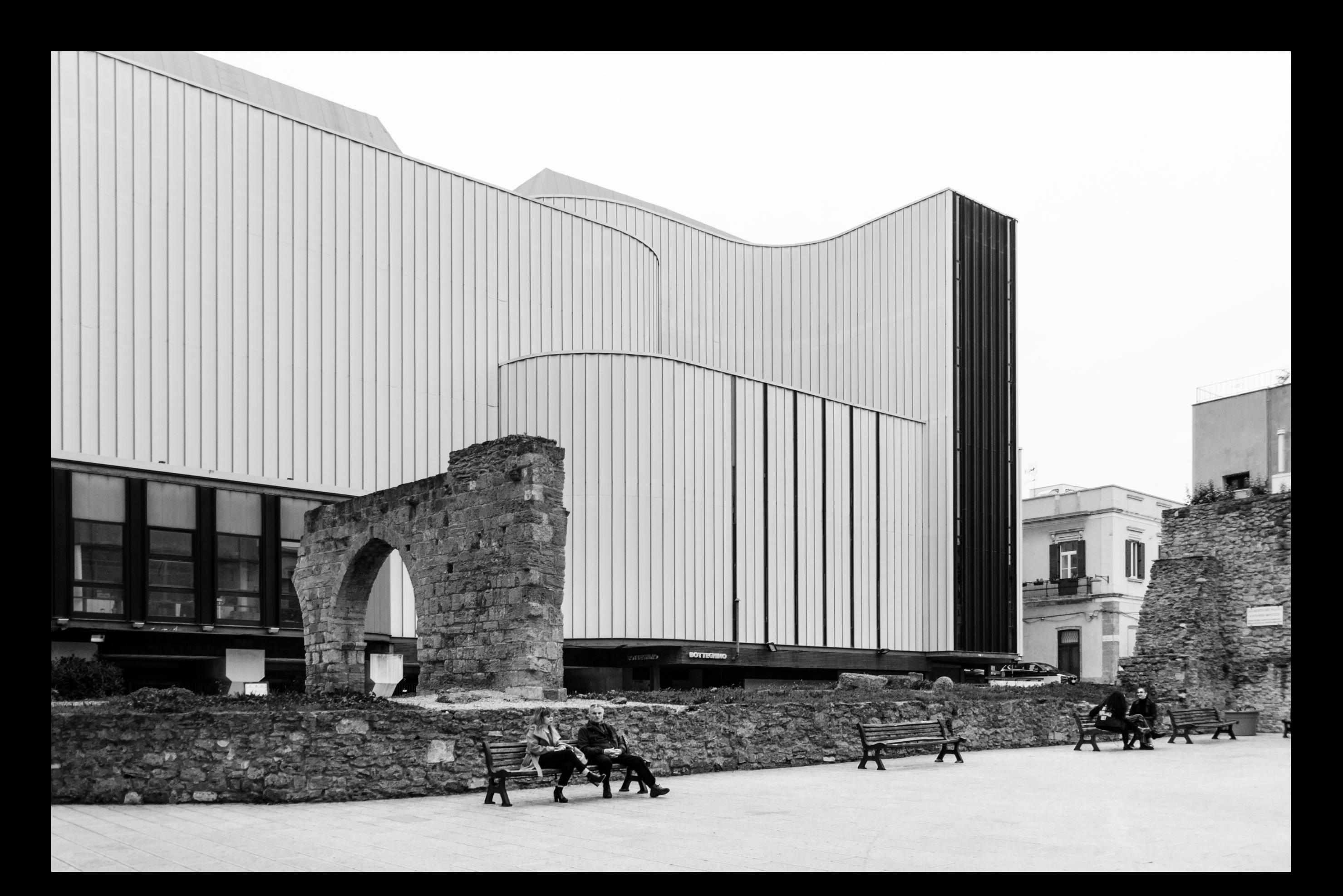

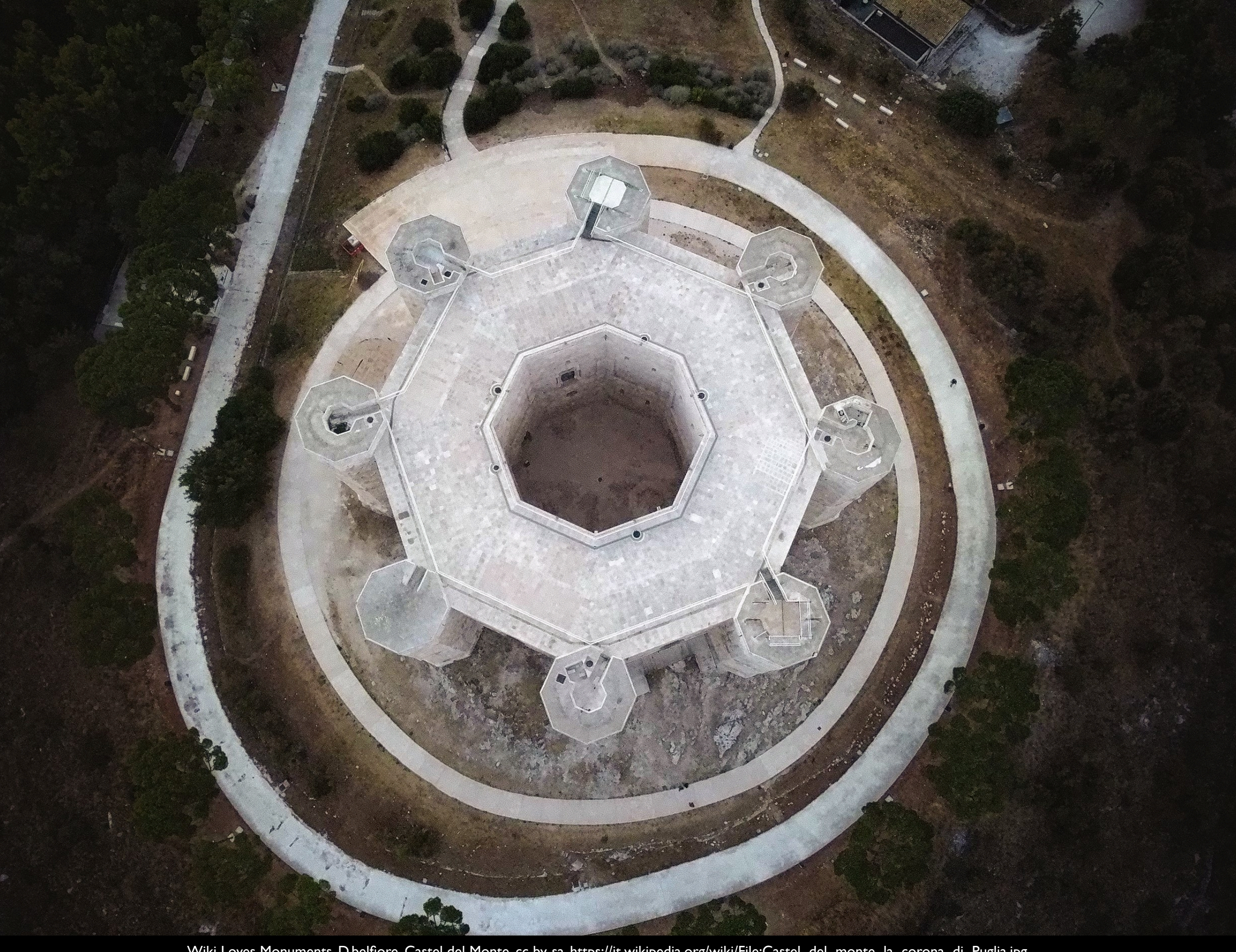

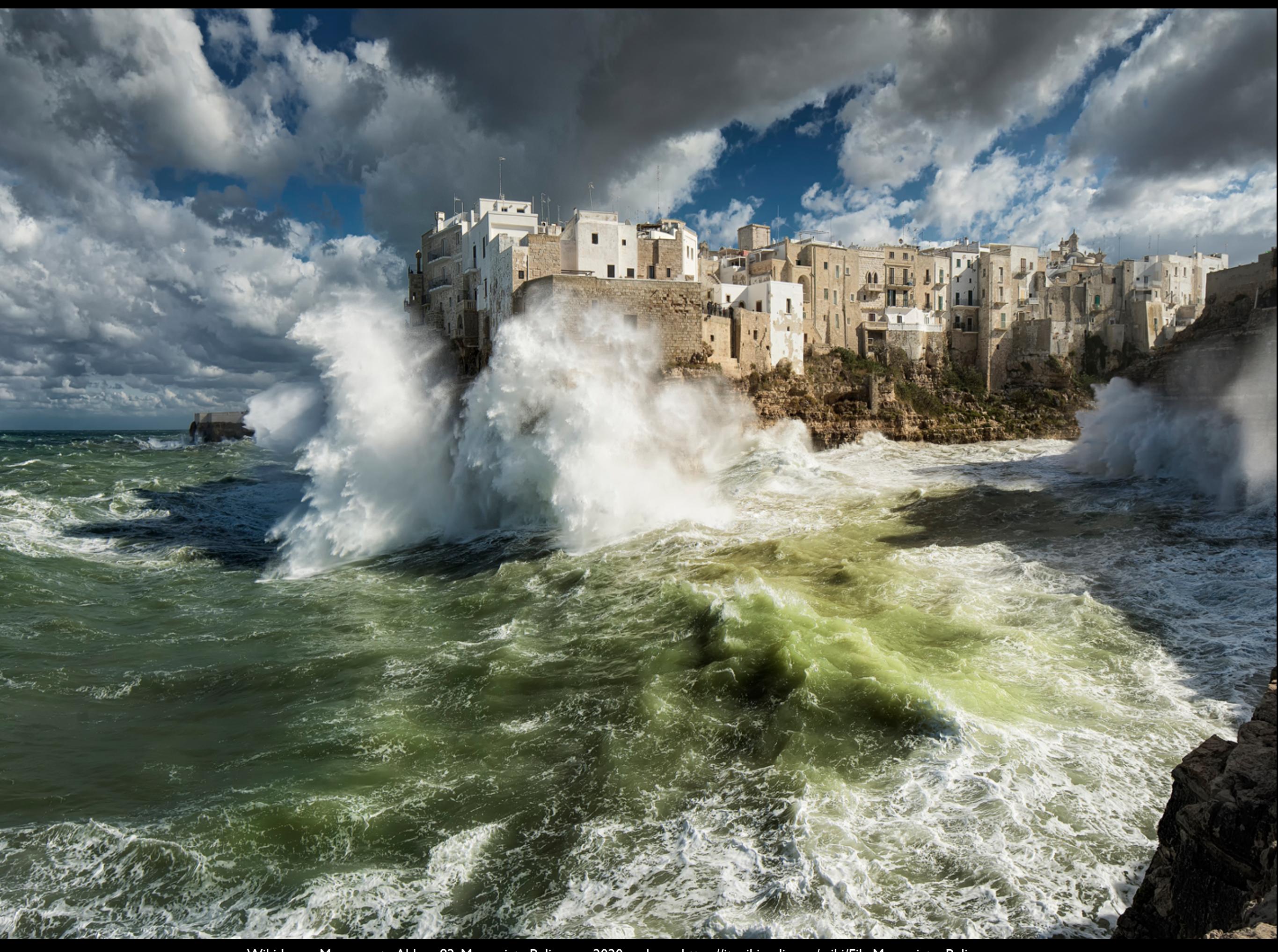

Wiki Loves Monuments. Abbrey82, Mareggiata Polignano, 2020, cc by-sa [https://it.wikipedia.org/wiki/File:Mareggiata\\_Polignano.png](https://it.wikipedia.org/wiki/File:Mareggiata_Polignano.png)

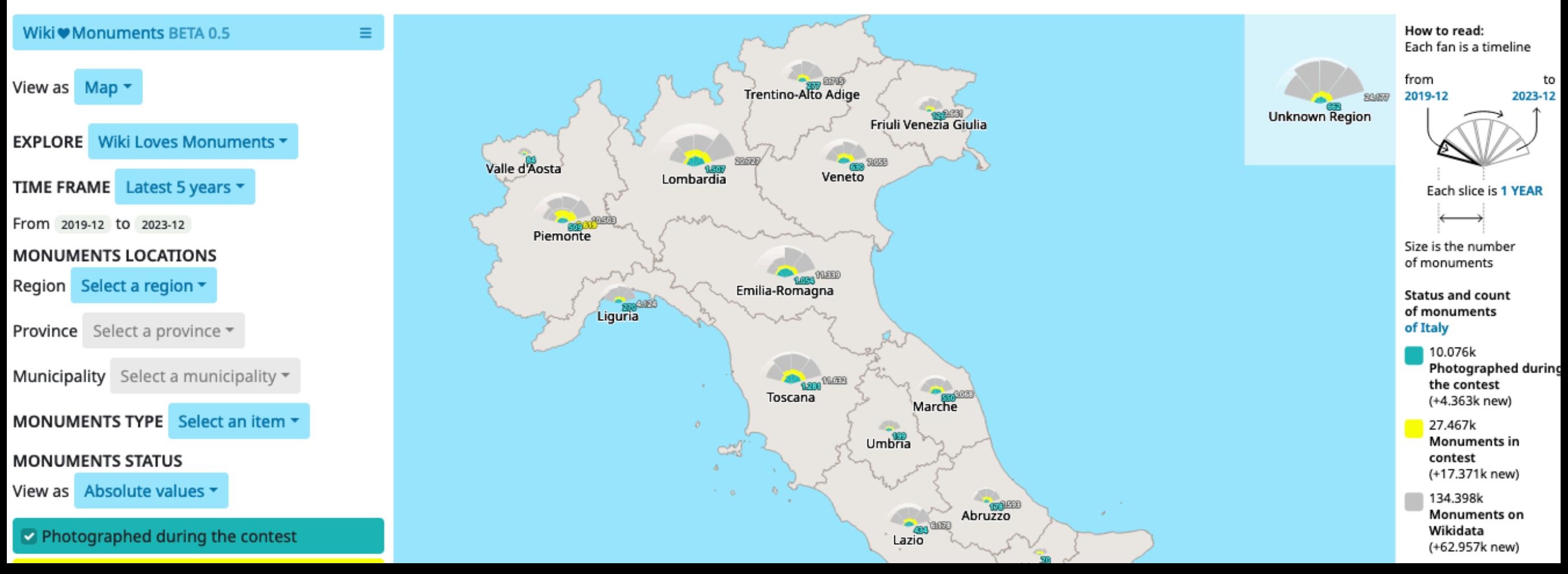

La complessità

## di rendere la documentazione sul patrimonio italiano accessibile su Wikipedia e i progetti Wikimedia

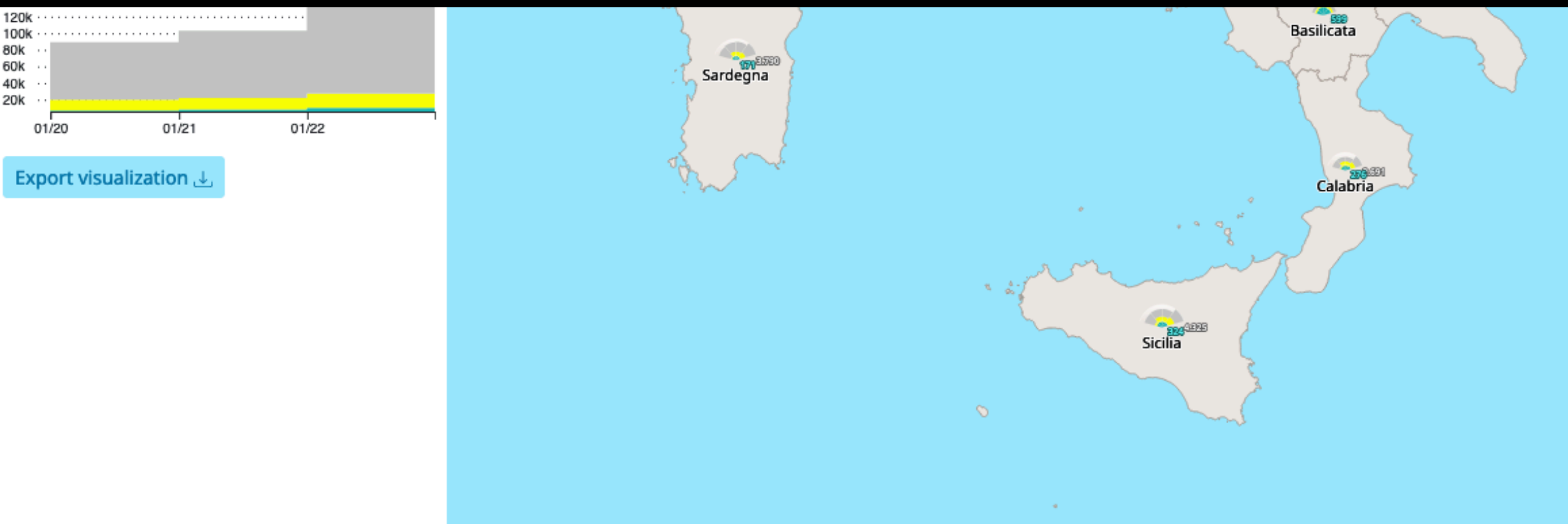

DensityDesign (Politecnico di Milano) & Wikimedia Italia - https://data.wikilovesmonuments.it. CC BY (data in CC0)

⊗⊙

Work by DensityDesign (Politecnico di Milano) & Wikimedia Italia. License: Creative Commons

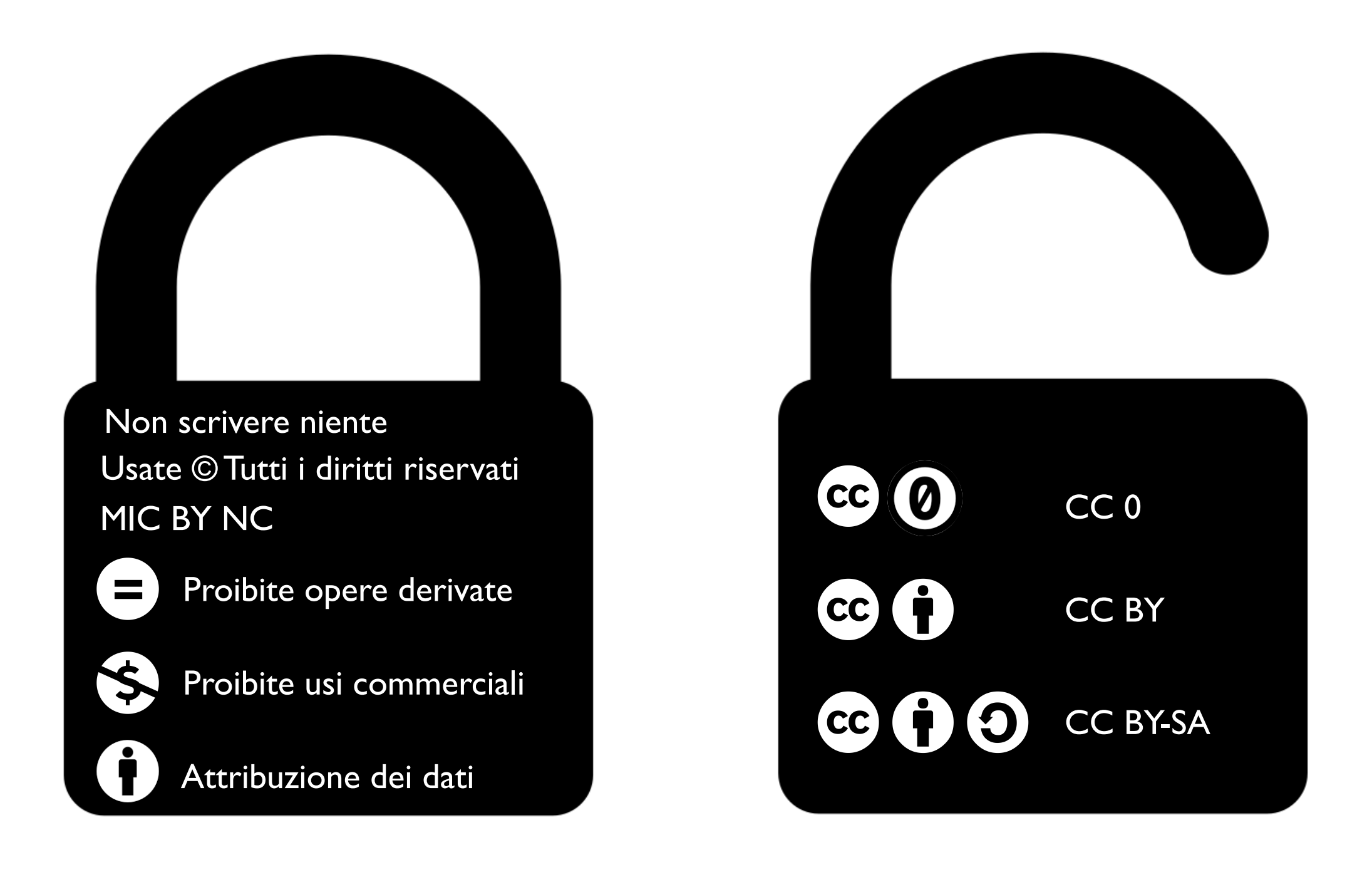

È sempre necessario indicare l'autorizzazione sulla documentazione e vanno sempre autorizzate le modifiche e il riuso commerciale affinché un contenuto sia Open.

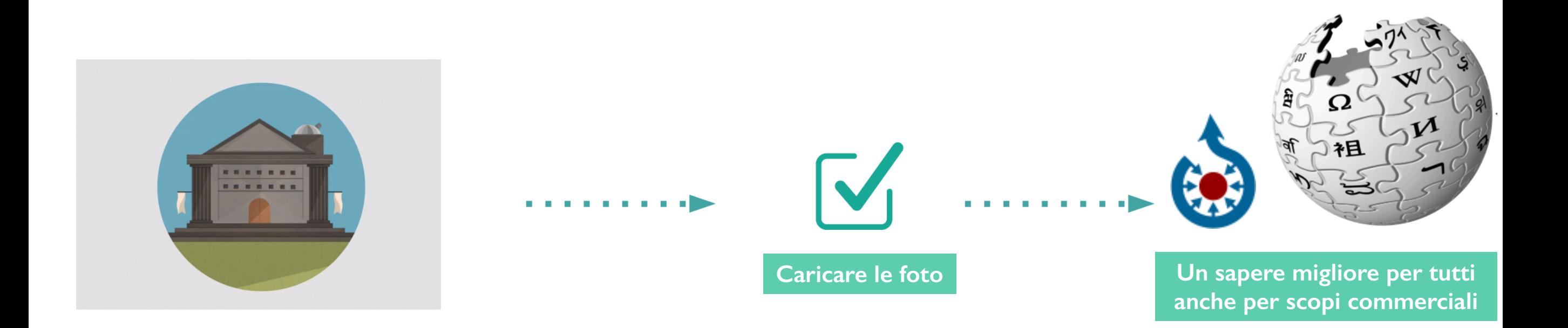

Mettere la foto di un monumento su Wikipedia con la licenza Creative Commons attribuzione condividi allo stesso modo, anche per uso commerciale.

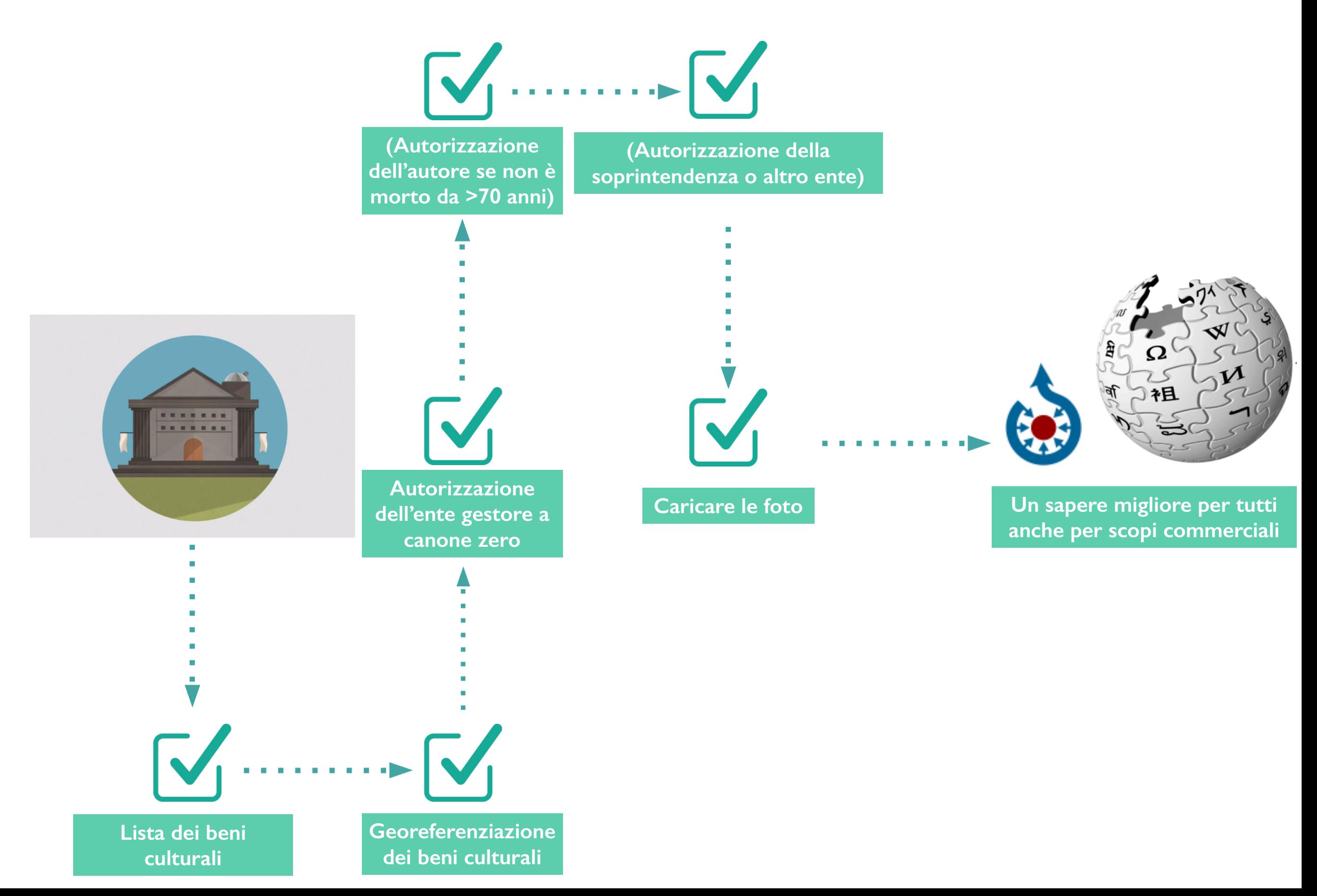

Cosa significa in Italia mettere la foto di un monumento su Wikipedia con la licenza Creative Commons attribuzione condividi allo stesso modo, anche per uso commerciale.

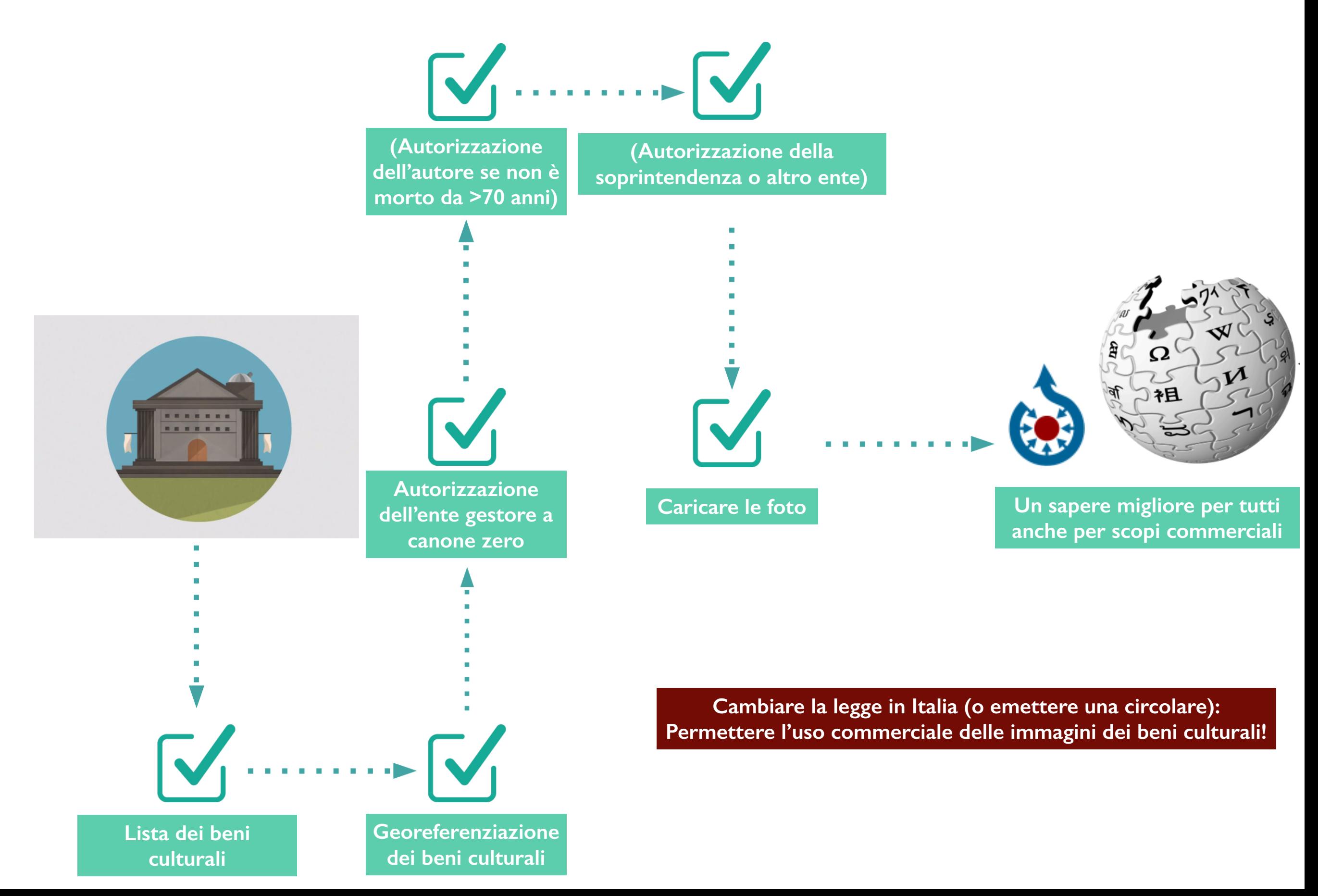

Cosa significa in Italia mettere la foto di un monumento su Wikipedia con la licenza Creative Commons attribuzione condividi allo stesso modo, anche per uso commerciale.

## La complessità di documentare il patrimonio su Wikipedia e i progetti Wikimedia

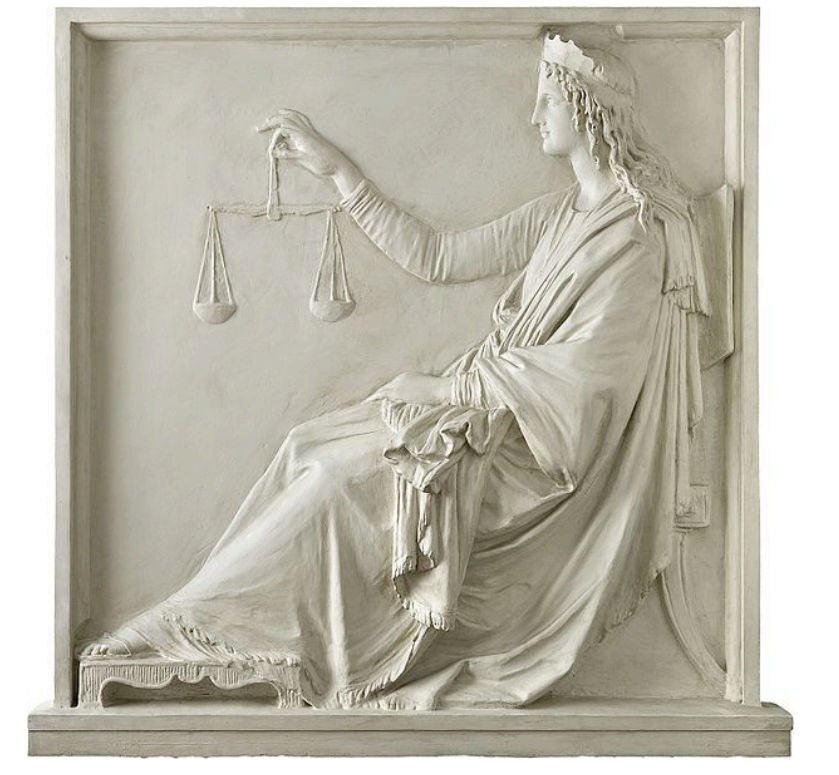

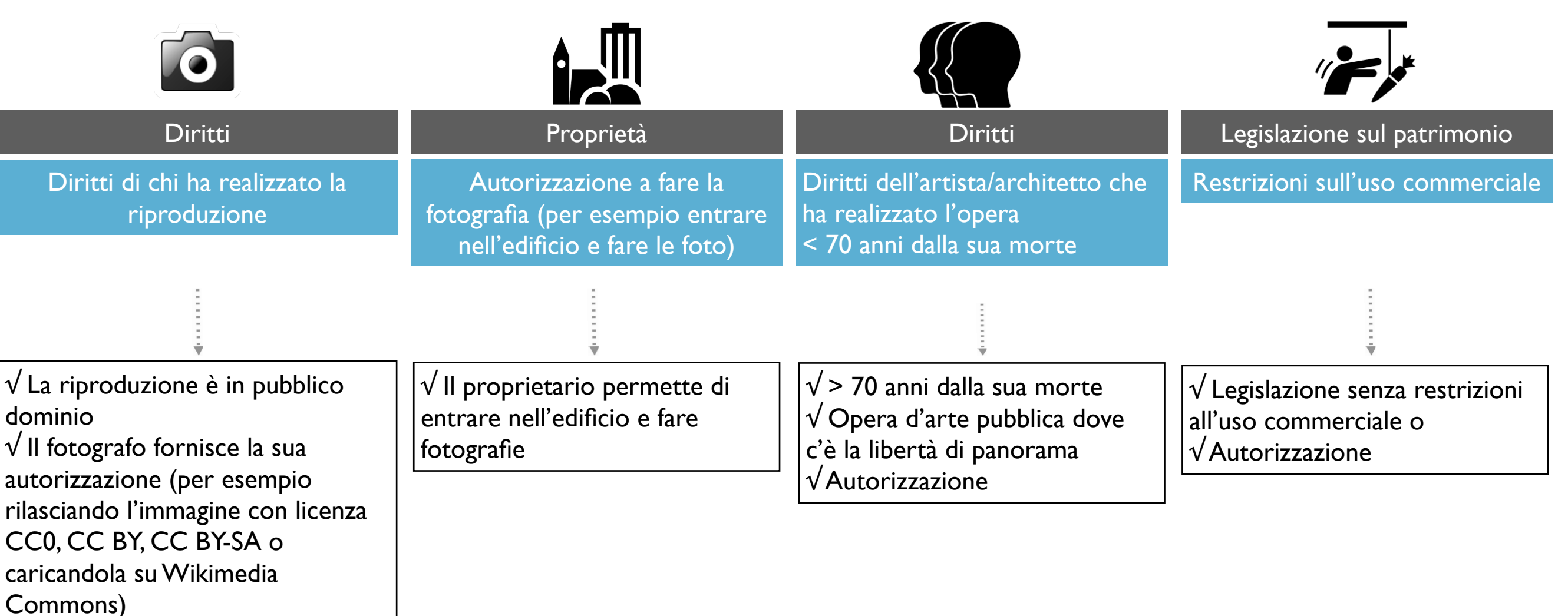

# Come si fa ad aggiungere beni al concorso Wiki Loves Monuments

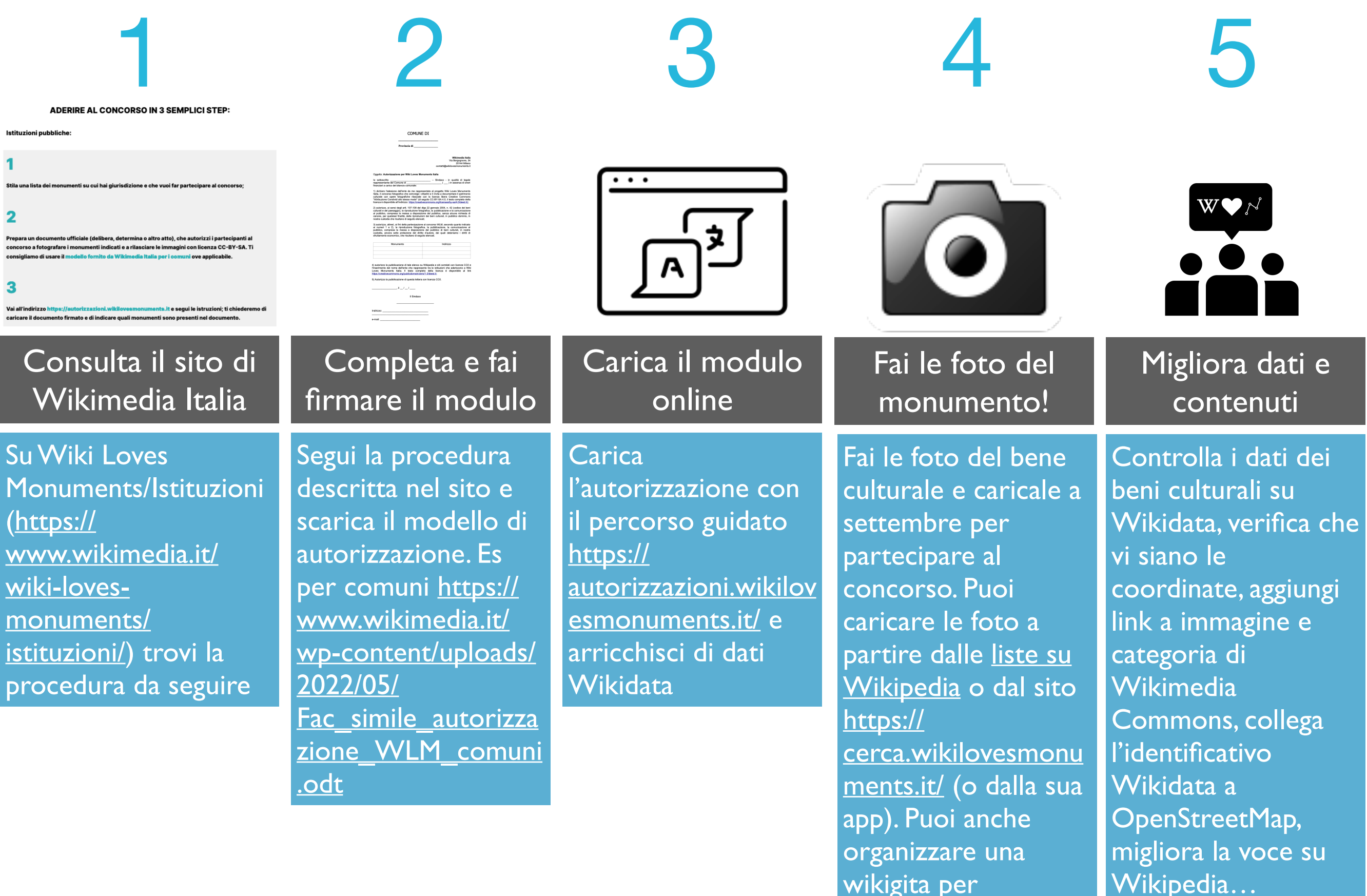

coinvolgere altri

# Aggiunto approccio tematico con procedura opt-out

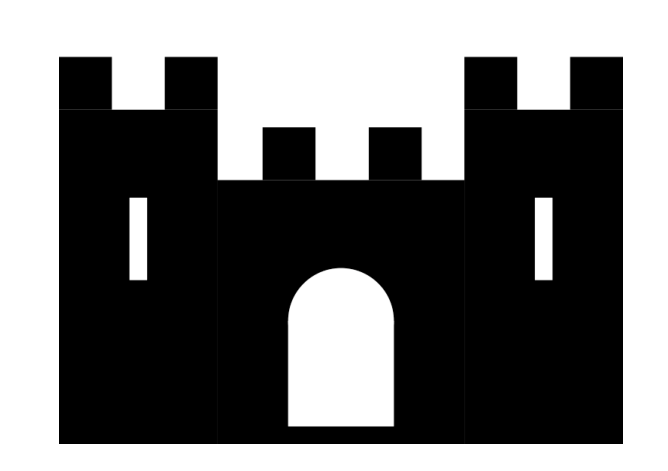

## 2022 Castelli e fortificazioni | 2023 Chiese e abbazie | 2024 Musei e istituzioni

Collaborazione con l'Istituto Illin corso contatti con CEI. italiano dei castelli. Si sperimenta per i castelli il nuovo approccio opt-out. Si raccolgono ancora autorizzazioni dai comuni e dagli enti gestori di beni per i concorsi regionali.

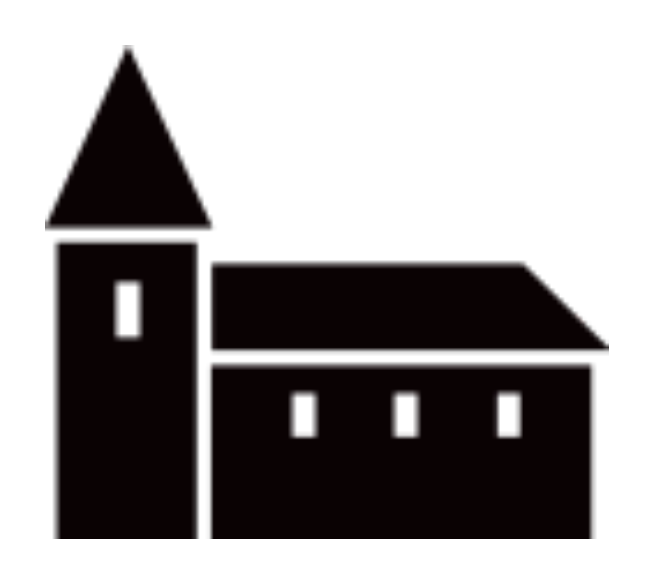

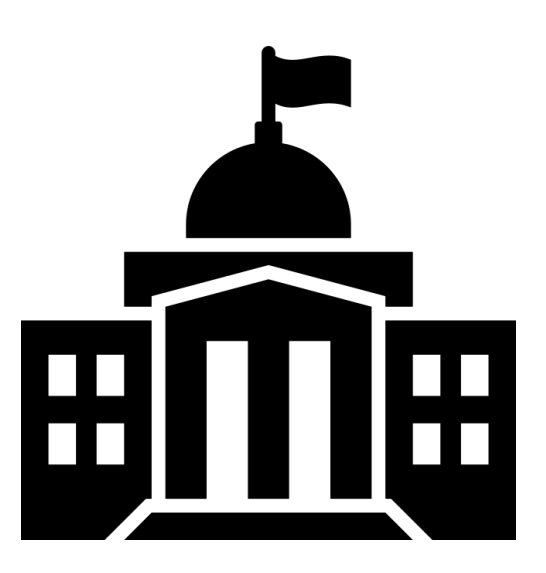

Prevista collaborazione con ICOM Italia. Musei, archivi e biblioteche (GLAMs, Galleries, Libraries, Archives and Museums). Iniziativa collegata al progetto Empowering Italian GLAMs / Tutti i musei su Wikipedia.

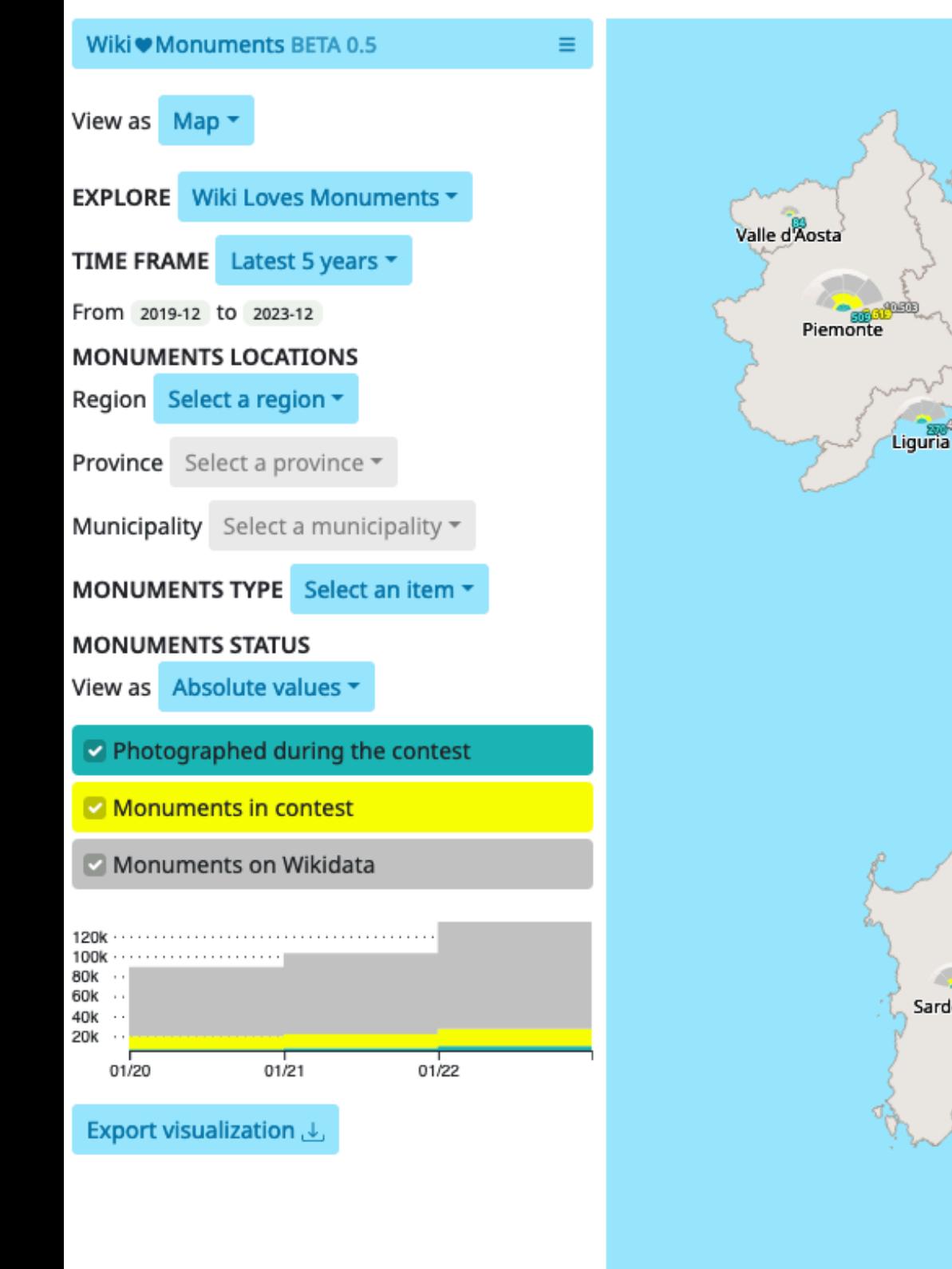

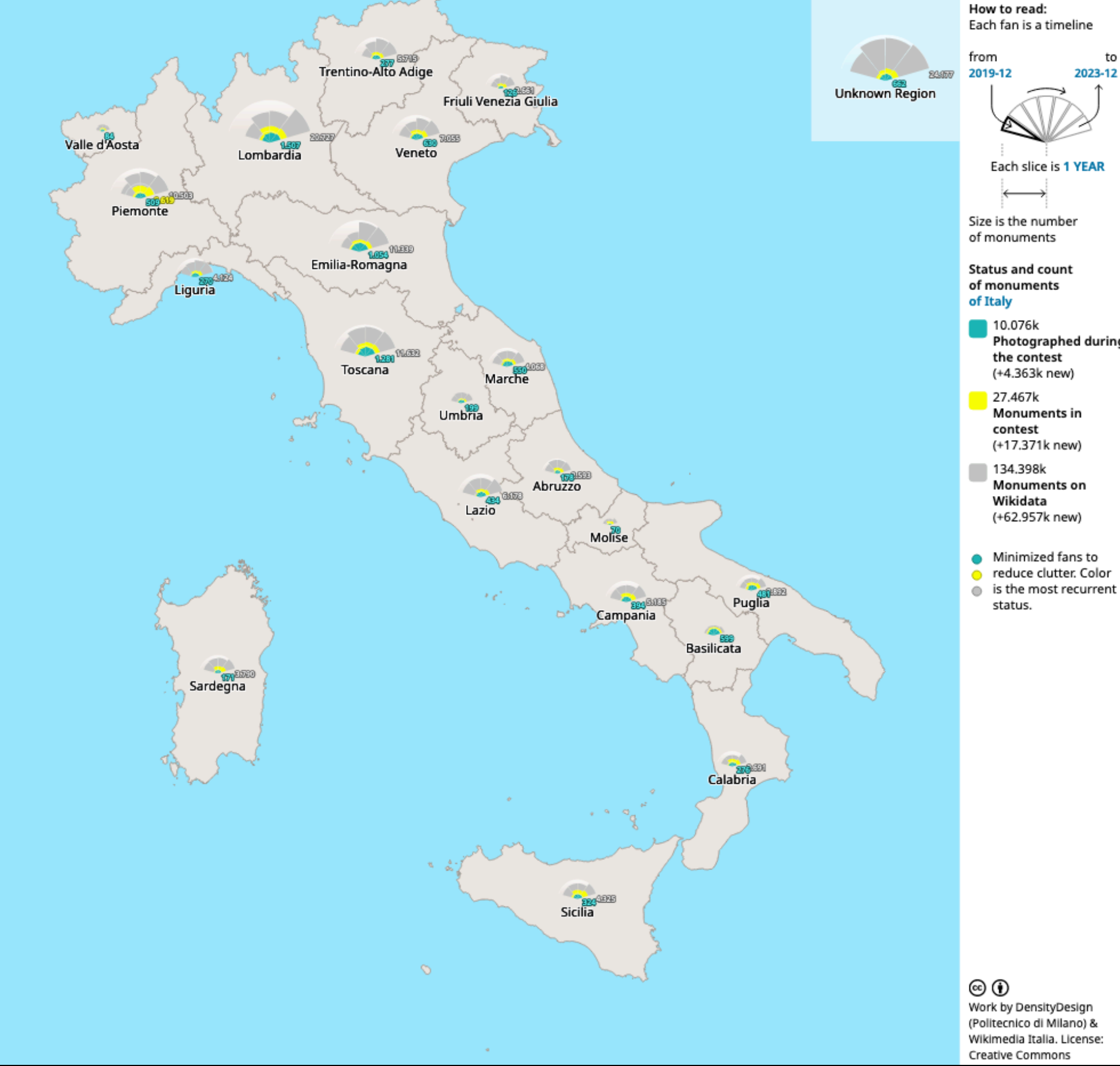

to

2023-12

#### Storia di Wiki Loves Monuments in Puglia

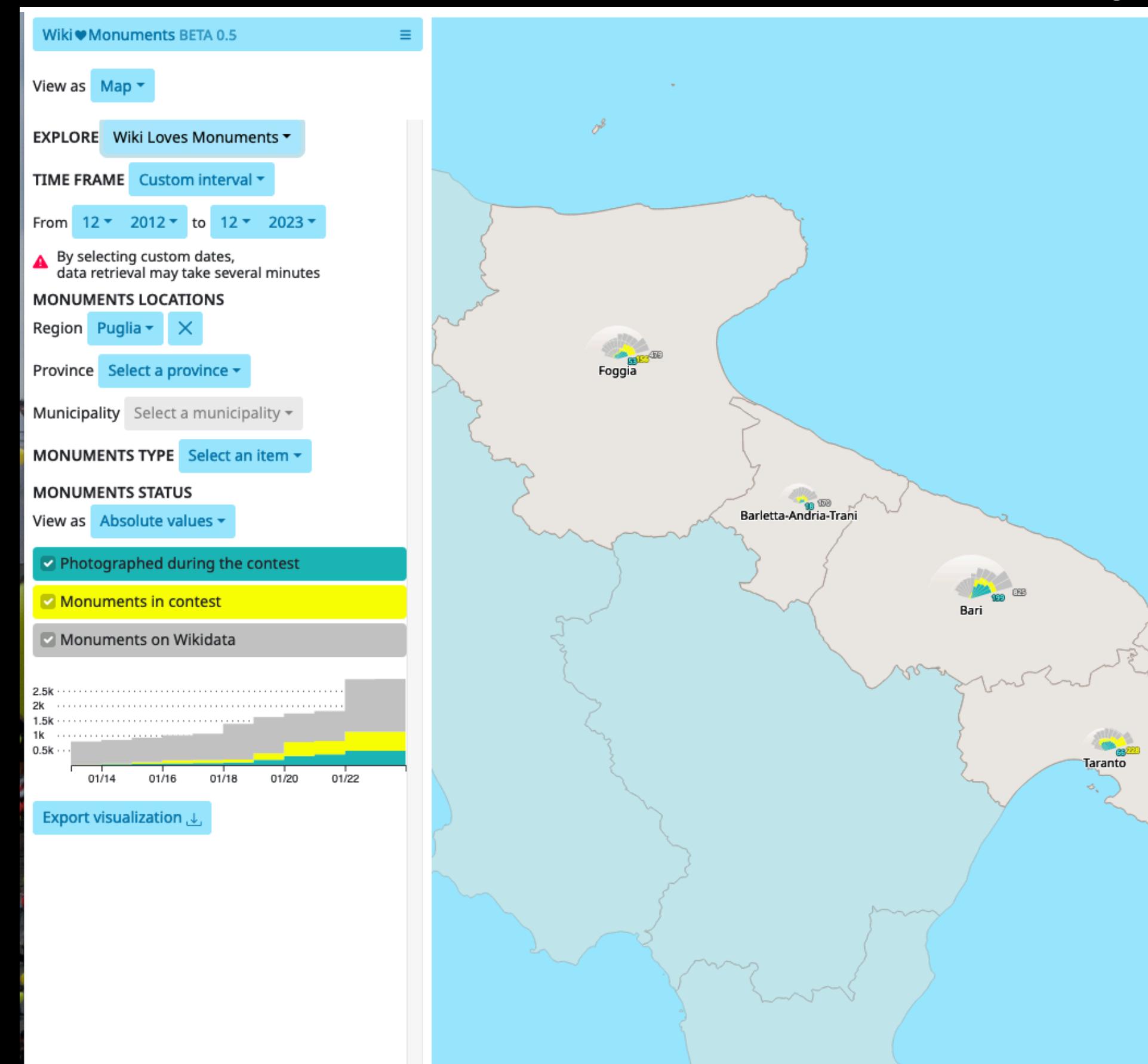

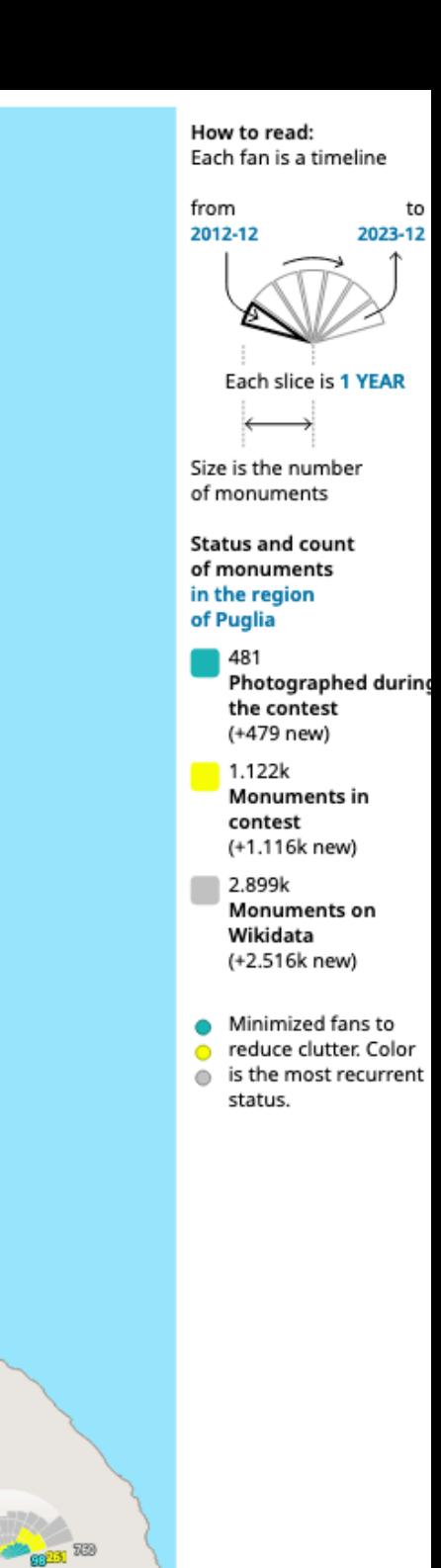

 $\rightarrow$   $\frac{1}{2}$ 

Lecce

**Brindisi** 

⊚⊙ Work by DensityDesign (Politecnico di Milano) & Wikimedia Italia. License: Creative Commons Attribution 4.0 International

## Aumento dei contributi sulle fortificazioni (tema di Wiki Loves Monuments 2022)

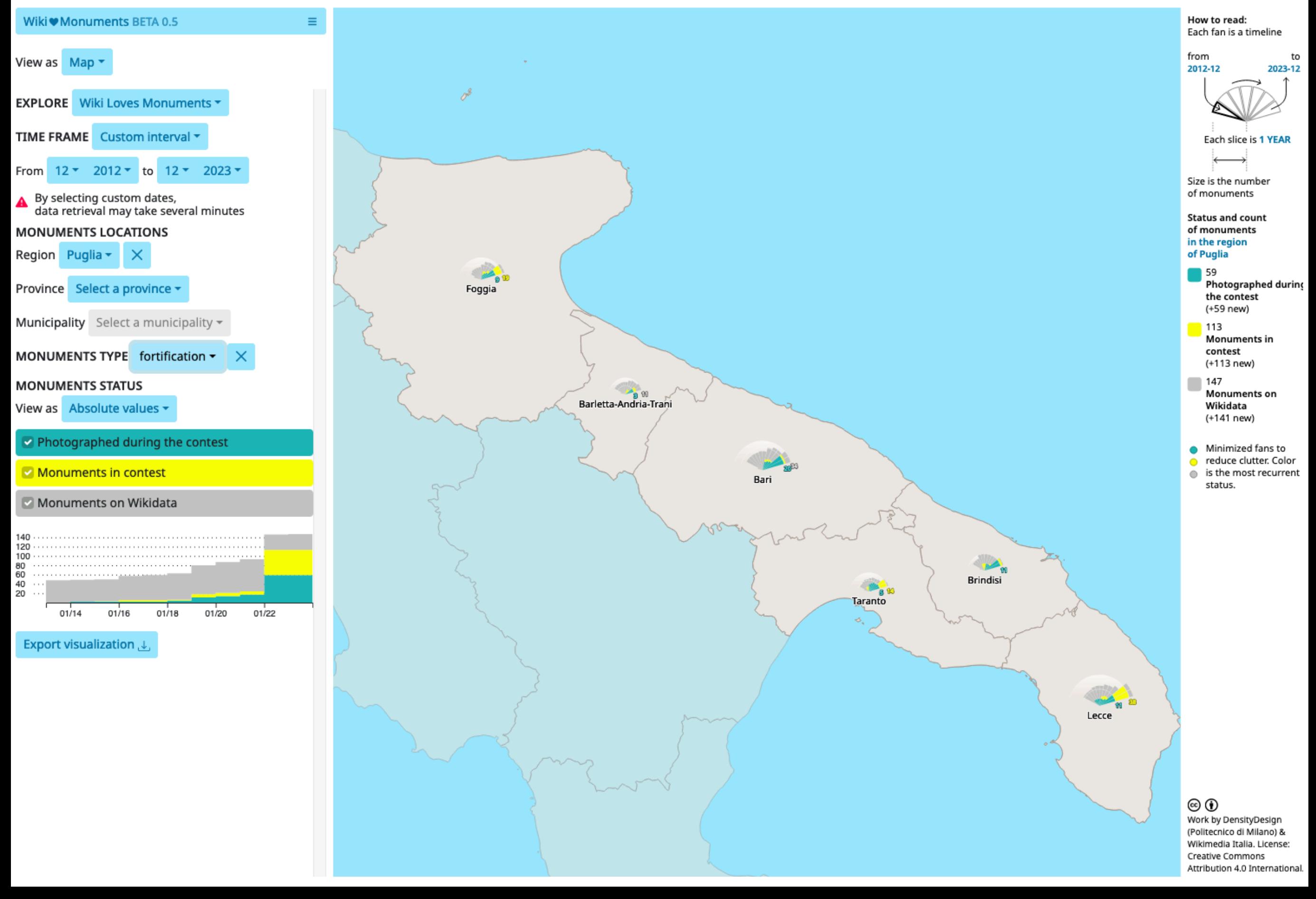

## Tutte le immagini del patrimonio culturale disponibili su Wikimedia Commons

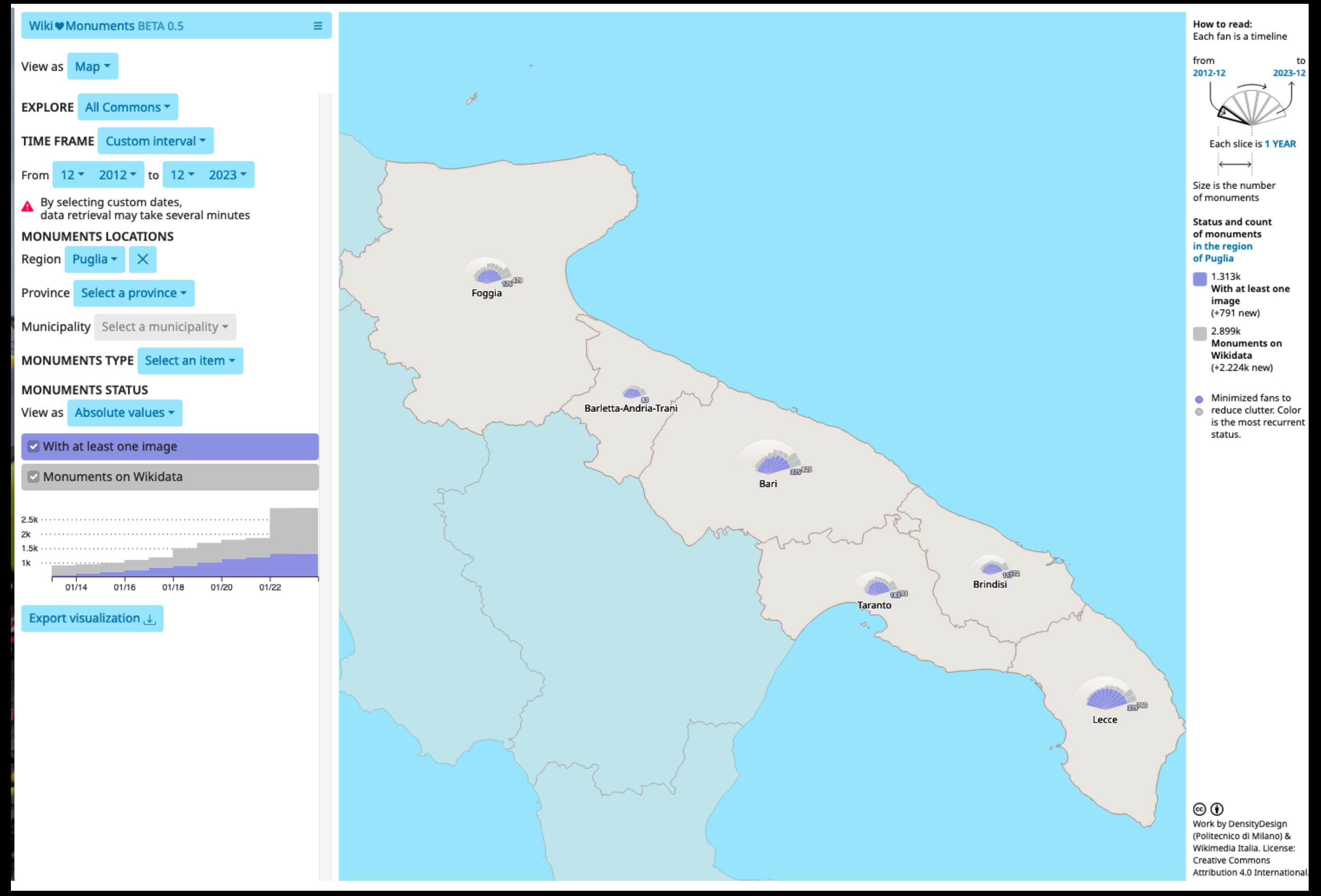

# Wikipedia e il turismo culturale

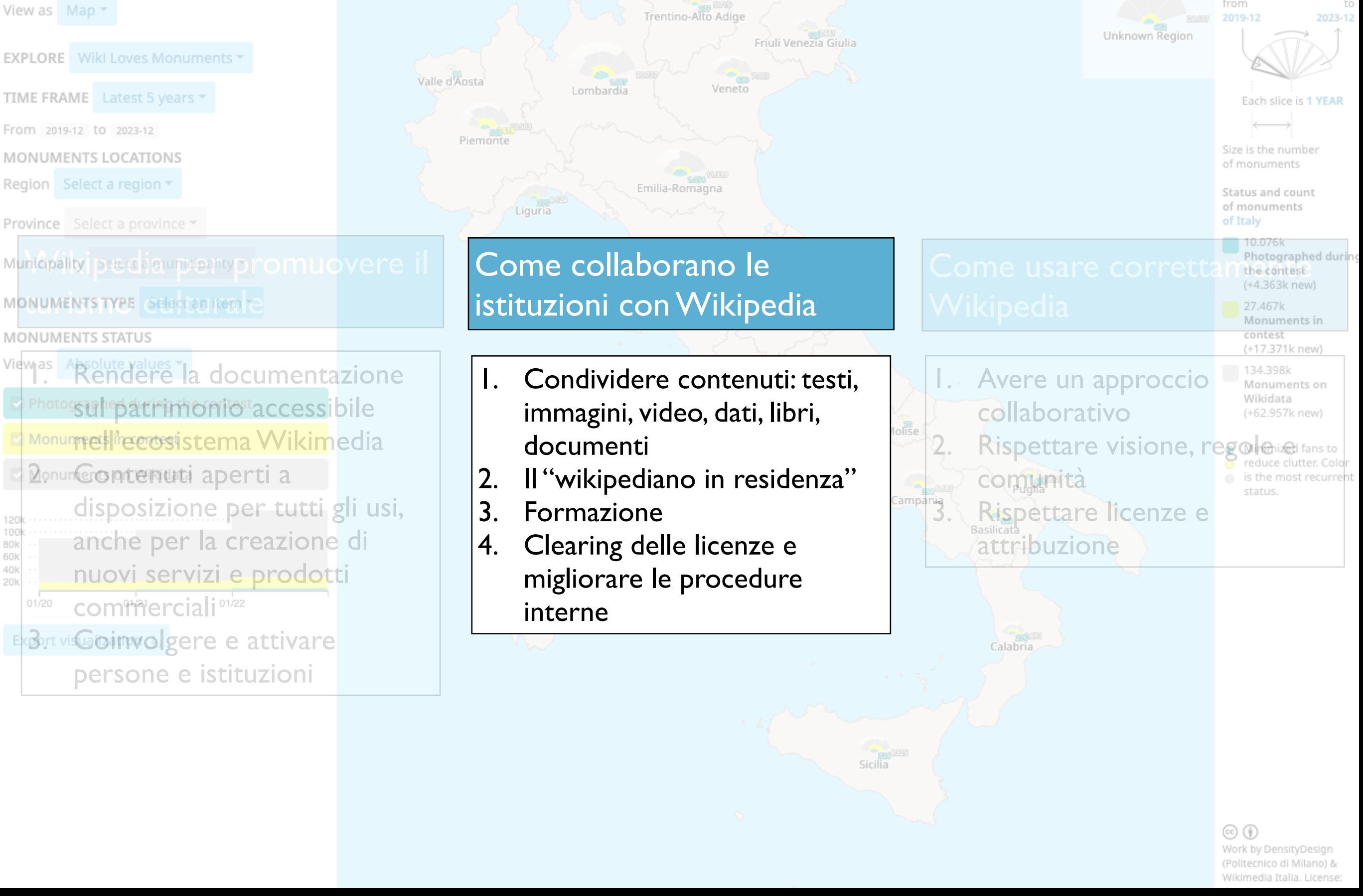

## La collaborazione con le istituzioni e le pubbliche amministrazioni

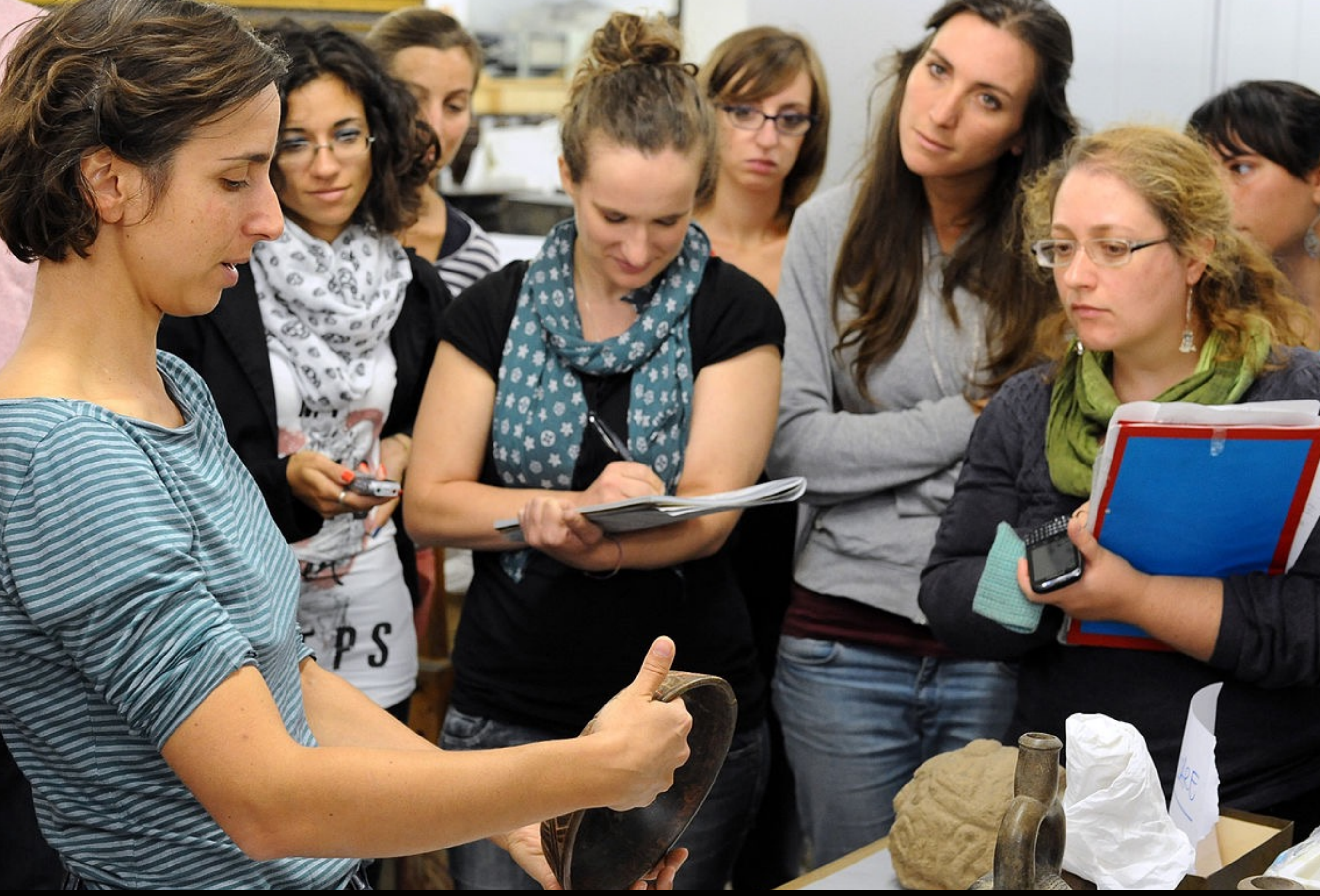

La curatrice e studiosa Carolina Orsini presenta le collezioni extra-europee del Comune di Milano durante una wikigita per facilitare la creazione di contenuti su Wikipedia e i progetti Wikimedia [https://commons.wikimedia.org/wiki/File:Archeowiki\\_-\\_Raccolte\\_Extraeuropee\\_01.JPG](https://commons.wikimedia.org/wiki/File:Archeowiki_-_Raccolte_Extraeuropee_01.JPG)

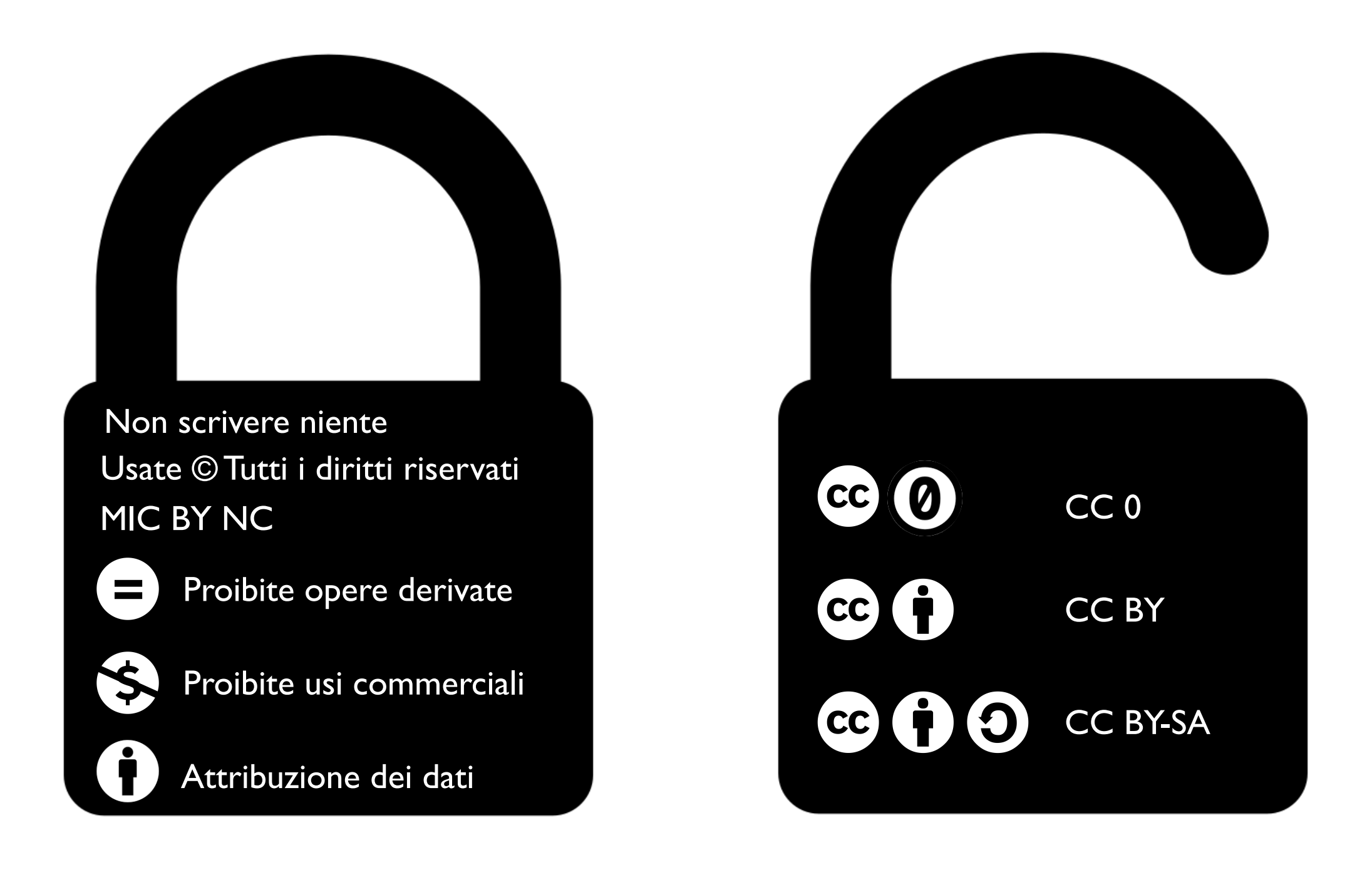

È sempre necessario indicare l'autorizzazione sulla documentazione e vanno sempre autorizzate le modifiche e il riuso commerciale affinché un contenuto sia Open.

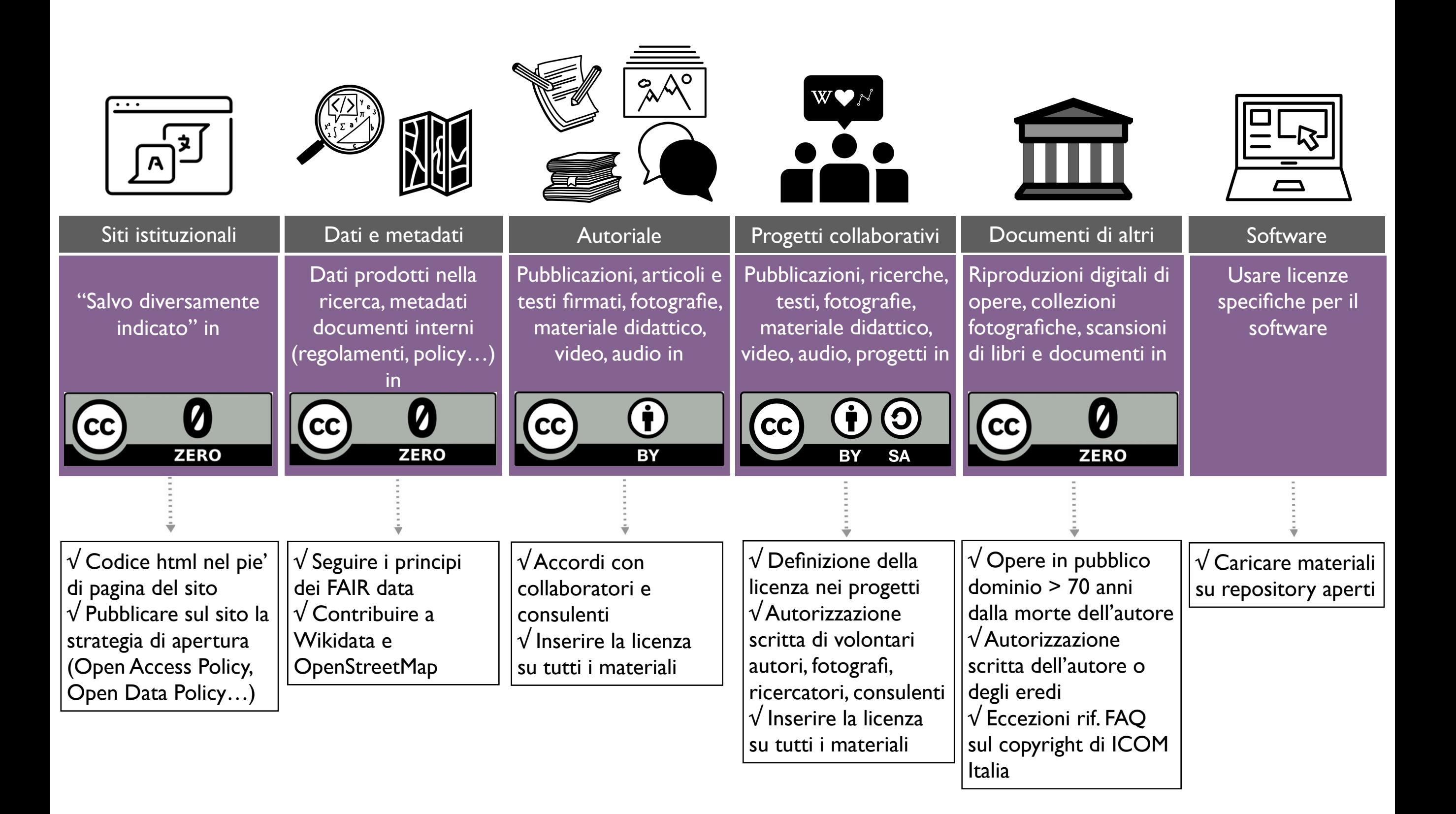
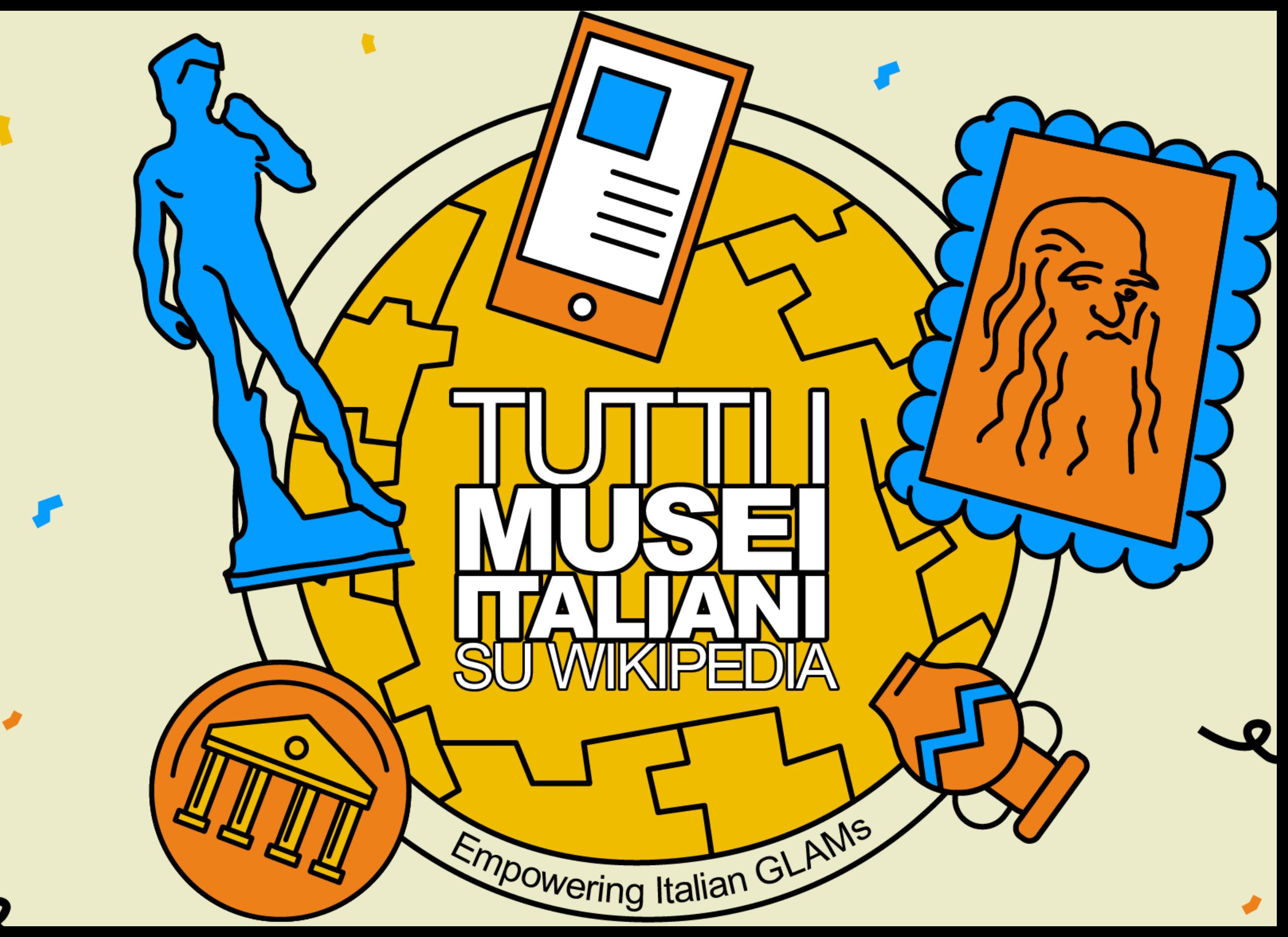

https://meta.wikimedia.org/wiki/Empowering\_Italian\_GLAMs

# GLAMwiki, Wikipediani in residenza, edit-a-thon

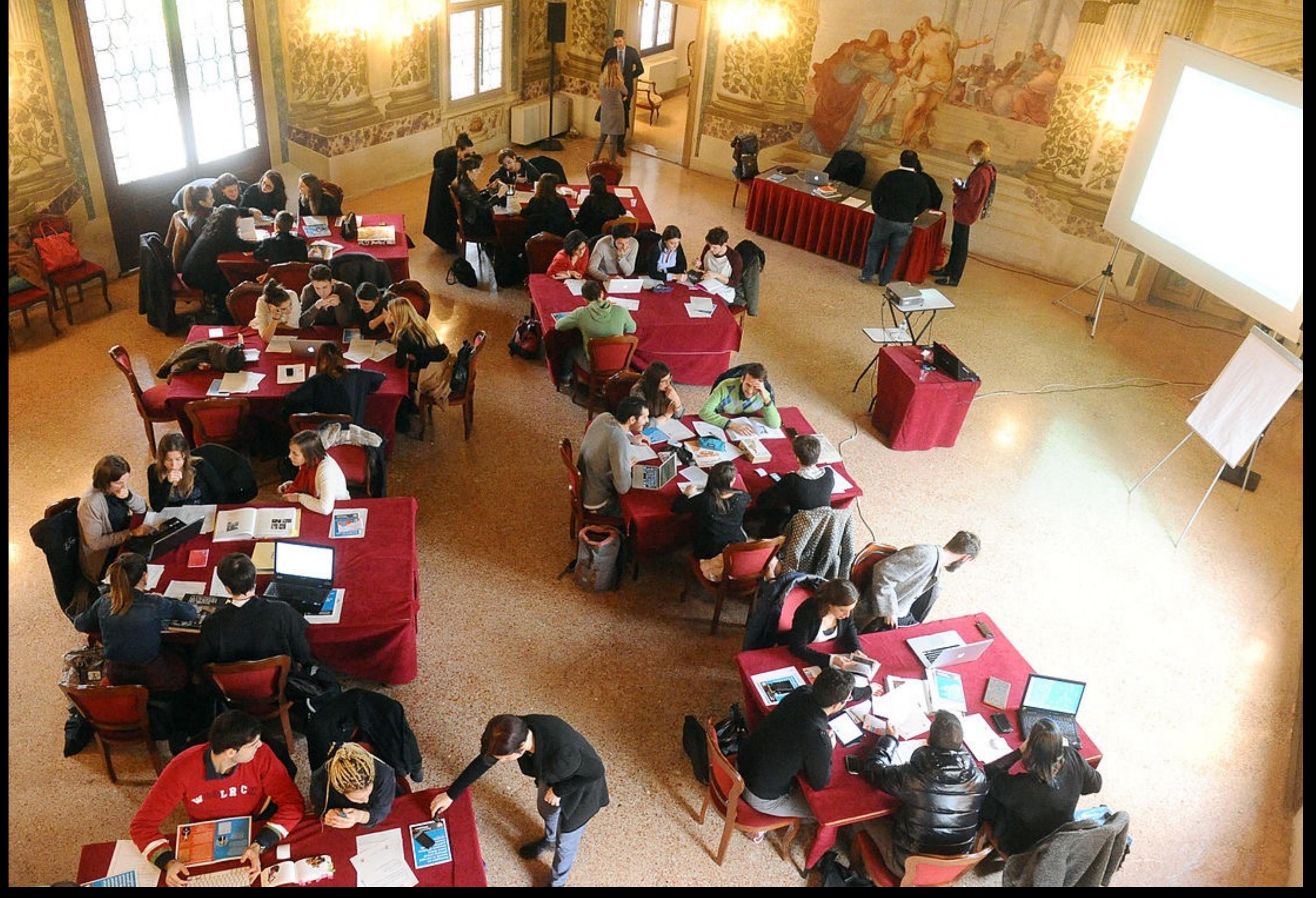

https://commons.wikimedia.org/wiki/File:Europeana\_Fashion\_Editathon\_2013\_Stra\_03.JPG

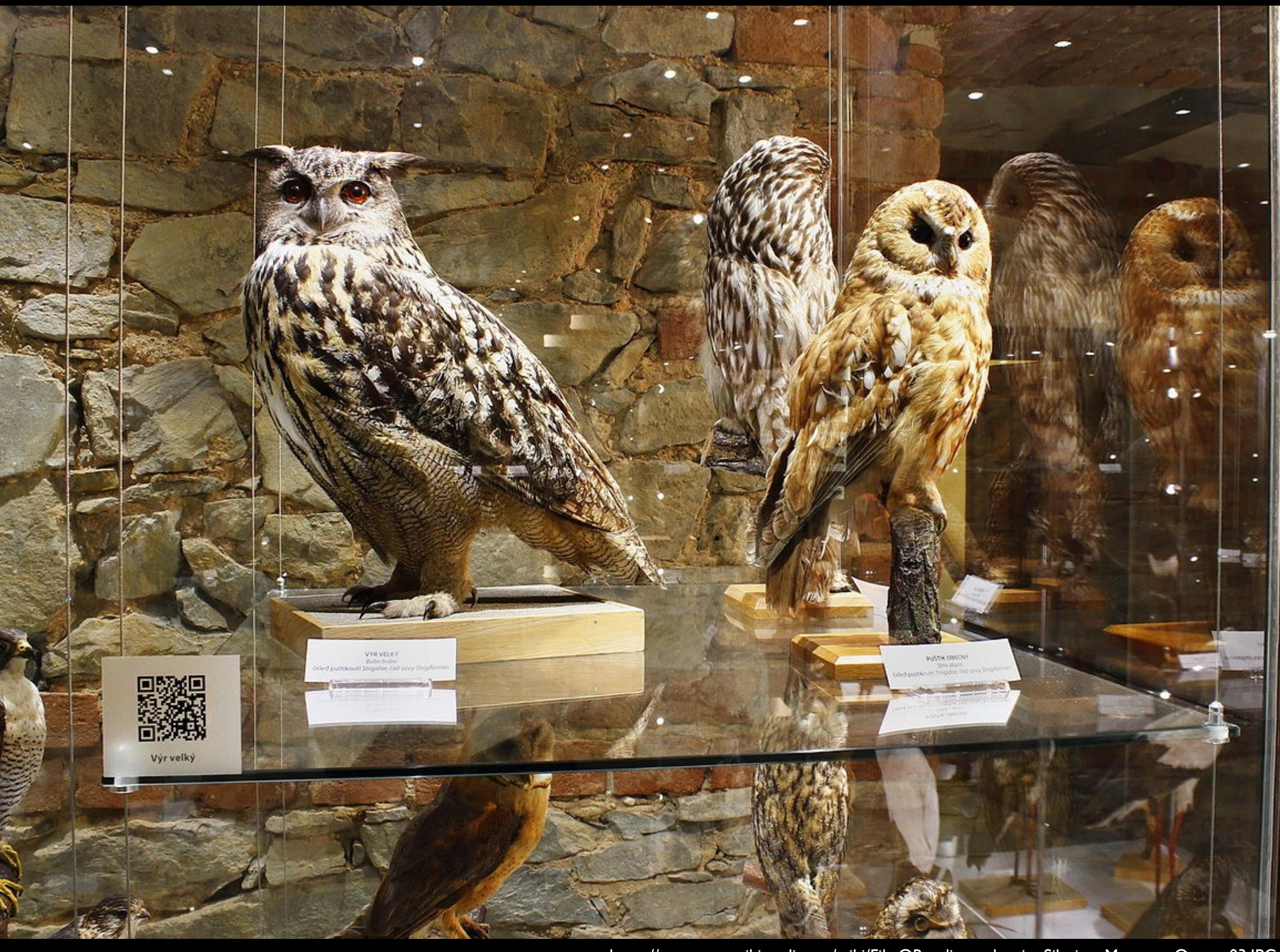

[https://commons.wikimedia.org/wiki/File:QRpedia\\_codes\\_in\\_Silesian\\_Museum\\_Opava\\_03.JPG](https://commons.wikimedia.org/wiki/File:QRpedia_codes_in_Silesian_Museum_Opava_03.JPG)

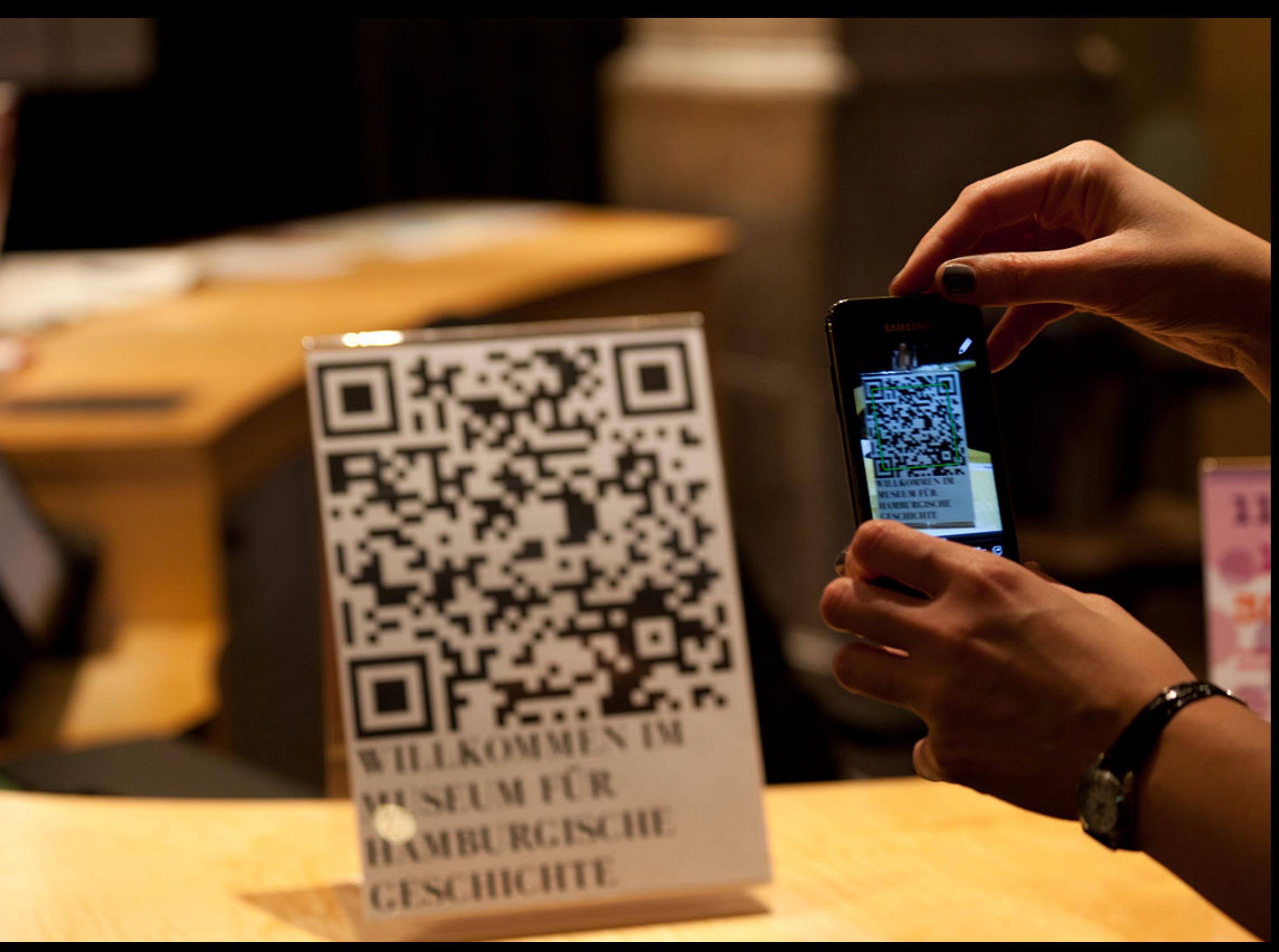

[https://commons.wikimedia.org/wiki/File:QR\\_Code,\\_Museum\\_für\\_Hamburgische\\_Geschichte\\_IMG\\_1607\\_original.jpg](https://commons.wikimedia.org/wiki/File:QR_Code,_Museum_f%C3%BCr_Hamburgische_Geschichte_IMG_1607_original.jpg)

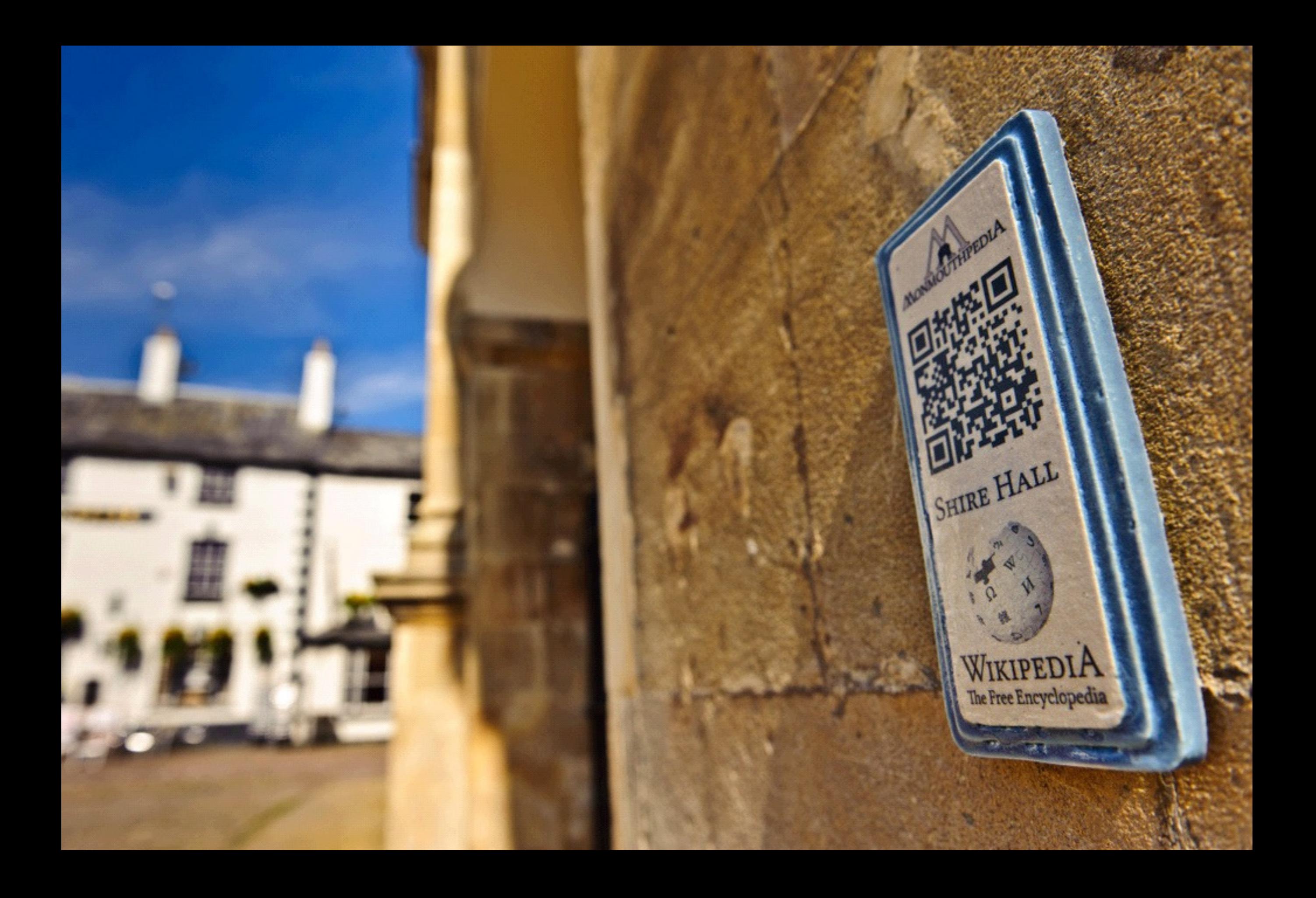

# Wikipedia e il turismo culturale

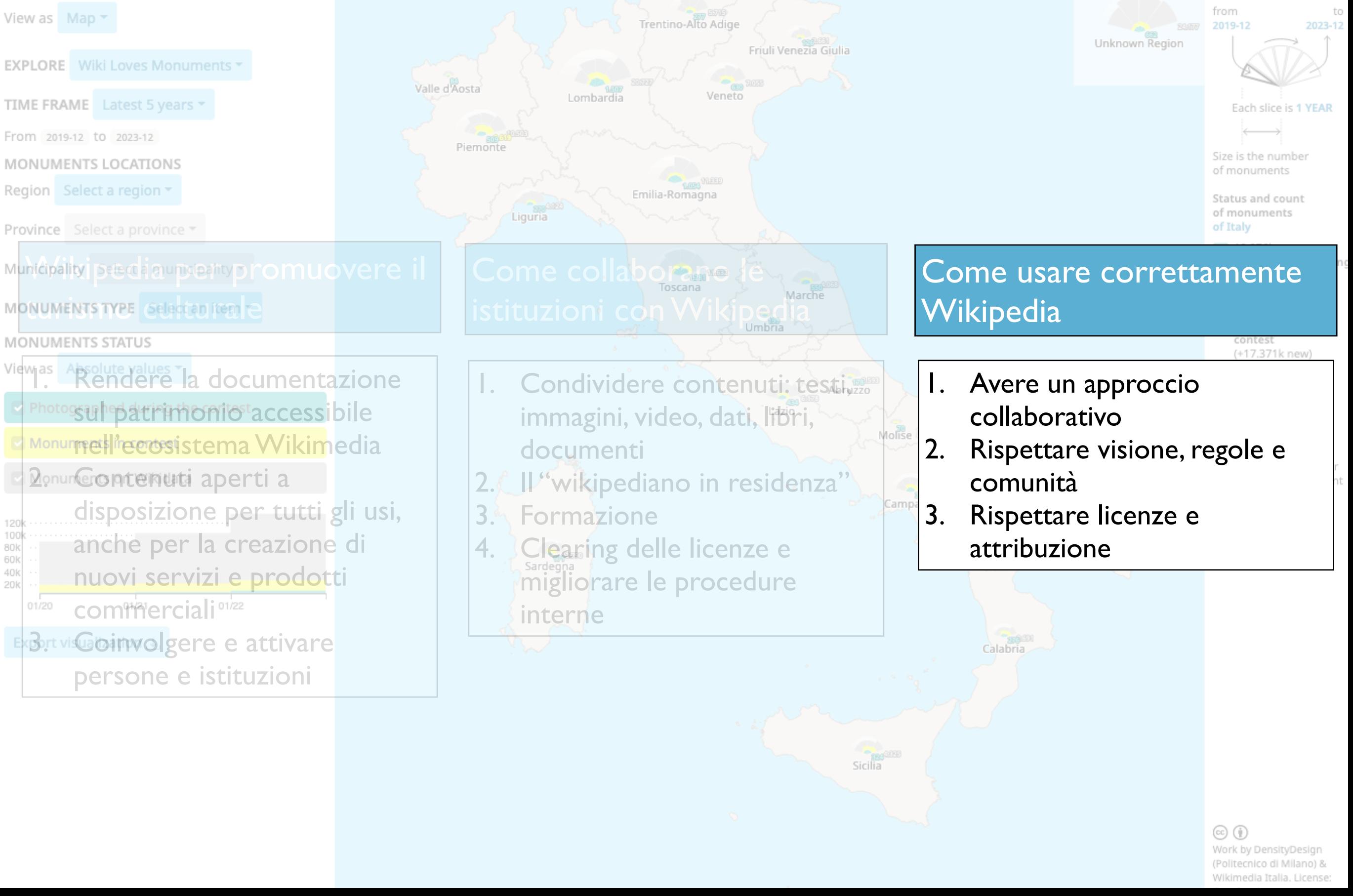

# Cosa puoi fare anche tu

Prendi e dai!

Puoi usare tutto il materiale dei progetti Wikimedia e di OpenStreetMap ma:

- 1. Cita correttamente Wikipedia e gli altri progetti
- 2. Cita correttamente le immagini (autore della foto, titolo, data, licenza, link all'immagine)
- 3. Contribuisci a Wikipedia, i progetti Wikimedia e **OpenStreetMap**
- 4. Rilascia i tuoi contenuti con licenza CC BY o CC BY-SA quando possibile e rendi disponibili i dati delle tue ricerche in CC0

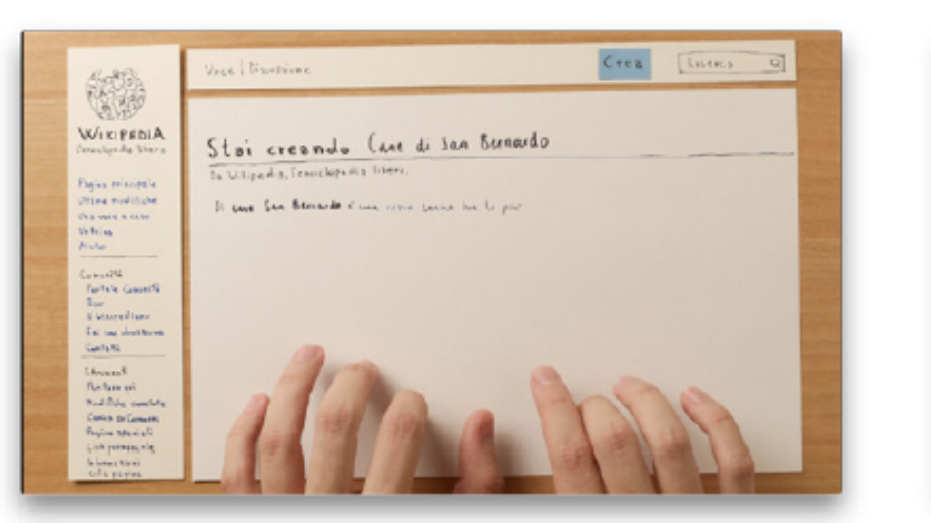

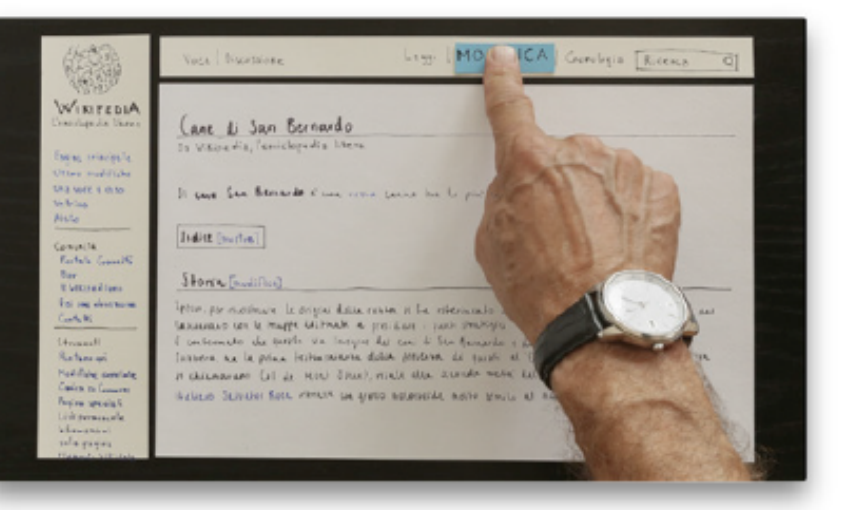

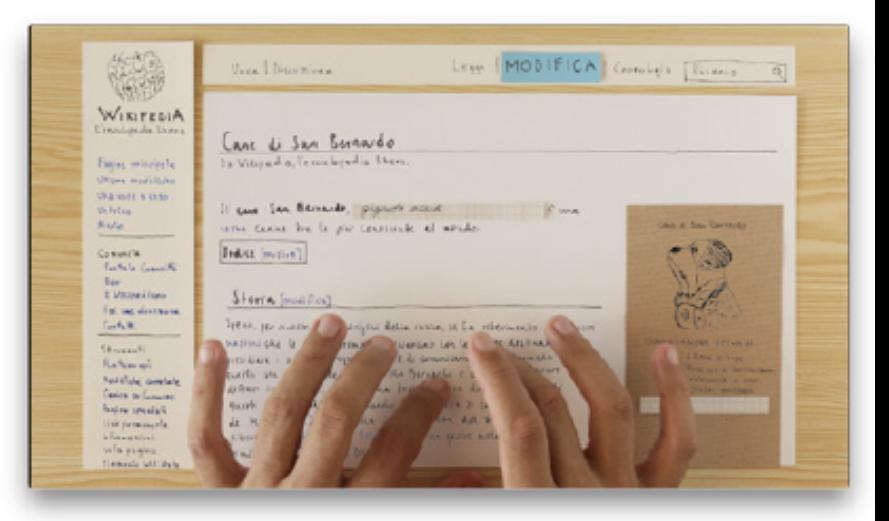

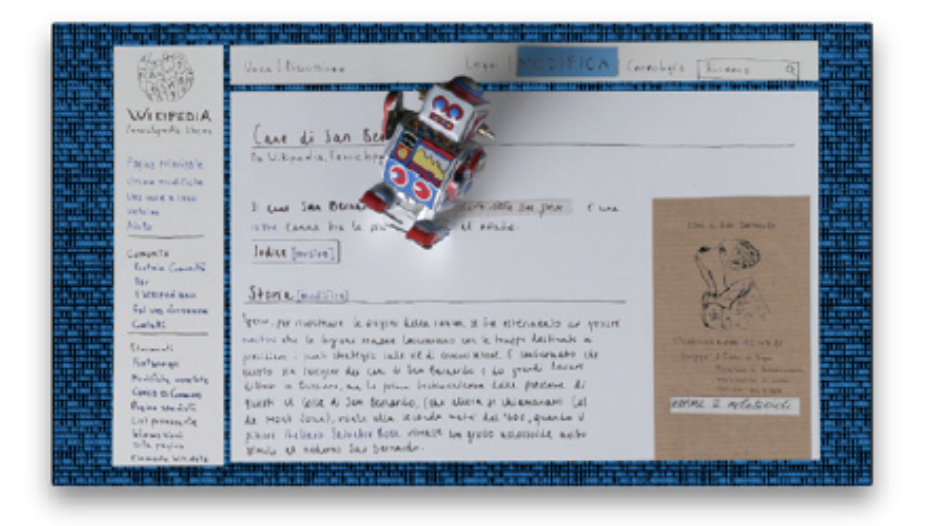

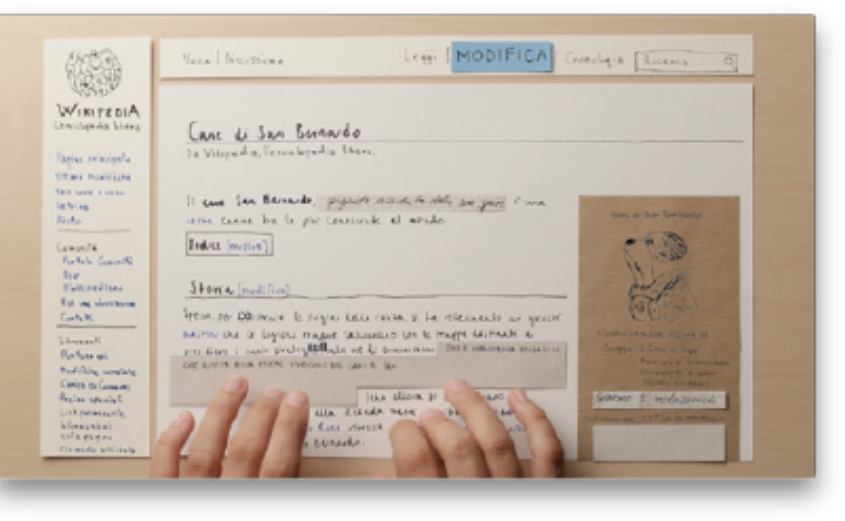

Video Prova il tasto modifica - Wikipedia, dietro le quinte <https://www.youtube.com/watch?v=I-2V-GD6n3Y>

Video Alessandro Serravalle, Tesi di bachelor in comunicazione visiva, SUPSI, 2015, cc by-sa all. Supervisor Iolanda Pensa.

# Usare le pagine di aiuto

Aluto

Bar

Català

**AARL** 

**AARL** 

e.

L.

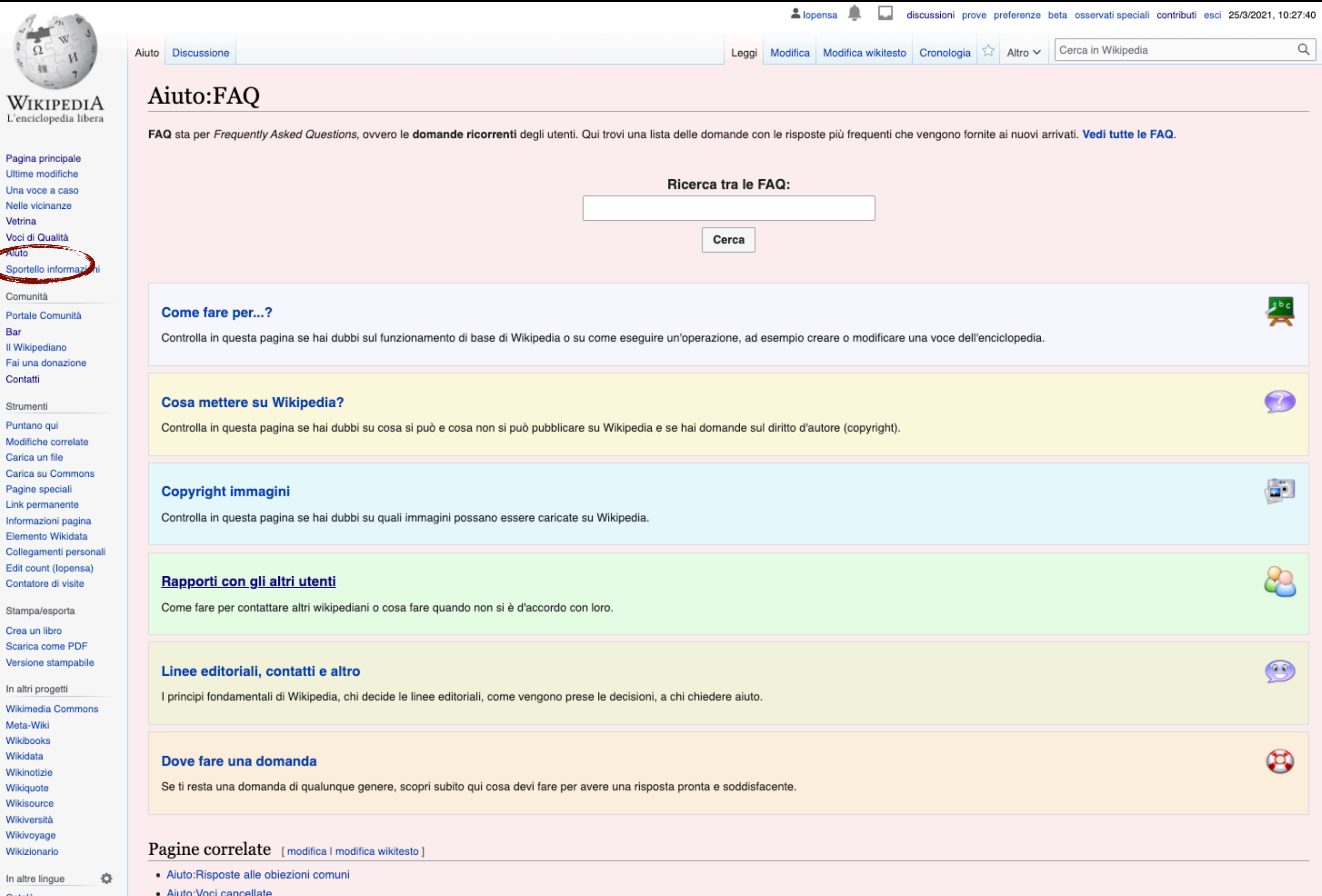

https://it.wikipedia.org/wiki/Aiuto:FAQ

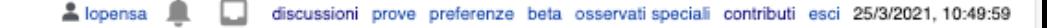

Cerca in Wikipedia Leggi Modifica Modifica wikitesto Cronologia X Altro v

Q

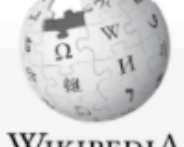

Aiuto Discussione

#### WIKIPEDIA L'enciclopedia libera

#### Pagina principale Ultime modifiche Una voce a caso Nelle vicinanze Vetrina Voci di Qualità Aiuto Sportello informazioni

Comunità Portale Comunità Bar Il Wikipediano Fai una donazione Contatti

Strumenti Puntano qui Modifiche correlate Carica un file Carica su Common Pagine speciali Link permanente Informazioni pagina Elemento Wikidata Collegamenti personal Edit count (Iopensa) Contatore di visite

Stampa/esporta Crea un libro Scarica come PDF Versione stampabile

In altri progetti MediaWiki Meta-Wiki Wikibooks Wikinotizie Wikiguote Wikivoyage Wikizionario

#### In altre lingue Català

Deutsch English Español Hrvatski Русский Sicilianu Vèneto

中文

文 Altre 73 / Modifica

collegamenti

Õ

### Aiuto:Come scrivere una voce

(+) Disambiguazione - Se stai cercando il tutoria su come scrivere una nuova voce dove puoi esercitarti, vedi Aiuto: Come scrivere una voce (tutorial).

B Disambiquazione – "WP:SCRIVERE" rimanda qui. Vedi anche Wikipedia:Siamo qui per scrivere un'enciclopedia.

Aiuto

Questa pagina di aiuto offre le istruzioni tecniche di base su come creare una nuova voce, ma anche indicazioni relative ai primi ritocchi. Queste indicazioni si basano su convenzioni e su prassi largamente accettate

Se vuoi creare o modificare una voce di Wikipedia in italiano, aderire a queste indicazioni significa contribuire doppiamente: arricchirla ed evitare ad altri l'onere di adeguare quanto scritto agli standard. Le convenzion armonizzare e facilitare il lavoro di tutti, rendere i testi un'ordinata e ben leggibile collezione di concetti, aiutare a far crescere i contenuti di Wikipedia in modo organico e coerente.

Contribuire a Wikipedia significa anche seguire alcune linee guida generali (per una panoramica, vedi Wikipedia:Raccomandazioni e linee guida), che hanno carattere più stringente rispetto alle convenzioni e sono, per esempio, relative al punto di vista neutrale, al comportamento da tenere con gli altri utenti, ai problemi legati al diritto d'autore. Verifica di aver compreso queste linee guida e di condividere i cinque Pilastri prima d una nuova voce

Tanto le convenzioni quanto le linee guida, insieme ad altri tipi di pagina, sono pagine di servizio e accompagnano le voci: queste ultime compongono la vera e propria enciclopedia.

In linea di massima, se ti approcci a Wikipedia avendo ben chiaro cosa sia una enciclopedia, se ti proponi di offrire sapere libero attraverso il tuo sforzo volontario e se possiedi una buona dose di buon senso non dovrest avere grandi problemi ad effettuare modifiche. La politica di Wikipedia invita ad imparare sul campo: gli utenti di lungo corso presumeranno la tua buona fede, per cui non avere timore di fare modifiche: gli errori sono sempre possibili, ma tutto su Wikipedia può essere aggiustato. In ogni caso, Wikipedia è ricca di indicazioni per i nuovi arrivati, per cui in caso di dubbi la scelta più saggia è quella di consultarsi con altri utenti e f indicare le linee guida più pertinenti alle tue esigenze.

Puoi ottenere un'infarinatura di base, sufficiente nella grandissima parte dei casi, nella Guida essenziale. Per una informazione più dettagliata in relazione allo stile che una voce dovrebbe seguire, vedi il Manuale di st Aiuto:Aiuto trovi invece un indice ragionato delle pagine di aiuto.

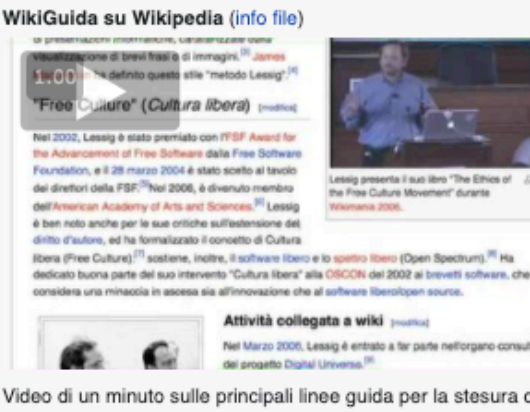

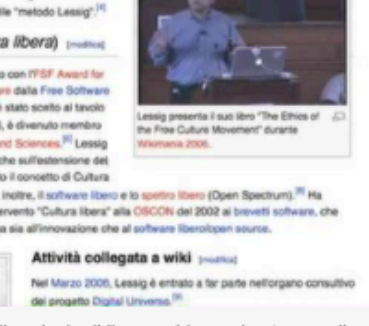

Video di un minuto sulle principali linee guida per la stesura di una

#### Suggerimenti e convenzioni di base [modifica | modifica wikitesto ]

Prima delle istruzioni tecniche per creare una voce (che trovi nella sezione Come creare una nuova voce), ecco alcune importanti indicazioni di metodo:

- · Innanzitutto chiediti se l'argomento della voce che vuoi creare è rilevante per un'enciclopedia. Leggi Aiuto:Cosa mettere su Wikipedia per alcune indicazioni in tal senso.
- · Se pensi che l'argomento di cui scrivere sia rilevante e adatto a stare in una voce di Wikipedia, fai una ricerca per verificare che la voce non sia già presente su it.wiki. Se esiste già una voce che tratta l'argomento, doppione, dovrà poi essere unito alla voce già esistente. Se il tuo argomento risulta molto specifico, forse è il caso di trattarlo nella sezione di una voce più generale (potrebbe essere il caso del restyling di un'automo
- · Consulta le convenzioni di nomenclatura prima di dare un titolo alla nuova voce. Se scelto correttamente, assicura che la voce verrà linkata dalle altre voci ed eviterà di doverla rinominare.

Nel caso il titolo fosse già utilizzato da un altra voce (ad esempio se esistesse già una pagina dedicata al pianeta Mercurio e tu volessi scrivere una voce riguardante l'omonimo elemento chimico o l'omonima divinità), ved

- . Ogni voce comincia con una sezione iniziale o incipit, che inquadra e definisce sommariamente l'argomento, fornendo un contesto. Una voce non può quindi iniziare con "Questo era il suo terzo romanzo...", perché tu potres voce dedicata al famoso scrittore X, ma gli altri lettori potrebbero essere giunti nella pagina partendo da un altro punto qualunque. L'incipit dovrebbe inoltre comporsi di una frase completa di verbo, non di una definizio le parole che compongono il titolo. Ad esempio:
	- La '''gabella''' fu, in epoca medievale...
	- '''Napoleone Bonaparte''' è stato...
	- Il termine sanscrito '''''bodhi''''' indica...

· Ricerca nel testo che hai scritto altre voci di particolare rilevanza ed evidenziale, racchiudendole tra doppie parentesi quadre (lo puoi fare con calma, anche dopo aver creato la voce, cliccando su "modifica").

Alcune importanti raccomandazioni:

voce e sulla struttura delle voci.

### https://it.wikipedia.org/wiki/Aiuto:Aiuto

WP:SCRIVERE WP:NUOVA VOCE WP:CREA VOCE

Abbreviazion

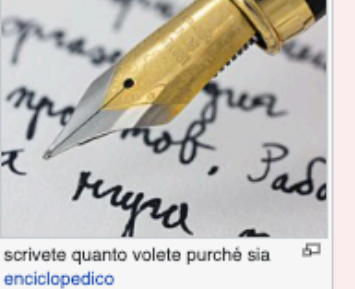

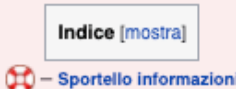

## Le 10 cose principali da sapere su Wikipedia

#### $\frac{1}{2}$   $\frac{1}{2}$ Pagina di servizio Discussione Leggi Modifica wikitesto Cronologia | Altro v Cerca in Wikipedia  $\alpha$ Wikipedia:10 cose che non sapevate su Wikipedia **WIKIPEDIA** 10 cose che non sapevate su Wikipedia è una raccolta di riflessioni su Wikipedia che si rivolce specificamente a coloro che hanno una conoscenza limitata di questo progetto, che siano essi giornalisti, nuovi contributori o Abbreviation Pagina principal WP-10 Queste spiegazioni non dovrebbero sorprendere gli utenti più pratici, ma dovrebbero aiutare tutti gli altri a formarsi un'opinione più informata sul progetto. **TREASURY AND ARRANGEMENT** WP-10 coas Per maggiari Informazioni: Wikipedia Una voce a caso Nelle vicinanze Indice [mostra] Voci di Qualità Non siamo in vendita [modifica wikitesto] Sportallo informazion Se sospetil che Wikipedia possa essere acquistata da qualche simpatico gigante della rete, non c'è di che preoccuparsi. Wikipedia è un sito non commerciale ospitato dalla Wikimedia Foundation, un'organizzazione non profit Portale Comunità Il pianeta. Per maggiori informazioni: wikimediafoundation.org I Wiepedian Fai una donazion 2 Il nostro lavoro appartiene a tutti [modifica wikitesto] Wisipedia ha improntato la sua fliceofia sulla comunità del software libero (che comprende propetiti come GNULlinux e Mozilla Firefox) e si è affrancata dalle restrizioni imposte dalle tradizionali normative sul copyright. tutti i testi pubblicati dagli utenti sono e sempre restoranno lberi, tail che chiunque possa copiani, modificarile reclistribuiti. Si chiede solo che siano correttamente attribuiti agli autori e che utilizzandoli non vers Modifiche cometet Carica un file dominio. Controlla la pagina di descrizione per consultare i termini d'uso. Carica su Comm Per maggiori informazioni: Condizioni d'uso, Conoscenza libera basata sulle licenze Creative Commons, Wikipedia:Copyright Pagine speciali Link permanente Informazioni pagina Qui si parla la lingua chichewa... [modifca wikhasto] Elemento Wikidata Collegamenti persona ... e drea altre 300 lingue, Certo, solo 70 di queste versioni attualmente hanno più di 100.000 vod:<sup>111</sup> ma questo non vuol dire che non si stia provando ad averie! La Wikimedia Foundation è autata da una rete in rapida c Edit count (lopense) più popolari e visitati.© e il sesto in tutto il mondo, insieme ai progetti frateli, secondo ComScore (novembre 2010) Contatore di visita Per maggiori informazioni: List of Wikipedias, Alexa, como Stampaleanorta Crea un libro Non si può cambiare definitivamente nulla in Wikipedia... [modica wikitesto] Scarica come PDF 4 Versione stampabile ... si può solo aggiungere. Wikipedia è un archivio con una memoria eterna. La voce che leggi in questo momento è in realtà solo l'uttima versione, l'uttima bezza: già dopo un paio di secondi potrebbe essere stata ampliata In altre lingue  $\circ$ fra loro le versioni, vedere l'evoluzione dei testi e anche di ripristinare le versioni precedenti quando necessario. Come lettore puoi anche citare una specifica versione della voce che stal leggendo: basta riferirsi all' una voce è stata cancellata il link non sarà più pubblicamente disponibile (ma comunque sempre ripristinabile dagli amministratori) Per maggiori informazioni: Wiki Siamo profondamente attenti alla qualità del nostro lavoro [modica widesto] Bahasa Indonesia Wikipedia ha un complesso sistema di regole e processi di controllo della qualità. Gli utenti<sup>31</sup> possono controllo re in modifiche in tempo reale, tenere sotto osservazione specifici argamenti di oui hanno interesse, segu migliori voci sono segnalate con lo status di "vod in vetrina" e le pagine che presentano gravi problemi possono essere proposte per la cancellazione. I "wikipropeti" si concentrano sul miglioramento dei contenuti idquarda studiare nuove forme e nuovi strumenti per raggiungerla.  $\mathcal{R}_A$  Altre 13 Per maggiori informazioni: Portale:Comunità, Wikipedia:Cita le fonti e Wikipedia:Verificabilità  $\ell$  Modifics 6 Non ti chiediamo di fidarti di noi [modica wikitasto] É nella natura stessa di un layoro in aggiornamento costante che, mentre alcune voci raggiungono la giù elevata qualità accademica, altre siano prossime alla spazzatura. Siamo pienamente consapevoli di questo. Gli utenti l una voce si trova attualmente. Anche al suo megio. Widoedia è un'enciclopedia, con tutte le complicazioni che questo comporta. Non è una fonte primaria. Ti chiediamo perciò di non quidicare Widoedia indscriminatamente per Per maggiori informazioni: Wikipedia:Disclaimer generale, Wikipedia:Attendibilità di Wikipedia Non siamo soli [modifica wikitesto] Wisipedia è parte di un crescente movimento per il ibero sapere che sta cominciando a permeare la scienza e l'istruzione. La Wisimedia Foundation oestisce direttamente otto progetti fratelli oltre all'enciclopedia: Wikizio video e file audio), Wikibooks (una collezione di libri di testo e manuali), Wikinotizie (in inglese Wikinows, un sito per notizie di giornalismo diffuso), Wikiversità (in inglese Wikiversità (in inglese Wikiversità, une s licenza libera ed aperti al contributi di chiunque. Per maggiori informazioni: wikimediafoundation.org - I nostri progetti 8 Siamo solo compilatori [modica wikhasto] Le voci in Wikipedia non sono firmate e tutti gli utenti sono volontari non retribuiti. Sia che tu dichiari di essere un docente, sia che tu usi il tuo nome reale o uno pseudonimo, le tue modifiche e le tue argomentazioni le loro conclusioni personali nella stesura di una voce. Gli utenti devono osservare un punto di vista neutrale: devono limitarsi a raccogliere i pareri di rilievo che possano ascriversi a fonti attendibil Per maggiori informazioni: Wikipedia:Cinque pilastri, Wikipedia:Verificabilità Son siamo una dittatura né una qualsiasi altra forma di governo [modica wikitesto] La Wikimedia Foundation è controllata dal suo Consiglio Direttivo (Board of Trustees), la metà dei componenti del quale è per statuto scelta dalla comunità dei progetti e dai soci dei capitol locali. Il Consiglio e il pers a volte agisce come arbitro finale sulla Wikipedia in Ingua inglese, ma la sua infuenza è basata sul rispetto, non sul potere; i suoi parent hanno effetto solo quando la comunità non vi trovi nulla da eccepire. Wikipedia è Per maggiori informazioni: Criticism of Wikipedia, Aluto:Risposte alle obiezioni comuni [10] Hic manebimus optime: siamo qui per restare [modifica wikitesto] Vogliamo che Wikipedia resti in giro per qualche secolo e ottre, se non muterà prima in qualcosa di ancora più significativo. Tutto in Wikipedia è strutturato per questo fine: le licenze, l'organizzazione e la gestione, Ta Abbreviazion Immagina un mondo nel quale ogni singolo essere umano possa liberamente accedere a tutte le conoscenze che gli possono servire: è lo scopo di questo progetto e serve il tuo aiuto **WP-RESTARE** Per maggiori informazioni: wikimediafoundation.org

Parole intere Corrispondenza 1 di 3  $\sim$   $\vee$ Evidenzia Maiuscole/minuscole – Segni diacritici

**Vistolina** 

Comunità

Contatti

Strumenti

Català

Deutsch

English Español Francais

Русский

Slovenščina 中文

 $\times$  Q giorna

Puntano qui

Alexio

# 15 pilastri di Wikipedia

## Wikipedia:Cinque pilastri

(Reindirizzamento da Wikipedia:5P)

Tutte le linee quida di Wikipedia si basano su cinque pilastri che ne definiscono le caratteristiche:

#### Wikipedia è un'enciclopedia

Wikipedia comprende caratteristiche delle enciclopedie "generaliste", delle enciclopedie "specialistiche" e degli almanacchi. Wikipedia non è una raccolta indiscriminata di informazioni. Non è una fonte primaria, ma piutto strumento di divulgazione secondaria e terziaria; non è un dizionario, né un palco per comizi, né un giornale; non è neanche un luogo nel quale fare promozione, né un banco di prova per l'anarchia o la democrazia; non è ne uno spazio web utilizzabile indiscriminatamente, né un posto nel quale inserire le proprie opinioni, esperienze o argomentazioni soggettive; tutti i contributori devono sforzarsi di seguire le politiche comunitariamente ba verificabilità e sul divieto di ricerche originali.

#### Wikipedia ha un punto di vista neutrale

Le voci non devono contenere l'opinione di una sola parte, ma piuttosto riportare le diverse teorie inerenti all'argomento. Tali teorie devono essere presentate in modo chiaro, imparziale, proporzionale alla loro rilevanza supporto delle necessarie fonti. Nessuna teoria deve essere presentata come "la migliore" o come "la verità", ma deve essere il più possibile supportata da fonti attendibili, specialmente nelle voci su argomenti controvers sorgessero conflitti circa la versione da ritenersi maggiormente neutrale, è opportuno astenersi da ulteriori modifiche e procedere al suo sviluppo tramite il confronto nella pagina di discussione, seguendo la procedura pe risoluzione dei conflitti, e - nei casi più controversi - bloccando momentaneamente la voce.

#### Wikipedia è libera

Il suo contenuto è quindi modificabile da chiunque seguendo alcuni codici di condotta. Tutti i contenuti sono pubblicati con le licenze libere Creative Commons Attribuzione-Condividi allo stesso modo (CC BY-SA) e GNU Free Documentation License (GFDL) e possono essere citati o distribuiti rispettandone le prescrizioni. Va tenuto presente che le voci possono essere modificate da chiunque e non sono mai sotto il controllo di un singolo, nemmen qualora si tratti del soggetto della voce; di conseguenza ciascuna voce aggiunta o modificata può essere a sua volta modificata liberamente e ridistribuita dalla comunità. In ogni caso, vanno inseriti esclusivamente materi compatibili con la licenza CC BY-SA.

#### Wikipedia ha un codice di condotta

Occorre rispettare ciascun wikipediano anche quando non si è d'accordo con lui. Ci si comporti civilmente, cercando di prediligere il WikiLove ed evitando conflitti di interesse, attacchi personali o facili generalizzazion un progetto collaborativo: si cerchi il consenso, si evitino inutili "guerre di modifiche" e ripetuti ripristini delle pagine. Si ricordi che ci sono 1 682 230 voci nella Wikipedia in italiano sulle quali lavorare e discut fede senza mai danneggiare Wikipedia per sostenere il proprio punto di vista e presumendo, anche nel valutare il lavoro altrui e nel discutere, la medesima buona fede. Si cerchi di mantenere un atteggiamento il più aperto possibile nei rapporti fra wikipediani, usando il buon senso e mostrandosi accoglienti con i nuovi arrivati.

#### Wikipedia non ha regole fisse

Eccetto i cinque principi elencati in questa pagina. Si cerchi dunque di non essere timidi nel modificare le voci, poiché il piacere di contribuire non richiede per forza di raggiungere la perfezione, nonostante questo sia ultimo dell'enciclopedia. Non ci si preoccupi eccessivamente di fare eventuali pasticci: tutte le versioni precedenti di una voce vengono salvate, per cui è impossibile danneggiare Wikipedia in maniera irreparabile. Ma ci stesso modo, che tutto ciò che si scrive sarà conservato per i posteri.

#### Categoria: Cinque pilastri | [altre]

 $\overset{\centerdot}{\smile}$ 

Questa pagina è stata modificata per l'ultima volta il 6 apr 2020 alle 13:10.

Il testo è disponibile secondo la licenza Creative Commons Attribuzione-Condividi allo stesso modo; possono applicarsi condizioni ulteriori. Vedi le condizioni d'uso per i dettagli.

Informativa sulla privacy Informazioni su Wikipedia Avvertenze Versione mobile Sviluppatori Statistiche Dichiarazione sui cookie

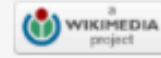

# Punto di vista neutrale

 $\Omega$ 

Vetrina

Aiuto

Bar

Contatti

Strumenti

Comunità

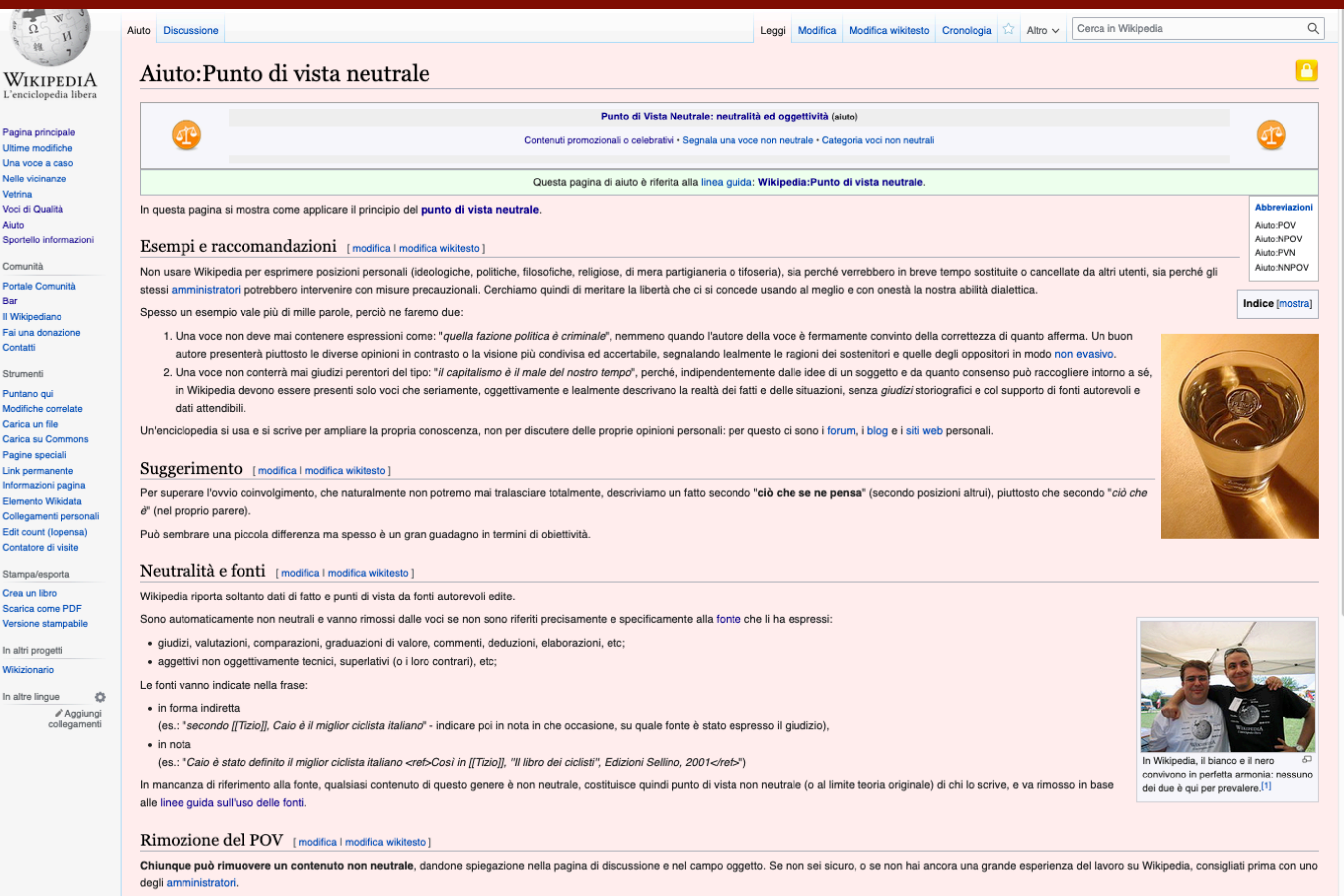

In casi controversi, o potenzialmente tali, meglio contattare anche l'autore dei brani che si intendono rimuovere e concordare prima con quello se vi siano concetti salvabili da esprimere in termini oggettivi.

# Basato sulle fonti e niente ricerche originali

Q

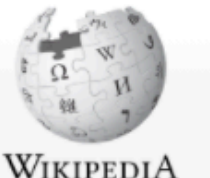

WikipediA L'enciclopedia libera

Pagina principale Ultime modifiche Una voce a caso Nelle vicinanze Vetrina Voci di Qualità Aiuto Sportello informazioni

Comunità Portale Comunità Bar Il Wikipediano Fai una donazione Contatti

Strumenti Puntano qui Modifiche correlate Carica un file Carica su Commons Pagine speciali Link permanente Informazioni pagina Elemento Wikidata Collegamenti personali Edit count (lopensa) Contatore di visite

Stampa/esporta Crea un libro Scarica come PDF Versione stampabile

In altri progetti Wikimedia Commons Wikibooks Wikidata Wikiversità

In altre lingue

O

Deutsch Ελληνικά English Francais Hrvatski Napulitano Sicilianu

Català

Slovenščina  $\overline{x}_A$  Altre 81

> $\triangle$  Modifica collegamenti

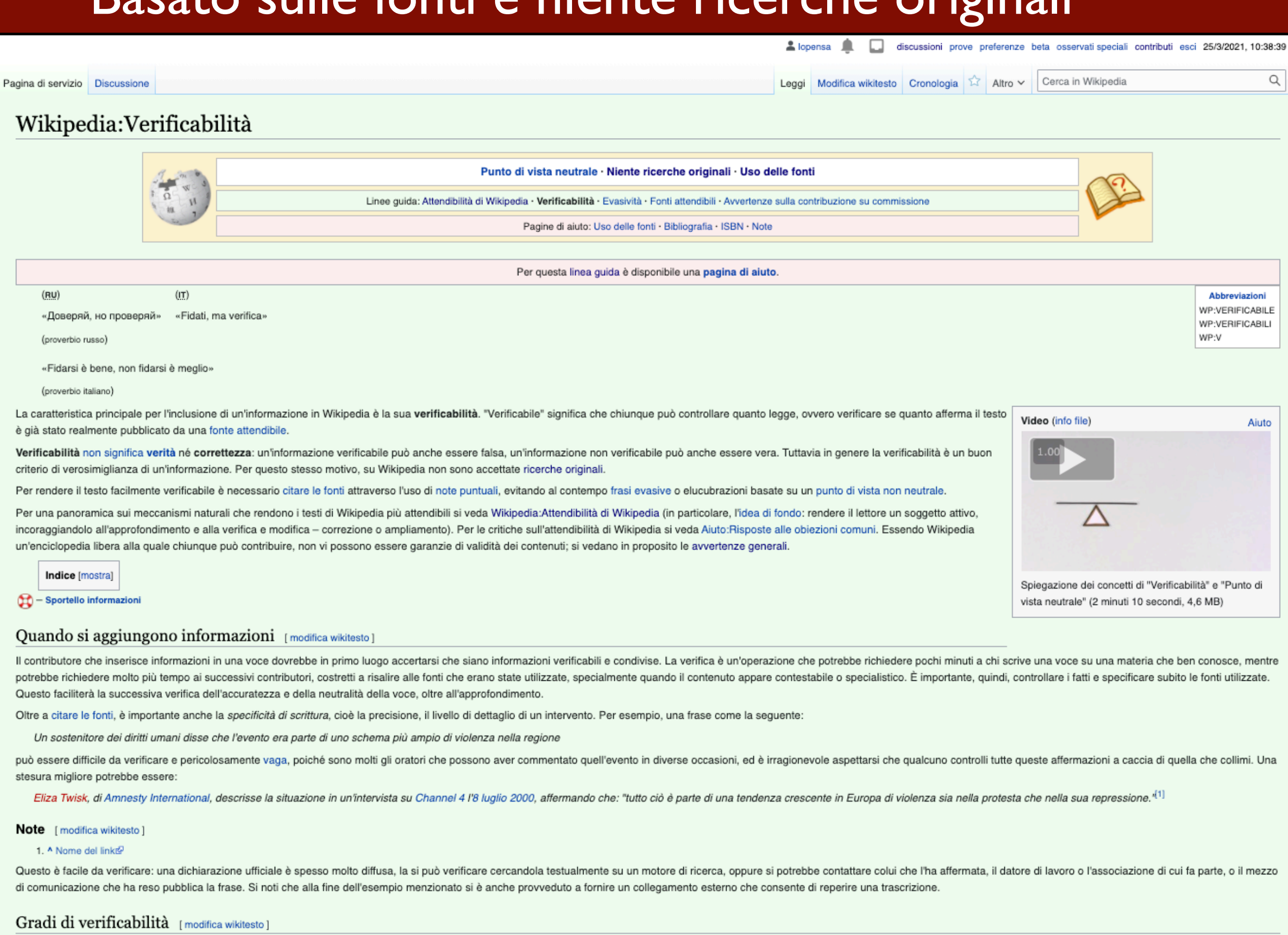

Esistono diversi gradi di verificabilità. A un estremo ci sono fatti che possono essere verificati abbastanza velocemente da chiunque, richiedendo solo risorse facilmente disponibili in Internet o presso la propria bibliot possono essere verificati solo da esperti della materia trattata o in trattati specialistici

Scrivendo una voce, si dovrebbe tener conto degli utenti che è presumibile interverranno su quella voce in futuro. Per esempio, una voce che tratta un argomento di psicologia potrebbe contenere informazioni facilmente veri

https://it.wikipedia.org/wiki/Wikipedia:Verificabilit%C3%A0

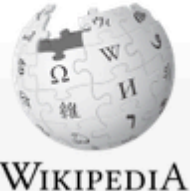

Pagina principale Ultime modifiche

Una voce a caso Nelle vicinanze

Sportello informazioni

Portale Comunità

Fai una donazione

Modifiche correlate Carica un file

Carica su Commons Pagine speciali Link permanente

Informazioni pagina **Elemento Wikidata** 

Collegamenti personali

Edit count (lopensa)

Contatore di visite

Stampa/esporta

Scarica come PDF

Versione stampabile

٠

Crea un libro

In altri progetti

Wikibooks

Wikiversità

In altre lingue

العربية English

فارسي

Français עברית

日本語 Polski

中文

Português

文 Altre 4

/ Modifica

Il Wikipediano

Vetrina Voci di Qualità Aiuto

Comunità

Bar

Contatti

Strumenti

Puntano qui

#### Pagina di servizio Discussione

& lopensa discussioni prove preferenze beta osservati-speciali contributi esci 28/4/2021, 09:17:06

Leggi Modifica wikitesto Cronologia

Cerca in Wikipedia Altro  $\vee$ 

### Wikipedia: Uso delle fonti L'enciclopedia libera

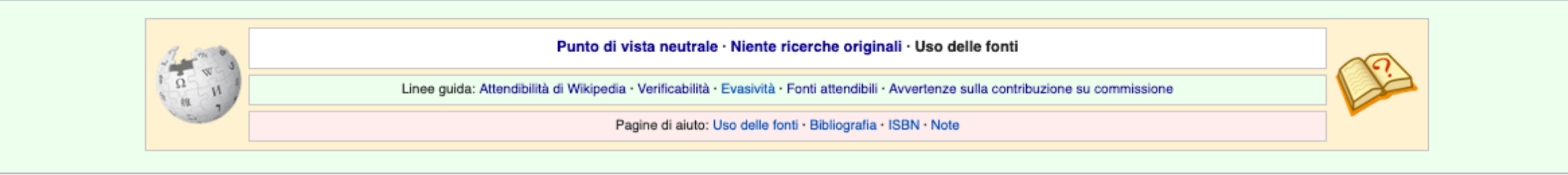

#### Per questa linea guida è disponibile una pagina di aiuto.

#### Nelle voci di Wikipedia è fondamentale indicare esplicitamente le fonti dalle quali sono tratte le informazioni riportate.

Questa è la regola che fa di Wikipedia un'enciclopedia. È imprescindibile riportare i riferimenti completi, per due motivi. Il primo è che si permette così a chiunque utilizzi Wikipedia di individuare l'origine delle informazioni e di verificarne validità e attendibilità (secondo quanto raccomandato nella linea guida Wikipedia:Verificabilità). Il secondo è che su Wikipedia non sono ammesse, per quanto corrette, ricerche originali. Indica le fonti quando scrivi tu stesso una voce, ma ricorda che puoi sempre rintracciare e aggiungere su Wikipedia fonti anche per informazioni inserite da altri e che ne sono carenti.

Questa pagina descrive le linee guida generali sull'uso delle fonti. Se cerchi invece suggerimenti pratici su come vanno presentate le fonti, vedi Aiuto:Uso delle fonti.

Per ogni necessità, sentiti libero di contattare il Progetto:Coordinamento/Bibliografia e fonti (lascia un messaggio@).

Per uno specchietto delle varie discussioni e votazioni riguardo le linee guida sulle fonti, si veda Discussioni Wikipedia:Linee guida sull'uso delle fonti.

Indice [mostra]

#### A cosa serve indicare le fonti? [modifica wikitesto]

Indicare le fonti serve:

- · a rendere verificabili le informazioni in ogni momento e da chiunque
- · a fornire maggiori informazioni a chi è interessato ad approfondire l'argomento
- · ad aumentare l'accuratezza e la neutralità di una voce
- · a favorire la risoluzione dei conflitti editoriali e a prevenire le guerre di modifiche
- · ad aumentare l'affidabilità di Wikipedia
- · a evitare accuse di plagio o disonestà intellettuale
- · a evitare l'evasività
- · a scongiurare casi di vandalismo subdolo e promozioni

· a dimostrare che i dati inseriti non sono frutto di ricerche personali e originali esercitate direttamente sulle fonti primarie e che non esprimono dunque mere opinioni personali o saggi

La necessità di indicare le fonti e gli estremi bibliografici è tanto più rilevante quanto più l'informazione è di difficile reperibilità.

#### Come indicare le fonti [modifica wikitesto]

I testi usati come riferimento generale vanno riportati in fondo alla voce, libri e periodici nella sezione Bibliografia e siti web nella sezione Collegamenti esterni. Ogni specifica informazione importante va corredata di fonti utilizzate.

Lo stesso argomento in dettaglio: Aiuto:Note.

Talvolta, utenti non abbastanza esperti del linguaggio di scripting utilizzato su Wikipedia non inseriscono le fonti perché trattenuti da una sensazione di difficoltà. Ma la cosa importante è che le fonti vengano citate in può semplicemente indicarle tra parentesi. In futuro chiunque potrà sistemare la formattazione, mentre risalire a fonti sconosciute potrebbe essere molto difficile. Per imparare un metodo basico per inserire informazioni e Guida essenziale.

#### Come indicare l'assenza di fonti [modifica wikitesto]

### https://it.wikipedia.org/wiki/Aiuto:Aiuto

WP:F WP:FONTI WP:POLICY FONT WP:USO FONTI WP:Cita le fonti WP:CLF WP:LF WP:CITA

Abbreviazioni

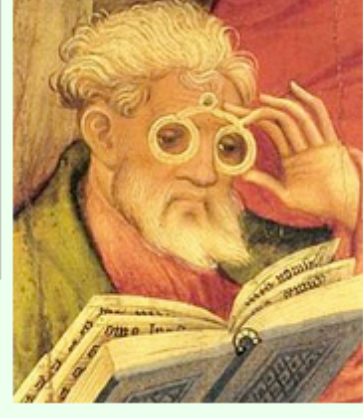

Q

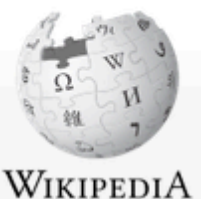

L'enciclopedia libera

Pagina principale Ultime modifiche

Una voce a caso Nelle vicinanze

Sportello informazioni

Portale Comunità

Il Wikipediano Fai una donazione

Vetrina Voci di Qualità

Aiuto

Bar

Contatti

Strumenti

Puntano qui

Modifiche correlate Carica un file

Carica su Commons

Pagine speciali

Link permanente

Informazioni pagina **Elemento Wikidata** 

Collegamenti personali

Edit count (lopensa)

Contatore di visite

Stampa/esporta

Scarica come PDF

Versione stampabile

Crea un libro

Comunità

Modifica wikitesto Cronologia Leggi

Cerca in Wikipedia Altro  $\vee$ 

# А

Abbreviazioni

WP:ATTENDIBILE

WP:ATTENDIBILI

WP-FA

Q

## Wikipedia: Fonti attendibili

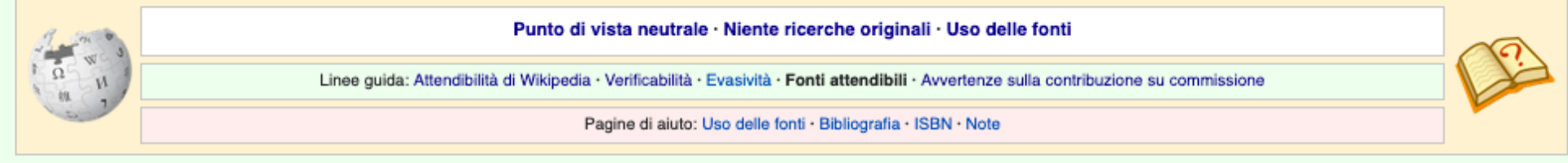

Le voci di Wikipedia devono essere basate su fonti attendibili e pubblicate. Questa pagina è una diretta conseguenza di quanto indicato nelle linee guida Wikipedia:Verificabilità e Wikipedia:Niente ricerche originali.

Wikipedia:Verificabilità dice che qualsiasi contributo che possa anche solo potenzialmente essere messo in dubbio necessita di una fonte e di riferimenti, e la responsabilità di trovare tale fonte spetta a chi aggiunge o modifica il contributo in questione. A volte è meglio non avere un'informazione piuttosto che avere un'informazione senza una fonte. Wikipedia:Niente ricerche originali vieta invece l'inserimento di contributi, teorie, sag opinioni che non godano già di una adeguata diffusione tra le fonti terze e attendibili.

Indice [mostra]

#### Cos'è una fonte attendibile? [modifica wikitesto]

#### D Lo stesso argomento in dettaglio: Wikipedia:Verificabilità e Wikipedia:Punto di vista neutrale.

Le fonti attendibili sono quelle pubblicate da editori o autori considerati affidabili e autorevoli in relazione al soggetto in esame: questa precisazione è particolarmente importante, poiché una fonte (un sito, un libro, considerata attendibile in sé, ma in relazione a ciò per cui viene usata. Così, per esempio, il sito di un partito sarà (salvo casi particolari) fonte attendibile per lo statuto di quel partito, non lo sarà per la descrizi giudiziari dei suoi membri.

Le pubblicazioni attendibili sono quelle con una struttura definita che consente il controllo delle informazioni e le revisioni editoriali o dei pari. L'attendibilità di una fonte dipende poi dal contesto: un celebre astro attendibile per ciò che concerne la politica monetaria. In generale, una voce dovrebbe utilizzare fonti il più possibile attendibili, pubblicate e appropriate per tentare di coprire la maggior parte dei punti di vista pubb proporzionalmente le minoranze significative), e rispettando sempre un punto di vista neutrale.

Una voce di Wikipedia non può essere considerata né utilizzata come fonte attendibile per un'altra voce, anche quando proveniente da un'altra versione linguistica dell'enciclopedia o anche se si trattasse di una voce giudi vetrina (si rimanda a quanto scritto nelle avvertenze generali): ciò allo scopo di evitare autoreferenzialità (Wikipedia che cita come fonte Wikipedia), proliferazione di errori e facili abusi (un utente potrebbe inserire della Wikipedia in portoghese e poi citarla su it.wiki a suo sostegno). Questo vale anche per qualunque altro sito che permetta a chiunque la libera modifica dei contenuti, compresi i progetti di Wikimedia Foundation.<sup>[1]</sup> spesso facilmente reperibili in rete, non sono accettabili come fonti autorevoli né attendibili essendo anche ricerche originali, non equiparabili a pubblicazioni scientifiche soggette a revisione paritaria; tuttavia la lo utile per trovare indicazioni bibliografiche da consultare e utilizzare.

In generale neanche i siti web personali o blog sono accettabili come fonti, eccetto in quei casi in cui gli autori siano fonte diretta per l'affermazione citata, accademici, giornalisti o esperti riconosciuti, purché nel

#### Perché usare fonti attendibili? [modifica wikitesto]

Lo stesso argomento in dettaglio: Wikipedia:Verificabilità, Wikipedia:Niente ricerche originali, Wikipedia:Cita le fonti e Wikipedia:Copyright.

Le fonti sono usate per:

- . supportare un'affermazione presente in una voce e renderla il più verificabile possibile. Le fonti usate in questa maniera dovrebbero essere direttamente riferite al punto del testo che viene supportato, non a quello pre successivo;
- · dare credito al testo inserito, per evitare il plagio o la violazione di copyright.

Se tutte le fonti fornite per un'affermazione o per un argomento trattato sono scarsamente attendibili, il materiale potrebbe non essere adatto ad essere presente su Wikipedia (si veda Wikipedia:Cosa Wikipedia non è e Wikipedia:Enciclopedicità).

#### Quali fonti hanno la precedenza? [modifica wikitesto]

Dato che le fonti disponibili e utilizzabili sono molteplici, dai libri ai siti internet, dagli articoli di giornale alle pubblicazioni scientifiche di istituti internazionali fino alle riviste tematiche specializzate, è b fonti più autorevoli a disposizione in merito a un dato argomento. Per esempio:

· quando un quotidiano pubblica un articolo in merito ai risultati di uno studio scientifico condotto da uno o più ricercatori, è preferibile utilizzare come fonte la pubblicazione originale degli autori (fonte primaria) e

### https://it.wikipedia.org/wiki/Wikipedia:Fonti attendibili

In altre lingue Català Ελληνικά **English** Españo Francais Hrvatski Sicilianu أردق 中文

 $\overline{x}_A$  Altre 61

Modifica

collegamenti

٠

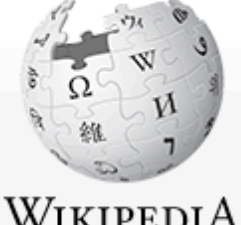

More  $\vee$ 

Read Edit source View history | 14 Search Wikipedia

Q

5 Participants

6 Templates

7 See also

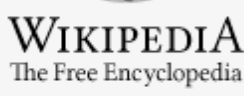

Main page Contents **Current events** Random article **About Wikipedia** Contact us Donate

Contribute

Learn to edit

**Upload file** 

Tools

Community portal

Recent changes

What links here

**Related changes** 

Special pages

**Permanent link** 

Wikidata item

Print/export

Languages

Page information

**Download as PDF Printable version** 

Help

# Wikipedia: WikiProject Reliability

From Wikipedia, the free encyclopedia

"WP:WPRE" redirects here. For WikiProject Resource Exchange, see WP:WRE.

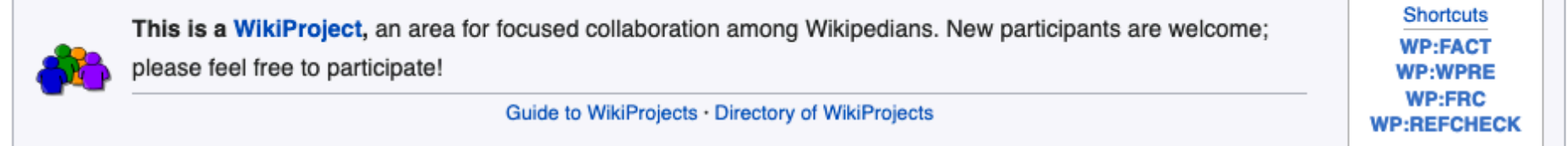

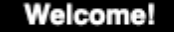

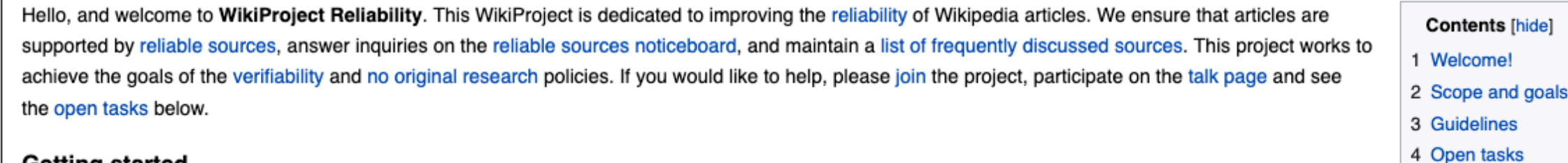

#### **Getting started**

- . Do you have an article/fact/reference that needs checking? See the guidelines for help with tagging articles for review and correction.
- Do you need help creating citations? See the Referencing for beginners and Citing sources pages for information on how to write references and create citations
- . Do you want to help improve the reliability of Wikipedia? Lend a hand with some of the open tasks, and add your name to the participants list.
- . Do you have a question? Please feel free to comment on the project talk page, and someone will try to help as soon as possible!
- . Give me something simple to do! There are over 426,028 "Citation needed" statements on Wikipedia. Click here to use the Citation Hunt tool a which makes it easy to pick one to fix.

#### **Scope and goals**

Add links

٥

This WikiProject covers all articles on Wikipedia.

#### Goals

Scope

- 1. Ensure that content in articles is verifiable
	- Identify and tag claims that require verification with appropriate templates
	- Perform fact and reference checks for articles with verification templates
	- Provide assistance with factual verification to editors
- 2. Improve the reliability of sources cited in articles

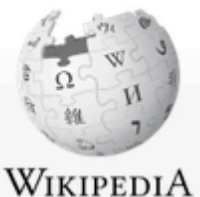

L'enciclopedia libera

Pagina principale Ultime modifiche

Una voce a caso Nelle vicinanze

Sportello informazioni

Portale Comunità

Fai una donazione

Modifiche correlate

Carica su Commons Pagine speciali

Link permanente

Informazioni pagina

**Flamento Wikidata** 

Collegamenti personal

Edit count (lopensa) Contatore di visite

Stampa/esporta

Scarica come PDF Versione stampabile

٠

 $\mathscr N$  Modifics collegamenti

Crea un libro

In altre lingue

English

Français Русский

中文

Il Wikipediano

Vetrina Voci di Qualità Aiuto

Comunità

Bar

Contatti

Strumenti

Puntano qui

Carica un file

Leggi Modifica wikitesto Cronologia

Cerca in Wikipedia Altro  $\vee$ 

Q

## Wikipedia: Verificabilità, non verità

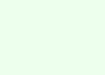

Attenzione! Il testo qui presente è un consiglio e non una linea guida. Si tratta cioè di un saggio che espone opinioni e raccomandazioni degli autori dello stesso, con funzione orientativa e informativa, formulati secondo il sentire comune e ai quali è possibile attenersi o meno, a propria discrezione.

#### Wikipedia intende garantire la verificabilità, non la verità.

Indice [mostra]

#### Principi [modifica wikitesto]

#### Lo stesso argomento in dettaglio: Wikipedia:Attendibilità di Wikipedia.

È compito di altri accertare la "verità" o dichiarare la propria versione della stessa, quello che importa è che le affermazioni contenute dalle voci dell'enciclopedia siano verificabili e approfondibili nelle fonti a cui problema delle ricerche originali è non tanto e non solo che se il "ricercatore" pubblica la sua "scoperta"/"invenzione" per la prima volta in Wikipedia tale informazione è probabilmente non sufficientemente rilevante, ma (intesa come progetto e quindi comprendendo sia i suoi autori sia i suoi lettori) non avrebbe un parametro di giudizio per la sua rilevanza e correttezza.

#### La tentazione della ricerca originale [modifica wikitesto]

Tornando a un caso più concreto, supponiamo di dover correggere un'informazione errata contenuta in una voce correlata alla storia di un'azienda (o di una persona), che a nostro avviso è smentita da un documento presente n relativo, a cui abbiamo accesso. Se l'informazione non ha fonte (o ha una fonte inaccettabile, come un blog a caso), sarà sufficiente rimuoverla annotando in discussione i motivi per cui la si ritiene dubbia. Se invece l'i fonte accettabile o addirittura autorevole, toccherà a noi l'onere della prova. Ora, se si citasse il documento direttamente traendone le relative conclusioni (e rimuovendo o smentendo di conseguenza l'informazione precede compierebbe una ricerca originale, che è senza alcun dubbio vietata

Qual è il senso? È forse cinico preferire la verificabilità alla verità? Può essere, ma dipende da ciò che Wikipedia è: una voce storica non è una monografia storica, quindi l'informazione in questione, tratta dal famoso d essere solo sintetizzata, non trattata estesamente come invece sarebbe in una fonte secondaria quale un saggio o anche solo un articolo; lo stesso originale, se (per assurdo) fosse pubblicato, non eviterebbe i problemi. In della voce di Wikipedia potrebbe non solo aver sintetizzato male l'informazione, o aver frainteso il documento, ma persino aver falsificato il documento stesso: ci sono ben tre possibili passaggi, quindi, in cui l'informaz degradata, e nessuno di questi potrebbe essere controllato dagli altri autori di Wikipedia né dal "semplice lettore", che si ritroverebbe quindi a "doversi fidare di Wikipedia", nella persona dell'utente che ha inserito ta magari si chiama anche Utente: Umberto Eco, ma chissà chi è davvero... e comunque non c'importa molto).

#### L'uscita dalla tentazione [modifica wikitesto]

Come si sfugge a questo problema? Be', uno dei 5 pilastri di Wikipedia è l'ignora le regole: in casi in cui un'informazione è molto semplice, non contestata in senso opposto (da fonti contrastanti) e non suscettibile di in potrebbe essere - forse - una data di costituzione di una società relativamente recente di cui noi (e solo noi) abbiamo l'atto costitutivo, si può chiudere un occhio e metterla lo stesso; se poi qualcuno avrà da ridire si rimuoverà, auspicabilmente in buona fede (da noi si presume la buona fede) e non tanto per fare l'azzeccagarbugli.

Altrimenti, l'ipotetico archivista o ricercatore ha sempre una possibilità, se ha una certa autorevolezza nel campo: e cioè pubblicare le proprie conclusioni in una propria pubblicazione o anche sito dell'archivio, magari libera come la CC-BY-SA o addirittura allegando una copia del documento stesso, per poi citare (o lasciar citare da altri, eventualmente segnalandolo in discussione) questa nuova fonte. Questo non è semplicemente un trucco Wikipedia non accetterà la nuova fonte come fosse un ex cathedra, bensí è effettivamente un modo per migliorare la qualità delle voci: infatti, non solo avremo la certificazione dell'identità dell'autore della "invenzione" a sostegno dell'informazione nella voce di Wikipedia, una più estesa e comprensibile trattazione dell'argomento, che consentirà ai volenterosi verificatori di notizie di meglio comprendere - e se necessario contestare - l' questione.

#### Problemi fondamentali irrisolti [modifica wikitesto]

Resterebbe poi il problema che se l'accesso alle fonti primarie è discriminatorio allora le fonti secondarie sono forzatamente sbilanciate dalla parte di chi controlla l'accesso, ma questo ci porterebbe troppo lontano. Ino pertinente per tale problema sarebbero le conclusioni scientifiche a proposito di attività di aziende pubbliche o private, come i dati sulle emissioni di una fabbrica inquinante o le statistiche sull'efficacia di un farmac azienda (o persona) auspicabilmente la questione non si porrà, speriamo di non essere sfortunati. E se lo siamo, un motivo in piú per sostenere il movimento Open data (oltre che Open access).

#### Pagine correlate [modifica wikitesto]

· Discussione:Oscar Giannino: Oscar Giannino, Mycroft Holmes e fact checking : un [contro?]esempio di come verificabilità non significa passività.

Categorie: Saggi su Wikipedia | Fonti

#### https://it.wikipedia.org/wiki/Wikipedia:Verificabilit%C3%A0, non verit%C3%A0

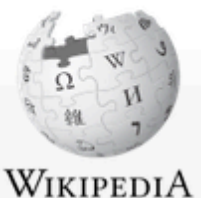

L'enciclopedia libera

Pagina principale Ultime modifiche

Una voce a caso

Nelle vicinanze Vetrina

Voci di Qualità Aiuto

Comunità

Bar

Contatti

Strumenti

Puntano qui

Carica un file

Pagine speciali

Link permanente

Informazioni pagina

**Elemento Wikidata** 

Collegamenti personali

Edit count (lopensa)

Contatore di visite

Stampa/esporta

Scarica come PDF

Versione stampabile

舂

/ Modifica

collegamenti

Crea un libro

In altri progett

Wikibooks

Wikiversità

In altre lingue

English

Tarandine

Slovenščina

Sportello informazioni

Portale Comunità

Fai una donazione

Modifiche correlate

Carica su Commons

Il Wikipediano

Leggi | Modifica wikitesto | Cronologia Altro  $\vee$ 

Cerca in Wikipedia

Q

## Wikipedia: Attendibilità di Wikipedia

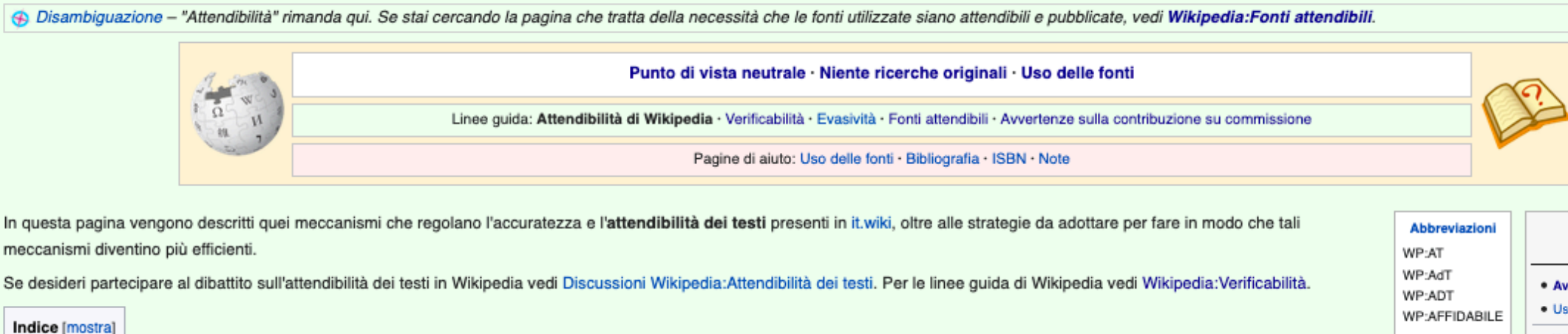

#### consultazione · Avvertenze generali · Usa Wikipedia a tuo rischio! · Wikipedia non dà consigli legali · Wikipedia non dà consigli medici né psicologici · Wikipedia può contenere materiale discutibile, illegale o vietato · Attendibilità di Wikipedia · Privacy e tutela dei dati su Wikipedia · Applicazione della legge civile **Italiana** · Applicazione della legge penale

Avvertenze e note alla

· Rappresentante legale

**Italiana** 

#### Concetto generale [modifica wikitesto]

Giudicare Wikipedia sui parametri di altre enciclopedie sarebbe un errore di approccio, poiché Wikipedia utilizza un sistema diverso di concepire la condivisione del sapere.

Come previsto dal primo e dal secondo pilastro (5 pilastri), Wikipedia non è una fonte primaria, ma piuttosto uno strumento di divulgazione secondario e terziario, ovvero si basa su quanto fonti attendibili hanno già affermato in precedenza, citandole. Non sono quindi i contenuti di Wikipedia in quanto tali a essere direttamente attendibili, come invece avviene nelle tradizionali enciclopedie, ma piuttosto le fonti citate e le informazioni verificabili utilizzate per scriverli, approccio che, se seguito scrupolosamente e in modo neutrale, rende di conseguenza attendibili anche i testi stessi.

Wikipedia è una fonte a cui chiunque può accedere ma, per sua natura, non può assicurare l'attendibilità dei propri testi: è infatti una fonte dinamica. Questa caratteristica è una delle più notevoli differenze rispetto alle enciclopedie tradizionali e ha degli aspetti positivi e negativi. Un'enciclopedia tradizionale fornisce una informazione (auspicabilmente) attendibile, ma cristallizzata nelle pagine, spesso omologata alla visione dominante (se non altro per ragioni di spazio) e che non ammette discussione, non ammette confronto, né possibilità di correzione (se non nel lungo periodo) in quanto fornisce un sapere che "viene dall'alto", in un approccio cosiddetto top-down.

Wikipedia, al contrario, è una nuova concezione di enciclopedia.<sup>[1]</sup> Un'enciclopedia rivolta ai lettori e costruita dai lettori (nel solco didattico del "discente attivo"). Wikipedia invita chiunque a modificare le propri costruire il proprio sapere in modo autonomo, con approccio critico individuale ma anche collegiale, appropriandosi del proprio sapere e delle proprie conoscenze, invece di accettarle passivamente dall'esterno.

Wikipedia non può essere considerata un'enciclopedia sempre attendibile nel senso tradizionale: vuole infatti riformulare il concetto stesso di attendibilità, sostituendolo piuttosto con quello di verificabilità. Ogni affermazione deve poter essere controllabile facilmente, affinché il lettore capisca ciò che sta leggendo, chi lo ha scritto, quello che significa e il motivo per cui è stato scritto, invece di limitarsi ad accettarlo acriticamente per corretto. Per questo motivo uno dei motti di Wikipedia è cita le fonti, attendibili, o «citazione necessaria» (in inglese citation needed).

In effetti lo scopo di Wikipedia non è stabilire quale sia la "Verità" assoluta: la finalità è piuttosto quella di dare un quadro completo delle diverse teorie affinché il lettore possa formarsi autonomamente una convinzione, un'idea o un'opinione. Per questo un altro pilastro è che Wikipedia ha un punto di vista neutrale.

Date queste premesse, se vengono seguite le linee guida, è consequenziale che le voci di Wikipedia finiscano per raggiungere una buona dose di attendibilità anche nel senso tradizionale, proprio perché ciascuno può modificare le voci. Nelle parole di John Stuart Mill:

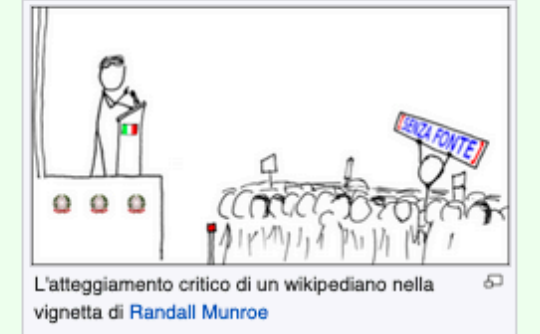

«È sentimentalismo inutile pensare che la verità semplicemente in quanto tale abbia un qualche potere intrinseco, negato all'errore, di prevalere contro le segrete e il rogo. Gli uomini non hanno più zelo per la verità di quanto non ne abbiano spesso per l'errore, e un'adeguata applicazione di sanzioni legali o anche soltanto sociali riuscirà in generale ad arrestare la diffusione di entrambi. Il reale vantaggio della verità è che quando un'opinione è vera la si può soffocare una, due, molte volte, ma nel corso del tempo vi saranno in generale persone che la riscopriranno, finché non riapparirà in circostanze che le permetteranno di sfuggire alla persecuzione fino a quando si sarà sufficientemente consolidata da resistere a tutti i successivi sforzi di sopprimerla.»

(John Stuart Mill, Saggio sulla libertà, Il Saggiatore, 1981<sup>2</sup>, Milano, pagg. 53-4)

#### Critiche e modalità di risoluzione [modifica wikitesto]

Non problemi [modifica wikitesto]

### https://it.wikipedia.org/wiki/Wikipedia:Attendibilit%C3%A0 di Wikipedia

# Non fidarsi fa bene

Pagina di servizio Discussione

W.

WikipediA L'enciclopedia libera

Pagina principale

Ultime modifiche Una voce a caso Nelle vicinanze Vetrina

Voci di Qualità

Sportello informazioni

Portale Comunità

Fai una donazione

Modifiche correlate

Carica su Commons

Il Wikipediano

Aiuto

Bar

Contatti

Strumenti

Puntano qui

Carica un file

Pagine speciali

Link permanente

Informazioni pagina

**Elemento Wikidata** 

Contatore di visite

Stampa/esporta

Versione stampabile

Crea un libro Scarica come PDF

In altri progetti Wikimedia Commons

MediaWiki

Meta-Wiki Wikispecies

**Wikibooks** 

Wikidata Wikinotizie

Wikiquote

Wikiversità Wikivoyage

In altre lingue

Emiliàn e rumagnòl

Català Deutsch

English

٠

Collegamenti personal Edit count (lopensa)

Comunità

 $\overline{M}$ 

 $\Omega$ 

Cerca in Wikipedia

Q

A

Avvertenze e note alla

consultazione

· Avvertenze generali

né psicologici

Wikipedia

**Italiana** 

italiana

· Usa Wikipedia a tuo rischio!

· Wikipedia non dà consigli legali

· Wikipedia non dà consigli medici

· Wikipedia può contenere materiale

discutibile, illegale o vietato

· Attendibilità di Wikipedia

· Privacy e tutela dei dati su

· Applicazione della legge civile

· Applicazione della legge penale

· Rappresentante legale

## Wikipedia: Avvertenze generali

(Reindirizzamento da Wikipedia:Disclaimer generale)

## WIKIPEDIA NON DÀ GARANZIE SULLA VALIDITÀ DEI CONTENUTI

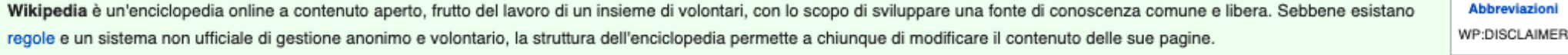

È pertanto necessario tenere presente che:

«di nessuna delle informazioni presenti nelle pagine di questo sito è possibile garantire verifica o controllo da parte di soggetti legalmente abilitati o con le necessarie competenze per esprimersi nei campi trattati; un siffatto controllo sarebbe necessario per fornire un'informazione completa, corretta e certa».

Wikipedia NON PUÒ garantire, in alcun modo, la validità delle informazioni pubblicate. Ciò, naturalmente, non implica la mancanza di informazioni interessanti o accurate, ma è importante sapere che su Wikipedia ogni contenuto può essere modificato, alterato o vandalizzato da chiunque. Ciò significa che ogni dato o informazione presente nelle voci di Wikipedia potrebbe non rappresentare adeguatamente l'effettivo stato della conoscenza condivisa o la verità dei fatti. Alcune edizioni linguistiche di Wikipedia hanno adottato sistemi per selezionare e approvare le versioni più accreditate, ma sempre in forma volontaria e senza garanzia. La cosa più vicina a questo sistema di selezione è l'attuale sezione «vetrina»; tuttavia anche le voci in essa presenti potrebbero essere state successivamente modificate senza il controllo necessario.

«Nessuno degli autori, contributori, sponsor, amministratori, sistemisti, o qualsiasi altra parte sia in qualsiasi modo connessa a Wikipedia può essere ritenuto responsabile per la presenza di qualsiasi informazione inaccurata, diffamatoria o lesiva, né per l'utilizzo di tali informazioni, né per qualsiasi tipo di danno cagionato dall'utilizzo di tali informazioni».

Le informazioni riportate sono fornite in maniera libera e gratuita. Nessun tipo di accordo o contratto sussiste - sia pure in forma implicita - tra l'utente e i proprietari del sito, gli utenti, i proprietari del server, amministratori di sistema o qualsiasi altra parte in qualsiasi modo collegata a Wikipedia o ai progetti collaterali.

Qualsiasi marchio registrato, marchio di fabbrica, marchio collettivo, diritto di design, diritto d'immagine, di tutela dei propri dati personali o altri diritti simili, menzionati o utilizzati nelle voci di Wikipedia, è d il materiale che si trova su Wikipedia è pubblicato dagli utenti (dei quali è conservato l'indirizzo IP a scopo cautelativo) secondo quanto previsto dalle licenze Creative Commons (CC BY-SA) e GNU Free Documentation Licens Wikipedia non può garantire che gli utenti abbiano effettivamente ottemperato a quanto richiesto da dette licenze e non abbiano, quindi, leso alcun diritto: la responsabilità della pubblicazione rimane perciò esclusivament Laddove non diversamente dichiarato i siti di Wikipedia e Wikimedia non sono né associati a, né approvati da alcuno dei detentori di tali diritti. L'eventuale pubblicazione o uso di qualsiasi materiale protetto da diritto dell'utente che lo pubblica e/o lo usa ed è espressamente vietato.

È garantita una licenza limitata di copia dei contenuti (secondo le condizioni previste dalle licenze CC BY-SA e GFDL), ma ciò non crea né implica alcuna responsabilità contrattuale o extra-contrattuale da parte di Wikiped dei suoi agenti, membri, organizzatori o altre parti.

#### «Wikipedia non è uniformemente revisionata; benché gli utenti possano correggere errori o rimuovere dati errati, non hanno tuttavia alcun obbligo, onere o dovere di farlo e quindi tutte le informazioni presenti sono fornite senza alcuna garanzia di idoneità per qualsiasi scopo o utilizzo».

Le informazioni presenti potrebbero violare delle leggi del luogo di loro fruizione. Wikipedia non incoraggia le violazioni di legge ma, siccome le informazioni sono conservate su server posti in Florida, negli Stati Uniti riferimento le disposizioni generali stabilite dal Primo emendamento della costituzione degli Stati Uniti d'America e dalla Dichiarazione universale dei diritti umani delle Nazioni Unite. Alcune legislazioni nazionali potr talmente ampia protezione della libertà di parola: Wikipedia non è responsabile per eventuali utilizzi dei propri contenuti considerati illeciti in tali Paesi.

#### «Per consigli specifici (per esempio medici, legali, gestione dei rischi) ci si rivolga a un professionista che abbia titolo legale a fornire consulenza in materia».

Leggere anche le avvertenze sul rischio medico e legale per le liberatorie o per clausole specifiche di esclusione di responsabilità (disclaimer).

Nessun danno consequenziale può essere contestato, imputato o opposto a Wikipedia o ai volontari che, anche solo occasionalmente, la curano in quanto essa è un'associazione volontaria di individui solo parzialmente struttu e sviluppata liberamente per creare risorse educative, culturali e informative, online e aperte. Queste informazioni vengono fornite in maniera gratuita e non esiste alcun accordo o intendimento fra l'utente e Wikipedia ci utilizzo o modifica, a parte il rispetto delle licenze CC BY-SA e GFDL; parimenti nessuno in Wikipedia è responsabile per il fatto che chicchessia cambi, modifichi o rimuova qualsiasi informazione che chiunque altro o egli

# **Enciclopedico!**

Cerca in Wikipedia

Leggi Modifica wikitesto Cronologia 17 Altro v

Q

## Wikipedia: Enciclopedicità

(Reindirizzamento da Wikipedia:E)

Pagina di servizio Discussione

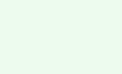

Il succo di questa pagina: Le voci di Wikipedia si occupano di argomenti considerati sufficientemente rilevanti per stare in un'enciclopedia. Un argomento è rilevante se ha acquisito adeguata attenzione da parte di fonti autorevoli. A prova di tale rilevanza, detta "enciclopedicità", vanno citate nella voce delle fonti attendibili.

Abbreviazion **WP:FNCY** WP:E

L'enciclopedicità (o rilevanza enciclopedica) di una voce o di una sezione è il suo essere adatta, per rilievo dell'argomento - dimostrato per mezzo delle necessarie fonti attendibili - a stare su Wikipedia, infatti, è un' come tale non costituisce una raccolta indiscriminata di informazioni. Per questa ragione, il progetto si è dotato via via di criteri di rilevanza, alcuni di ordine generale, altri più specifici

Indice [mostra]

#### Criteri generali di enciclopedicità [modifica wikitesto]

Se il contenuto di una voce fornisce informazioni autonome e rilevanti per chi si interessa dell'argomento, può essere generalmente definito enciclopedico. Tale rilevanza tuttavia dev'essere oggettiva, ben visibile, su lar terze. Prima di accingersi a scrivere o ampliare una voce, occorre quindi valutare se effettivamente è enciclopedica, tenendo conto in particolare di quanto segue.

- · Enciclopedicità non vuol dire necessariamente notorietà al grande pubblico, ma certamente vuol dire rilevanza nel proprio ambito, già acquisita prima d'essere inseriti in Wikipedia. Wikipedia non è un mezzo per divulgare argomenti non ancora affermati, per quanto meritevoli possano essere.
- . L'argomento dev'essere già trattato da fonti attendibili e indipendenti. In base al primo pilastro, infatti, Wikipedia non è una fonte primaria, ma riporta informazioni già reperibili altrove. Per fonti indipendenti o di hoc, né legate al soggetto della voce (autoreferenziali) né comunque con qualche interesse di parte in causa. Un argomento è trattato, e non solo nominato, quando le fonti gli dedicano una certa attenzione; non bastano la breve citazione nell'ambito di un altro tema.
	- . Questa non è la Wikipedia d'Italia, ma quella in lingua italiana: Wikipedia, infatti, si pone l'obiettivo di essere universale. Argomenti sull'Italia non devono quindi essere considerati più enciclopedici solo in quanto altre nazioni o culture non dovrebbero essere considerati meno enciclopedici perché poco conosciuti tra chi parla italiano. Il localismo deve essere prevenuto.
- . L'enciclopedicità è un concetto permanente. Evitare recentismi e termini non collocabili cronologicamente (quali "oggi", "attualmente", "da qualche anno", "recentemente", ecc.). Argomenti in voga nel presente periodo sto necessariamente più enciclopedici di quelli del passato. Anzi: è bene inserirli solo qualora ci sia ragionevole certezza che rimarranno storicamente rilevanti anche in futuro. Analogamente, gli eventi futuri non sono encic cui la rilevanza a lungo termine è già accertata incontrovertibilmente. Di solito, notizie di cronaca e annunci di eventi futuri sono perciò più adatti a Wikinotizie.
- · La rilevanza, di norma, dev'essere almeno a livello nazionale. Voci di interesse strettamente locale non sono adatte, salvo casi particolari
- . Il fatto che già esista una categoria a cui sia destinabile o voci che le sono simili non implica che una nuova voce sia automaticamente enciclopedica. Neanche il confronto con le edizioni di Wikipedia in altre lingue è dell'enciclopedicità di una voce o del suo contrario: ogni edizione di Wikipedia, infatti, si è data propri criteri.
- . Un dettaglio o un particolare aspetto di un argomento (es: un personaggio di un libro, un quartiere di una cittadina) probabilmente non è enciclopedico in quanto voce a sé stante; se rilevante, è meglio quindi inserire i principale (es: la voce sul libro, la voce sulla città). Eventualmente il nome del dettaglio può costituire un rimando.
- . L'enciclopedicità deve trasparire dal contenuto della voce stessa, non da eventuali ricerche esterne a Wikipedia, e la voce deve dare i mezzi per poterla verificare. Non serve inoltre usare termini generici né abusare di "importanti") per far sembrare importante un argomento; occorre piuttosto citare le fonti e mantenere un punto di vista neutrale

Se si dubita che una voce sia enciclopedica, cioè se si sospetta che l'argomento di cui tratta non sia rilevante a priori a prescindere da come è trattato e approfondito, è opportuno segnalarla aggiungendo l'avviso {{Elmot eventualmente chiedendo aiuto al progetto più attinente alla voce (vedi Wikipedia:Bar tematici). Se invece si è convinti della non rilevanza enciclopedica, è più opportuno proporre subito la pagina per la cancellazione.

#### Criteri specifici di enciclopedicità [modifica wikitesto]

Per molti tipi di argomento la comunità ha definito dei criteri specifici orientativi. Le voci che rispondono a tali criteri sono considerate enciclopediche. Nel seguente elenco è riportato tra parentesi se la pagina è una Abbreviazioni WP:CRITERI definizione dei criteri è ancora in fase di discussione (per controllare lo stato di tali discussioni, vedi Progetto:Coordinamento/Criteri)

#### • Aziende

- · Aziende nel settore dei trasporti
- · Biografie (principi generali)
	- · Artist · Atlet

• Calciator

· Doppiatori

· Ciclisti

· Militari

- Français Hrvatski
- Sicilianu Slovenščina

Deutsch

Ελληνικό English

- Vèneto
- 文 Altre 83
	- / Modifica collegamenti
- · Musicisti classici · Personaggi dello spettacolo

· Gruppi e artisti musicali

Portale Comunità Bar Il Wikipediano Fai una donazione Contatti

Sportello informazioni

WikipediA L'enciclopedia libera

Pagina principale

Ultime modifiche

Una voce a caso

Nelle vicinanze

Vetrina Voci di Qualità

Aiuto

Comunità

Strumenti Puntano gui Modifiche correlate Carica un file Carica su Commons Pagine speciali Link permanente Informazioni pagina Elemento Wikidata Collegamenti personal Edit count (lopensa) Contatore di visite Stampa/esporta

Crea un libro Scarica come PDF Versione stampabile

In altri progetti Wikimedia Commons Meta-Wiki Multilingual Wikisource Wikidata Wikiguote Wikisource

In altre lingue 舂 Català

# **Biografie**

Altro V

#### < Aiuto:Criteri di enciclopedicità

Questa pagina descrive le raccomandazioni e linee guida, sull'enciclopedicità, da seguire per scrivere le voci riguardanti delle biografie di persone sulla Wikipedia in italiano.

Tali criteri sono stati lungamente discussi dalla comunità degli utenti e infine approvati attraverso un sondaggio, per cui le voci che non li seguono vengono spesso proposte per la cancellazione. Si consiglia pertanto di attentamente quanto segue prima di iniziare una nuova voce biografica. Nei casi non contemplati, la comunità potrà valutare caso per caso la rilevanza della voce secondo il buon senso e le altre linee quida di Wikipedia.

#### Contenuto della voce [modifica | modifica wikitesto]

Lo stesso argomento in dettaglio: Wikipedia:Convenzioni di stile/Biografie e Aiuto:Abbozzo § Biografie.

. Nelle prime tre righe bisogna indicare la nazionalità, la professione e il motivo per cui esiste una voce sul soggetto. Inoltre vanno riportati data e luogo di nascita ed, eventualmente, data e luogo di morte, per colloc

· In una biografia ci si aspetta di leggere una biografia, non una serie di illazioni, condizionali, "testimonianze di prima mano" ecc. o, perlomeno, non ci si aspetta che questi siano la parte preponderante della voce; al presentarsi come un banale curriculum vitae concretantesi in un mero elenco di opere e incarichi.

#### Criteri per la presenza su Wikipedia [modifica | modifica wikitesto]

Sono considerate come voci enciclopediche e quindi accettabili senza specifico vaglio da parte della comunità voci relative a biografie di persone o gruppi di persone che si siano distinte in maniera particolare e notevole cosa che è di solito dimostrata da un apparato critico verificabile e attendibile (vedi anche Wikipedia:Uso delle fonti e Wikipedia:Fonti librarie).

L'enciclopedicità può essere determinata secondo uno o più criteri di filtro (detti comunemente criteri di inclusione o criteri di enciclopedicità) di seguito riportati (negli altri casi si valuta basandosi sulle fonti<sup>[1]</sup>

- 1. aver vinto un premio Nobel, una Medaglia Fields oppure altri premi internazionali equivalenti per arte, cultura o scienze;
- 2. avere definito, e/o dato il nome a, qualche teorema o principio (qualsiasi scienza), formula matematica, reazione chimica, specie, algoritmo, legge o invenzione;
- 3. avere ricoperto (ricoprire) cariche pubbliche ai massimi livelli in istituzioni internazionali o nazionali di rilievo (parlamentari, ministri, capi di stato, corti costituzionali, suddivisioni territoriali nazionali di una parte rilevante di una legislatura o del mandato;
- 4. aver partecipato alla creazione di partiti politici ovvero essere segretario/leader/presidente di movimenti o partiti politici e/o di opinione di rilevanza almeno nazionale;
- 5. aver pubblicato in varie occasioni articoli sulla prima pagina e/o dirigere un quotidiano o un periodico di rilevanza nazionale (anche on-line);
- 6. aver progettato opere architettoniche note e/o di rilievo almeno nazionale, che siano poi state realizzate;
- 7. aver disegnato/progettato una collezione di moda che abbia sfilato in un contesto di rilievo;
- 8. avere militato per almeno una stagione (qualunque sport) nella massima serie di un campionato nazionale, o di una competizione sportiva internazionale, ed essere noto a livello internazionale;
- 9. aver rappresentato almeno una volta la squadra nazionale del massimo livello assoluto (sia in uno sport individuale sia in uno sport di squadra) in una competizione tra Giochi olimpici, manifestazioni ufficiali della fe ufficiali delle confederazioni continentali (tutte limitatamente alle fasi finali);<sup>[2]</sup>
- 10. avere effettuato prestazioni sportive di rilievo (fra i 10 migliori tempi o risultati mondiali del momento al quale la prestazione si riferisce, tra i 5 migliori risultati nazionali del momento al quale la prestazione sport e/o essersi distinto (anche negativamente o anche senza aver vinto) nella propria disciplina ed essere noto per tale fatto;
- 11. essere (stato) al massimo vertice di una confessione religiosa diffusa in maniera rilevante o essere da essa ritenuto un profeta o un santo;<sup>[3]</sup>
- 12. aver conseguito la massima decorazione nazionale civile e/o militare.<sup>[4]</sup>

· Nella pagina di discussione puoi leggere le opinioni di alcuni wikipediani in merito ai criteri di inclusione di personaggi dello sport, dello spettacolo e di altri settori.

L'effettiva validità e consistenza della voce deve, in ogni caso, essere valutata anche in base agli ulteriori criteri per la presenza su Wikipedia (vedi anche Cosa mettere su Wikipedia, Cosa non mettere su Wikipedia, Rego immediate) e in base all'effettivo contenuto della voce stessa.

#### Criteri per categorie specifiche [modifica | modifica wikitesto]

Oltre a quelli generali, sono stati discussi criteri specifici in base all'attività svolta. Quando l'attività del soggetto è inerente, è necessario fare quindi riferimento ai criteri specifici:

- Artisti
- Atleti
- Calciatori
- Calcio a 5
- Ciclisti
- Doppiatori

#### Abbreviazioni WP:BIO WP:BIOGRAFIE

Q

WP:CRITERI BIOGRAFIE

Indice [mostra]

Sportello informazioni

# **Biografie**

#### Leggi Modifica wikitesto Cronologia 12 Altro v

Cerca in Wikipedia

Q

## Wikipedia: Biografie di persone viventi

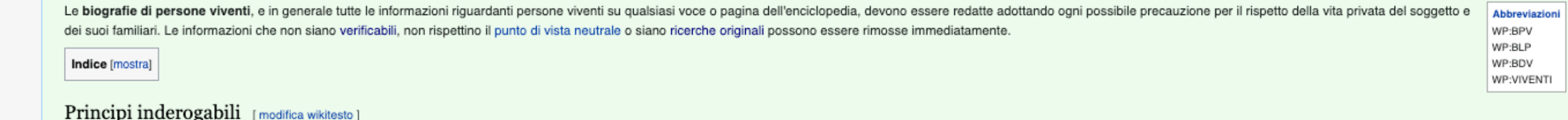

#### L'obiettivo è che «le voci riguardanti persone in vita siano scritte in maniera neutrale, accurate e corredate di fonti»<sup>[1]</sup>.

Le voci in Wikipedia possono toccare aspetti sensibili della vita delle persone e questo potrebbe avere effetti indesiderabili. Le informazioni sui viventi devono perciò essere inserite sequendo - in senso restrittivo - i particolare bisogna fare attenzione a:

- · garantire la verificabilità, attraverso la menzione puntuale di fonti attendibili che abbiano già riportato quell'informazione;
- · osservare il punto di vista neutrale, attraverso la presentazione di tutti i punti di vista significativi, senza pregiudizi e in misura proporzionata all'importanza di ciascuno, evitando l'errore dell'ingiusto rilievo;
- · verificare l'assenza di ricerche originali o di trattazioni evasive;
- · verificare l'assenza di informazioni non adeguatamente significative, in osseguio al principio secondo cui Wikipedia non è una raccolta indiscriminata di informazioni.

Si ricorda che ogni utente (anche non registrato) è responsabile civilmente e penalmente per i propri inserimenti<sup>[2]</sup>

#### Uso delle fonti [modifica wikitesto]

Le informazioni senza fonti e controverse riguardanti persone viventi devono essere rimosse, come indicato in Wikipedia:Uso delle fonti, e reinserite solo se vengono citate fonti attendibili.

Il consiglio direttivo della Wikimedia Foundation ha sottolineato la responsabilità della comunità dei contributori, riassumendo alcuni dei problemi che possono presentarsi:

- . Molti creano voci dal tono esageratamente promozionale su sé stessi o su persone che ammirano o che gliele hanno commissionate a pagamento. Queste voci non sono neutrali e non hanno spazio sui nostri progetti. Generalmen protegge bene i progetti da questo problema frequente, cancellando o migliorando le agiografie.
- · Qualcuno talvolta vandalizza le voci sui viventi. La comunità wikimediana ha sviluppato metodi e tecniche per combattere i vandalismi, e generalmente sembrano funzionare ragionevolmente bene.
- · Alcune voci riguardanti viventi contengono piccoli errori, sono scritte male o riportano poche fonti. Le voci su persone non molto conosciute sono spesso trascurate e vengono migliorate molto lentamente nel tempo oppure
	- · Talvolta c'è chi fa modifiche tese a calunniare qualcuno. Queste modifiche sono difficili da individuare e contrastare, specialmente se chi scrive in malafede persevera.»

#### (Delibera dell'aprile 2009)

Se le informazioni vengono reinserite in violazione di questa linea guida, gli utenti che lo fanno devono essere avvisati ed eventualmente bloccati.

#### **Fonti attendibili** [modifica wikitesto]

Le fonti indicate per materiale riquardante viventi devono essere citate con molta cura. Senza fonti attendibili di terze parti, si violano le linee quida sulla necessità di non pubblicare ricerche originali e sulla verifi inesatte o addirittura diffamatorie.

· Fonti non attendibili, dubbie, di scarso valore o contestate non possono essere usate nelle note e non possono essere inserite nei collegamenti esterni.

#### • Fanzine, forum e blog personali<sup>[3]</sup> non possono essere utilizzati come fonti per informazioni riguardanti una persona vivente.

- · Fonti non attendibili che pubblicano materiale sospetto di essere falso spesso includono frasi evasive ("potrebbe...", "si dice che...", "secondo alcune critiche..." ecc.): lo si noti. Se anche la pubblicazione originale dovrebbe farlo Wikipedia?
- · Materiale scritto o pubblicato dal soggetto della voce stessa può essere utilizzato solo se:
	- non è controverso;
- · non contiene commenti o affermazioni di terze parti;
- riguarda esclusivamente e direttamente il soggetto della voce;
- non vi sia un ragionevole dubbio su chi lo abbia scritto;
- · non sia la fonte principale della voce.
- . Non devono essere riportate indiscrezioni o pettegolezzi. Ci si chieda sempre se l'informazione sia rilevante per una voce enciclopedica riguardante il soggetto.

Occorre anche stare attenti ai circoli viziosi che si possono generare quando un'informazione senza fonti attendibili è presente in una voce di Wikipedia: questa viene ripresa da una fonte attendibile che a sua volta potre Wikipedia come fonte dell'informazione.

### https://it.wikipedia.org/wiki/Wikipedia:Biografie di persone viventi

WikipediA L'enciclopedia libera

Pagina principale Ultime modifiche Una voce a caso Nelle vicinanze Vetrina Voci di Qualità Aiuto Sportello informazioni

Comunità Portale Comunità

Bar Il Wikipediano Fai una donazione Contatti

Strumenti

Puntano gui Modifiche correlate Carica un file Carica su Commons Pagine speciali Link permanente Informazioni pagina Elemento Wikidata Collegamenti personali Edit count (lopensa) Contatore di visite

Stampa/esporta Crea un libro

Scarica come PDF Versione stampabile

In altri progetti **Mikimadia Commons** Meta-Wiki Wikispecies Wikidata

In altre lingue

Català

Deutsch

English Français

हिन्दी

中文

Hrvatski

Slovenščina

XA Altre 58

/ Modifica

collegamenti

Ελληνικό

Ö

# Non è un "diritto" essere su Wikipedia

4. discussioni prove preferenze beta osservati speciali contributi esci 25/3/2021, 10:56:11

Leggi | Modifica wikitesto | Cronologia | 17 | Altro v | Cerca in Wikipedia

Q

### Wikipedia: Wikipedia non è un servizio pubblico

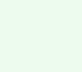

Pagina di servizio Discussione

Attenzione! Il testo qui presente è un consiglio e non una linea guida. Si tratta cioè di un saggio che espone opinioni e raccomandazioni degli autori dello stesso, con funzione orientativa e informativa, formulati secondo il sentire comune e ai quali è possibile attenersi o meno, a propria discrezione.

Wikipedia non è un servizio pubblico, ma un sito privato di proprietà di un'associazione senza scopo di lucro e gestito poi autonomamente da utenti anonimi volontari in tutto il mondo, nessuno ha quindi il diritto di veder informazioni, nell'ovvio rispetto delle leggi vigenti.

I siti internet delle varie versioni linguistiche di Wikipedia, tra le quali la versione in italiano, sono infatti gestiti da una fondazione statunitense senza fini di lucro, la Wikimedia Foundation, per mezzo delle singol commerciale e Wikipedia non è una testata giornalistica. Il suo unico scopo è quello di ospitare la più grande enciclopedia mai compilata.

Indice [mostra]

#### Premessa: Wikipedia non ha una redazione [modifica wikitesto]

Su Wikipedia non esiste una redazione, non esiste un direttore, non esiste alcun utente con responsabilità e/o potere decisionale superiori rispetto agli altri utenti: nessuno.

Tutti gli utenti, iscritti o meno, godono di pari dignità e le loro opinioni e operazioni sono tenute in uguale considerazione sinché rispettano le linee guida stabilite e il consenso raggiunto dall'insieme degli stessi (c propria iniziativa, assumendosene le responsabilità civili e penali, e quanto scrive è rappresentativo della sua personale opinione. Nessuno scrive in via ufficiale rappresentando Wikipedia in italiano.

Attraverso questo sistema di collaborazione tra utenti, la comunità di Wikipedia in italiano si è dotata nel tempo di regole e linee guida, che tutti gli utenti non solo sono chiamati a rispettare, ma anche a far rispettar procedere a cancellazioni, blocchi di utenze e protezione di pagine, sempre secondo quanto previsto dalle linee guida specifiche (quindi non per proprio "capriccio" o desiderio, né per imposizione "redazionale": ma su mand utenti)

Attenzione: l'uso del termine "amministratore" in Wikipedia non ha il significato che talvolta gli è attribuito in altri ambiti, come quelli giudiziari. L'amministratore di Wikipedia è un utente volontario come tutti gli a alcune funzioni tecniche (infatti è detto anche "operatore di sistema" o sysop); l'amministratore di Wikipedia non "gestisce" il sito, non ne è proprietario, non ne decide i contenuti e non ha responsabilità legali diverse tecniche, limitate per ragioni di ordinaria sicurezza, ma comunque sempre verificabili, trasparenti e reversibili.

#### Cita le fonti [modifica wikitesto]

Per scrivere una voce si dovrebbero presentare fonti esterne e autorevoli, soprattutto per le affermazioni maggiormente controverse. Ciò esclude, ovviamente, il proprio sito internet/blog o quello di un amico/collega/famil una casa editrice autorevole, un articolo su una rivista scientifica internazionale, e così via.

Tutto quello che c'è su Wikipedia deriva (o almeno dovrebbe) da fonti esterne, quindi:

- · se vuoi inserire qualcosa, assicurati di citare una fonte terza
- · se vuoi togliere gualcosa, ricordati che Wikipedia ha preso guesta informazione da un'altra fonte e non ne è autrice

#### Voglio che sia creata la voce... [modifica wikitesto]

#### Lo stesso argomento in dettaglio: Aiuto:Cosa mettere su Wikipedia

Sfortunatamente non funziona così: su Wikipedia possono essere inserite solo voci e contenuti che abbiano rilievo enciclopedico.

Wikipedia in italiano si è dotata autonomamente di criteri di rilevanza enciclopedica generali e specifici per argomento, criteri che solitamente danno un'idea delle caratteristiche che il soggetto della voce (persona, azi

Wikipedia non è un servizio pubblico e tali criteri non hanno il fine di garantire a chiunque di poter inserire la propria voce, anzi, sono studiati apposta per essere restrittivi: come ogni altra enciclopedia, è chiaro co da trattare

Come in ogni altro sito internet privato, inoltre, non c'è alcun obbligo di includere i contenuti richiesti da altri.

#### "Non enciclopedico" non è una critica [modifica wikitesto]

Dire che un personaggio, un luogo, un libro, un'azienda, una manifestazionie "non sono enciclopedici" non è assolutamente da considerarsi denigrante verso il soggetto stesso. Anzi, a essere più precisi, tale affermazione n rispondenza ai criteri di inclusione di cui si parla più sopra.

In particolare, quando un utente di Wikipedia dice che Tizio "non è enciclopedico", vuole solo sottolineare che la biografia di questa persona non sembra rispettare i criteri di enciclopedicità delle biografie. Mai sarebbe di una voce

Dire quindi che un elemento non è enciclopedico non è un giudizio sull'elemento stesso, ma solo una constatazione tecnica riguardo la rispondenza della voce ai criteri.

#### Io su Wikipedia non ci voglio stare [modifica wikitesto]

Lo stesso argomento in dettaglio: Wikipedia:Contenuti oggettivamente inaccettabili.

Caso opposto a quello sopra presentato è quello di chi, trovando una voce dell'enciclopedia a proprio nome, vorrebbe che fosse rimossa, oppure che da essa venissero rimosse parti ritenute "scomode".

In primis, quando un soggetto è pubblico, è un consolidato diritto (costituzionale e giurisprudenziale) parlame liberamente, nei limiti di quanto la stessa legge prevede. Considerando poi che le informazioni di Wikipedia s

### https://it.wikipedia.org/wiki/Wikipedia:Wikipedia non %C3%A8 un servizio pubblico

WikipediA

L'enciclopedia libe

Pagina principale Ultime modifiche Una voce a caso Nelle vicinanze Vetrina Voci di Qualità Aiuto Sportello informazion

Portale Comunità Bar II Wikipediano Fai una donazione Contatti

Comunità

Strumenti

Puntano qui Modifiche correlate Carica un file Carica su Commons Pagine special Link permanente Informazioni pagina Collegamenti personal Edit count (lopensa) Contatore di visite

Stampa/esporta Crea un libro Scarica come PDF Versione stampabile

In altre lingue o Aggiungi collegament

Abbreviazioni WP WNSP

**WP-SERVIZIO** WP:SERVIZIO PUBBLICO

# Puoi (ri)usare: modificare, copiare e incollare, rielaborare

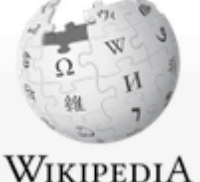

### Leggi | Modifica wikitesto | Cronologia Pagina di servizio Discussione

Lopensa A □ discussioni prove preferenze beta osservati-speciali contributi esci 28/4/2021, 09:15:13

Altro  $\vee$ 

Cerca in Wikipedia

Q

**Abbreviszion** 

WP:CCU

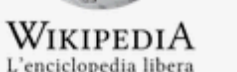

#### Pagina principale Ultime modifiche Una voce a caso Nelle vicinanze Vetrina Voci di Qualità Aiuto Sportello informazion

Comunità

Portale Comunità Bar Il Wikipediano Fai una donazione Contatti

Strumenti Puntano gui Modifiche correlate Carica un file Carica su Commons Pagine speciali Link permanente Informazioni pagina Elemento Wikidata Collegamenti personali Edit count (lopensa) Contatore di visite

Stampa/esporta

Crea un libro Scarica come PDF Versione stampabile

```
In altri progetti
Wikimedia Commons
Meta-Wiki
Multilingual Wikisource
Wikispecies
Wikibooks
Wikidata
Wikinotizie
Wikiquote
Wikisource
Wikiversità
Wikivoyage
```
In altre lingue Català Deutsch

٠

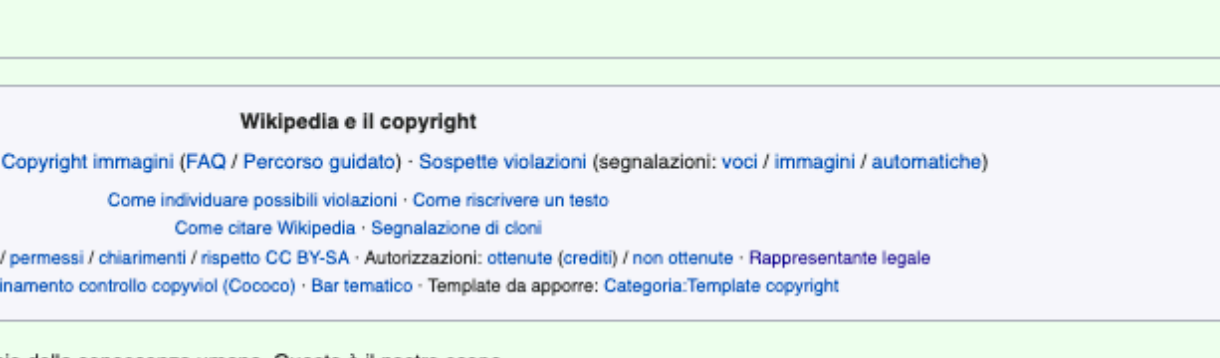

«Immagina un mondo in cui ciascuno possa avere libero accesso a tutto il patrimonio della conoscenza umana. Questo è il nostro scopo.»

Introduzione · Copyright testi

Modelli per: autorizzazioni

Progetti: Coord

#### (Wikimedia Foundation Vision Statement)

Wikipedia:Copyright

C

Lo scopo di Wikipedia è creare una fonte di informazione sotto forma di enciclopedia liberamente disponibile. La licenza che usiamo garantisce un accesso libero ai nostri contenuti, nello stesso senso in cui il software li **Abbreviazioni** può essere utilizzato liberamente. Ciò significa che il contenuto di Wikipedia può essere copiato, modificato e ridistribuito, a patto che la nuova versione garantisca la stessa libertà ad altri e riconosca il lavoro degli WP:C delle voci di Wikipedia usate (un link diretto alla voce soddisfa l'attribuzione di paternità che richiediamo a tutela del lavoro degli autori). Le voci di Wikipedia perciò rimarranno libere per sempre e possono essere usa WP:COPY WP:COPYRIGHT chiunque a certe condizioni, la maggior parte delle quali serve proprio per garantire questa libertà.

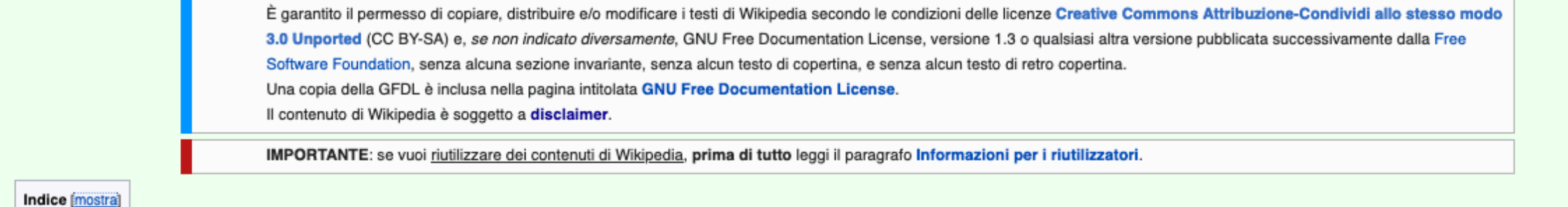

Condizioni d'uso [modifica wikitesto]

Queste condizioni del sito non possono essere modificate. Se ci sono incongruenze fra il testo ufficiale in inglese e la traduzione, ha prevalenza il primo.

#### Informazioni per contributori di testo [modifica wikitesto]

#### Testo ufficiale in inglese

To grow the commons of free knowledge and free culture, all users contributing to Wikimedia projects are required to grant broad permissions to the general public to re-distribute and re-use their contributions freely, as long as the use is attributed and the same freedom to re-use and re-distribute applies to any derivative works. Therefore, for any text you hold the copyright to, by submitting it, you agree to license it under the Creative Commons Attribution/Share-Alike License 3.0 (Unported) @. For compatibility reasons, you are also required to license it under the GNU Free choose the license(s) they wish to comply with. Please note that these licenses do allow commercial uses of your contributions, as long as such uses are compliant with the terms.

to the article or articles you contributed to, b) through a hyperlink (where possible) or URL to an alternative, stable online copy which is freely accessible, which conforms with the license, and which provides credit to the authors in a manner equivalent to the credit given on this website, or c) through a list of all authors. (Any list of authors may be

#### **Traduzione non ufficiale**

Per accrescere la disponibilità pubblica di conoscenza libera e cultura libera, a tutti gli utenti che contribuiscono ai progetti Wikimedia è richiesto di dare al pubblico una larga possibilità di redistribuire e riutilizzare i loro contributi liberamente, purché si attribuisca la paternità dell'opera agli autori originali e la stessa libertà di redistribuzione e riutilizzo sia garantita anche per le opere derivate. Quindi, per quanto riguarda il testo di cui detieni il copyright, salvandolo in una pagina dei progetti Wikimedia acconsenti a pubblicarlo con licenza Creative Commons Documentation License @ (unversioned, with no invariant sections, front-cover texts, or back-cover texts). Re-users can Attribuzione-Condividi allo stesso modo 3.0 Unported @. Per ragioni di compatibilità, sei anche tenuto licenza GFDL (GNU Free Documentation License), nella versione 1.3 o in qualsiasi altra versione pubblicata successivamente dalla Free Software Foundation, senza alcuna sezione invariante, senza alcun testo di copertina, e senza alcun testo di retro copertina. I riutilizzatori possono scegliere di quale licenza o licenze seguire le condizioni. Nota che queste licenze consentono usi commerciali dei tuoi contributi, purché tali usi rispettino le condizioni.

As an author, you agree to be attributed in any of the following fashions: a) through a hyperlink (where possible) or URL Come autore, acconsenti a che i tuoi contributi ti siano attribuiti in uno qualsiasi dei modi seguen ipertestuale (ove possibile) o un URL alla voce o voci cui hai contribuito, b) un collegamento ipertestuale (ove possibile) o un URL a una copia online alternativa e stabile liberamente accessibile, che sia conforme alla licenza e che attribuisca la paternità agli autori in una maniera equivalente all'attribuzione fornita da questo sito, oppure c) un elenco

# Puoi (ri)usare: modificare, copiare e incollare, rielaborare

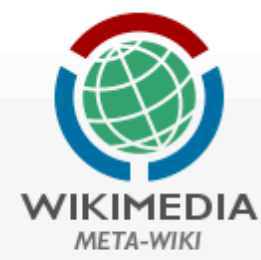

Main page

**Translations** 

**Wikimedia News** 

Recent changes

Random page

Help

**Babel** 

Center

Community

**Mailing lists** 

Requests

**Babylon** 

**Reports** 

**Events** 

Donate

Tools

Research

**Wikimedia Resource** 

**Wikimedia Forum** 

**Planet Wikimedia** 

Beyond the Web

**Meet Wikimedians** 

**Movement affiliates** 

What links here **Related changes** 

Special pages

**Permanent link** 

Page information Cite this page

```
Content page
              Discussion
```
Read Translate View history  $\boxtimes$  More  $\vee$ 

 $\overline{z}_{\mathsf{A}}$  English  $\blacksquare$  lopensa  $\blacksquare$ 

Search Meta

Talk Preferences Beta Watchlist Contributions Log out

Q

## La conoscenza libera basata sulle licenze Creative Commons

This page is a translated version of the page Free knowledge based on Creative Commons licenses and the translation is 72% complete.

Bahasa Indonesia **a · Bahasa Melayu a · British English a · Bân-lâm-gú a · Canadian English a · Cymraeg a · Deutsch a · English a · Esperanto a · Malti a · Other languages:** Nederlands m · Simple English m · Tagalog m · Türkce m · Zazaki m · asturianu m · brezhoneg p · català m · dansk m · emiliàn e rumagnòl m · español m · francais m · hrvatski m • italiano m • norsk bokmål m • polski n • português m • português do Brasil n • română m • slovenčina m • suomi m • svenska m • čeština m • + कुम्भाती ⊞ • सराठी ⊞ • से क्यो क • अथिती ⊞ • وينبتق • ⊞الديبة • ⊞اردو. • ⊞ עררית • ⊞ יידיש • Turanpyckaя (тарашкевіца) ⊞ • русский ⊞ • українська ⊞ بينبتق • ⊞الردو. • ⊞ لردو. • ⊞ لودي • ⊞ ودي • ⊞ بحدار • • الذي • ⊞ لد తెలుగు ⊞ • ไทย ⊞ • దြန်မာဘာသာ ⊞ • ქართული ⊞ • 中文 ≔ • 日本語 Ⅰ

La conoscenza libera basata sulle licenze Creative Commons: conseguenze, rischi ed effetti collaterali della clausola "Non Commerciale -NC".

#### Premessa

Un numero sempre maggiore di persone in tutto il mondo usa le licenze pubbliche offerte da Creative Commons (CC) per rendere disponibili i risultati della propria creatività al riutilizzo da parte di altre persone. Sempre più spesso anche progetti di ricerca, istituzioni e aziende decidono di far proprio il motto CC: "Alcuni diritti riservati". Uno degli esempi più famosi di questo fenomeno è la Wikimedia Foundation, che nel 2008, assieme alla sua comunità mondiale di attivisti decise di pubblicare la propria enciclopedia universale Wikipedia nei termini della licenza CC BY SA "Attribuzione - Condividi allo stesso modo".

Questa licenza è solo una delle sei presenti fra le licenze CC base. Le più largamente utilizzate fra queste licenze includono anche l'abbreviazione NC, ossia "solo uso non commerciale". Molti degli autori che scelgono intuitivamente una licenza con la clausola NC lo decidono con la comprensibile intenzione di impedire che il proprio lavoro venga sfruttato da altre persone, a scopo di lucro, senza il loro permesso e controllo.

Spesso, tuttavia, non si conoscono le molte altre conseguenze di questa scelta. Questa brochure prodotta da Wikimedia Deutschland, Creative Commons Germania e iRights.info (e tradotta da volontari italiani, fra cui Wikimedia italia) intende colmare questa lacuna. Ci aspettiamo commenti e suggerimenti su questa iniziativa e speriamo davvero che conduca a molte esperienze "illuminanti".

Sentiti ringraziamenti alla Open Knowledge Foundation tedesca che ha supportato e facilitato la traduzione inglese del testo originale (e a tutti i volontari italiani che hanno contribuito a

tradurla, nonché a Wikimedia Italia

John H. Weitzmann, conduttore de

# Puoi sempre produrre opere derivate a partire da contenuti di Wikipedia, dei progetti Wikimedia e OpenStreetMap

#### Premessa Introduzione

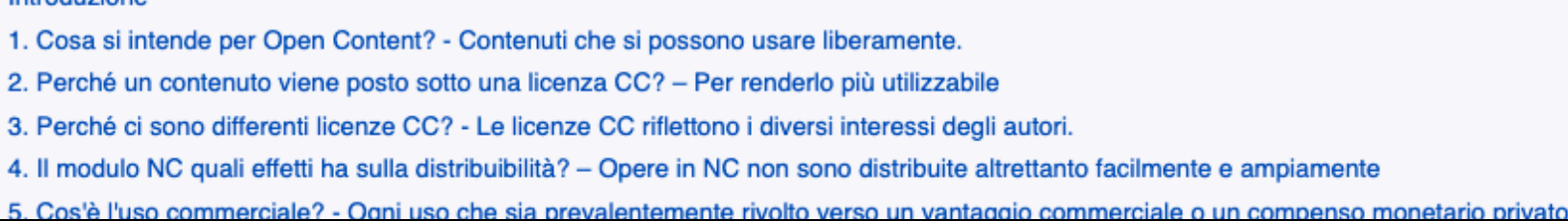

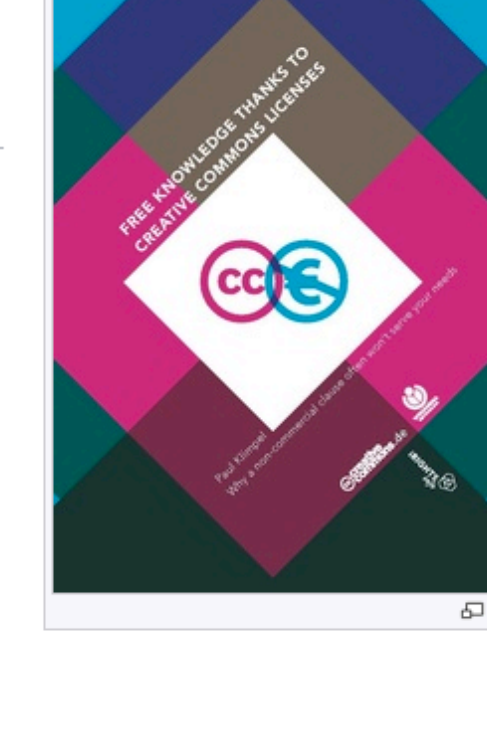

Print/export Create a book

Link by ID

Download as PDF **Printable version** 

In other languages

https://meta.wikimedia.org/wiki/Free knowledge based on Creative Commons licenses/it

# Attribuisci e condividi allo stesso modo

Help

Tools

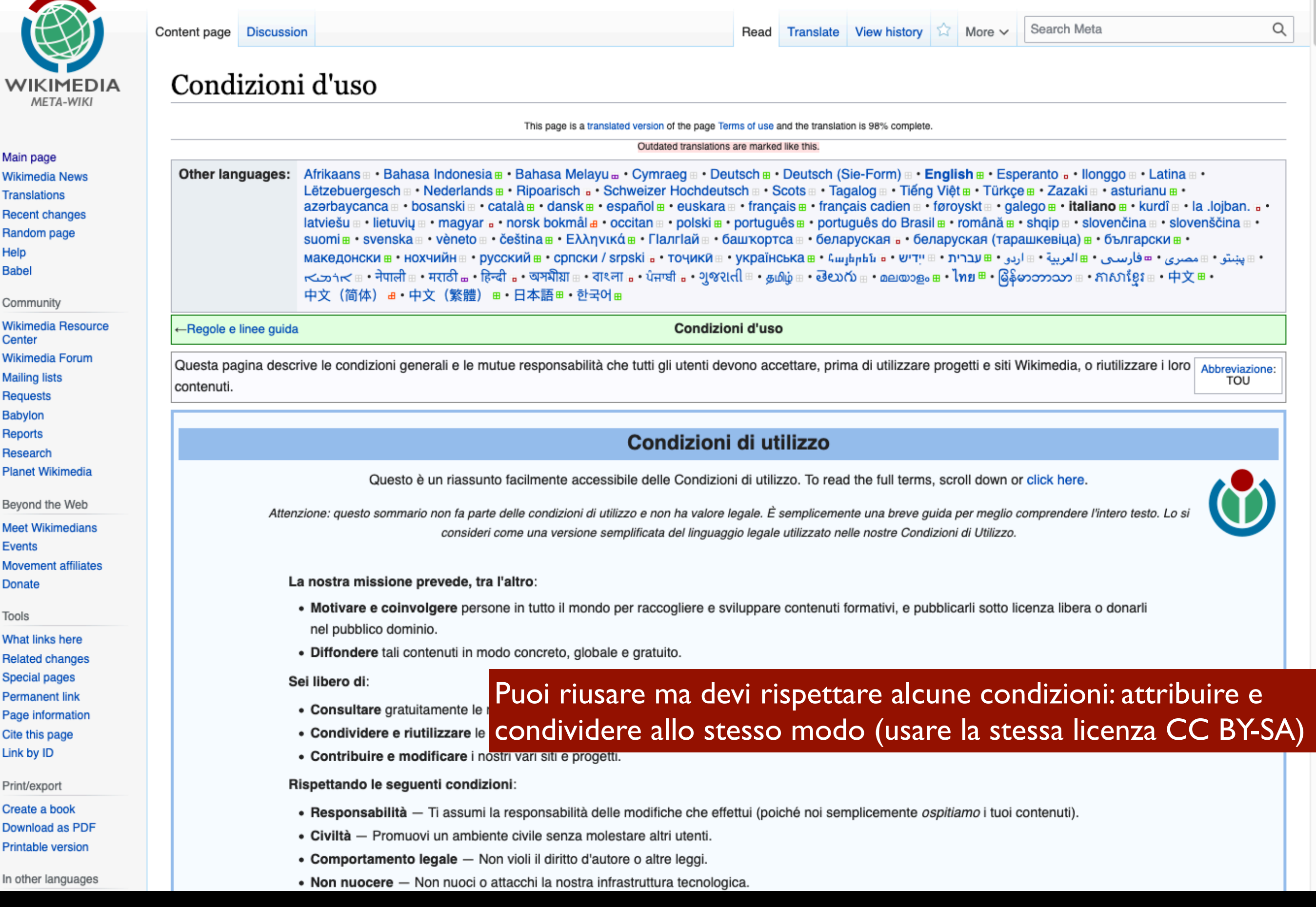

# Come (ri)usare una voce di Wikipedia (attribuzione)

#### WIKIPEDIA L'enciclopedia libera

2维(

#### Pagina principale Ultime modifiche Una voce a caso Nelle vicinanze Vetrina Voci di Qualità Aiuto

Sportello informazioni

Comunità

Portale Comunità Bar Il Wikipediano Fai una donazione Contatti

Strumenti

Puntano qui Modifiche correlate Carica un file Carica su Commons Pagine speciali Link permanente

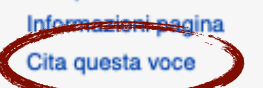

Collegamenti personali Edit count (lopensa) Contatore di visite

Stampa/esporta Crea un libro

Scarica come PDF Versione stampabile

In altri progetti

**Wikimedia Commons** Wikiquote Wikiversità

In altre lingue ۰ Deutsch English Français Furlan Ligure

## Antropologia

Da Wikipedia, l'enciclopedia libera. Elemento Wikidata 023404

Disambiguazione - Se stai cercando le scienze demo-etno-antropologiche, vedi Scienze demo-etno-antropologiche.

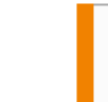

Questa voce o sezione sull'argomento Antropologia non cita le fonti necessarie o quelle presenti sono insufficienti. Puoi migliorare questa voce aggiungendo citazioni da fonti attendibili secondo le linee guida sull'uso delle fonti.

L'antropologia (dal greco ἄνθρωπος anthropos «uomo» e λόγος, lògos «discorso, dottrina» quindi letteralmente: «studio dell'uomo») è una branca scientifica sviluppatasi in particolar modo in epoca moderna che studia l'essere umano<sup>[1]</sup> sotto diverse prospettive (sociale, culturale, morfologica, psicoevolutiva, sociologica, artistico-espressiva, filosofico-religiosa), indagando i suoi vari comportamenti all'interno della società. Nata come disciplina interna alla biologia, ha acquisito in seguito anche un importante valore umanistico.

Esistono diverse ambiti dell'antropologia: l'antropologia sociale studia i modelli di comportamento, mentre l'antropologia culturale studia il significato culturale. comprese le norme e i valori. Oggi è comunemente usata un'antropologia socioculturale.

L'antropologia linguistica studia come il linguaggio influenzi la vita sociale. L'antropologia biologica o fisica studia lo sviluppo biologico degli esseri umani.

L'antropologia archeologica invece, spesso definita come "antropologia del passato", studia l'attività umana attraverso l'indagine di prove fisiche. È considerata una branca dell'antropologia in Nord America e Asia, mentre in Europa l'archeologia è vista come una disciplina a sé stante o raggruppata in altre discipline correlate, come la storia.

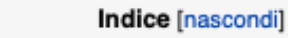

#### 1 Storia

1.1 Fondazione dell'antropologia: Morgan e Tylor

#### 2 Studio

2.1 Considerazioni generali 2.2 Fondamenti filosofici 2.3 Tematiche 3 Note

#### 4 Bibliografia 5 Voci correlate

6 Altri progetti

7 Collegamenti esterni

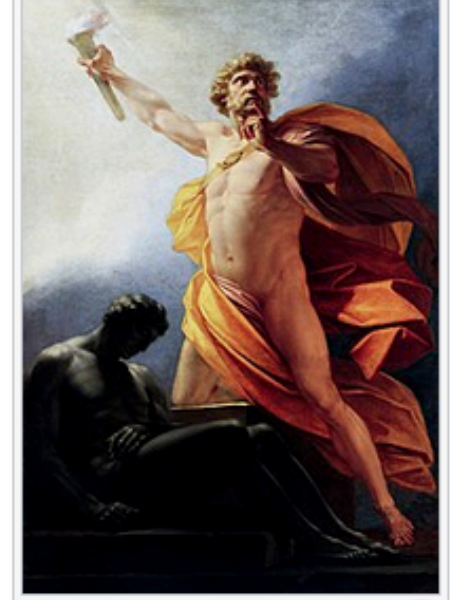

Prometeo porta il fuoco all'umanità,  $\Xi$ Heinrich Fueger (1817) Prometeo è stato talvolta citato dagli antropologi in quanto simbolo mitico della coscienza e del pensiero dell'uomo sul mondo e su di sé.

#### Storia [modifica | modifica wikitesto]

Già gli antichi Egizi solevano distinguere le differenze tra i popoli, raffigurando i nemici catturati con un colore della pelle diverso, come ad esempio i Libici dalla pelle chiara, ed evidenziando inoltre usanze e tratti fisici differenti, come la barba lunga degli stessi uomini libici, ma bisognerà attendere gli studi dello storico e geografo greco Erodoto di Alicarnasso, per poter leggere una descrizione dei caratteri di varie popolazioni antiche (Etiopi, Greci, Egizi, Sciti), nella quale l'autore distinse tra i caratteri fisici e quelli etnografici.<sup>[2]</sup>

Uno dei primi precursori dell'antropologia, nell'antichità fu Aristotele, che si preoccupò di classificare il mondo zoologico, comprendente l'uomo animale ragionevole. Le conoscenze dei tipi umani si approfondirono grazie agli studi dei medici Ippocrate e Galeno e ai racconti dei viaggiatori, da Marco Polo a Magellano.

Nel XVII secolo, in uno studio sulle Antille, il padre domenicano Jean-Baptiste Du Tertre (1610-1687) descrisse in chiave antropologico-razziale gli abitanti di quelle isole. Nel Settecento Linneo istituì una catalogazione delle varietà umane imperniata sia sui caratteri fisici sia su quelli morali o etnologici e l'antropologia ottocentesca ricevette un grande sviluppo grazie alle ricerche fornite, qualche anno prima, da Buffon (1707-1788), basate sul concetto di razza umana e dalla teoria dell'adattamento ai vari ambienti naturali. Seguirono Lamarck (1744-1829), Blumenbach (1752-1840), con le

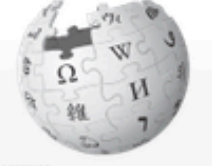

WikipediA L'enciclopedia libera

Pagina principale Ultime modifiche

Una voce a caso Nelle vicinanze

Sportello informazioni

Portale Comunità

Il Wikipediano

Fai una donazione

Carica su Commons Pagine speciali Versione stampabile

Collegamenti personali

۰

Edit count (lopensa)

Vetrina Voci di Qualità

Aiuto

Comunità

Bar

Contatti

Strumenti Carica un file

Lingue

#### A lopensa A □ discussioni prove preferenze beta osservati speciali contributi esci 24/9/2022, 07:29:10 [7]

Cerca in Wikipedia

## $\alpha$

**O** Aiuto

## Cita questa pagina

APA I MLA I MHRA I Chicago I CSE I Bluebook I BibTeX

### Dettagli bibliografici per "Antropologia"

- · Nome della pagina: Antropologia
- · Autore: contributori di Wikipedia
- · Editore: Wikipedia, L'enciclopedia libera.
- · Data dell'ultima revisione: 23 giugno 2022 17:46 UTC
- · Data della citazione: 24 settembre 2022 05:28 UTC
- · Link permanente: //it.wikipedia.org/w/index.php?title=Antropologia&oldid=128035924
- · ID della versione: 128035924

Usate la versione che risponde meglio ai vostri bisogni. Per consigli più specifici, vedere Aiuto: Come citare Wikipedia.

#### Stili di citazione per "Antropologia"

#### **APA style**

Antropologia. (23 giugno 2022). Wikipedia, L'enciclopedia libera. Tratto il 24 settembre 2022, 05:28 da //it.wikipedia.org/w/index.php?title=Antropologia&oldid=128035924.

#### **MLA style**

"Antropologia." Wikipedia, L'enciclopedia libera. 23 giu 2022, 17:46 UTC. 24 set 2022, 05:28 <//it.wikipedia.org/w/index.php?title=Antropologia&oldid=128035924>.

#### **MHRA style**

Contributori di Wikipedia, 'Antropologia', Wikipedia, L'enciclopedia libera, 23 giugno 2022, 17:46 UTC, <//it.wikipedia.org/w/index.php?title=Antropologia&oldid=128035924> [in data 24 settembre 2022]

#### **Chicago style**

Contributori di Wikipedia, "Antropologia", Wikipedia, L'enciclopedia libera, //it.wikipedia.org/w/index.php?title=Antropologia&oldid=128035924 (in data 24 settembre 2022).

#### **CBE/CSE style**

Contributori di Wikipedia. Antropologia [Internet]. Wikipedia, L'enciclopedia libera; 23 giu 2022, 17:46 UTC [in data 2022 set 24]. Reperibile su: //it.wikipedia.org/w/index.php?title=Antropologia& oldid=128035924.

#### **Bluebook style**

Antropologia, //it.wikipedia.org/w/index.php?title=Antropologia&oldid=128035924 (in data 24 settembre 2022).

#### **BibTeX**

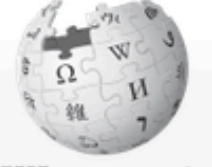

WikipediA L'enciclopedia libera

Pagina principale Ultime modifiche

Una voce a caso Nelle vicinanze

Sportello informazioni

Portale Comunità

Fai una donazione

Carica su Commons Pagine speciali

Versione stampabile Collegamenti personali

Edit count (lopensa)

۰

Il Wikipediano

Vetrina Voci di Qualità

Aiuto

Comunità

Bar

Contatti

Strumenti Carica un file

Lingue

Cerca in Wikipedia

### Q

**@** Aiuto

### Cita questa pagina

APA I MLA I MHRA I Chicago I CSE I Bluebook I BibTeX

### Dettagli bibliografici per "Antropologia"

- · Nome della pagina: Antropologia
- · Autore: contributori di Wikipedia
- · Editore: Wikipedia, L'enciclopedia libera.
- · Data dell'ultima revisione: 23 giugno 2022 17:46 UTC
- · Data della citazione: 24 settembre 2022 05:28 UTC
- · Link permanente: //it.wikipedia.org/w/index.php?title=Antropologia&oldid=128035924
- · ID della versione: 128035924

Usate la versione che risponde meglio ai vostri bisogni. Per consigli più specifici, vedere Aiuto: Come citare Wikipedia.

#### Stili di citazione per "Antropologia"

#### **APA style**

Antropologia. (23 giugno 2022). Wikipedia, L'enciclopedia libera. Tratto il 24 settembre 2022, 05:28 da //it.wikipedia.org/w/index.php?title=Antropologia&oldid=128035924.

#### **MLA style**

"Antropologia." Wikipedia, L'enciclopedia libera. 23 giu 2022, 17:46 UTC. 24 set 2022, 05:28 <//it.wikipedia.org/w/index.php?title=Antropologia&oldid=128035924>.

#### **MHRA style**

Contributori di Wikipedia, 'Antropologia', Wikipedia, L'enciclopedia libera, 23 giugno 2022, 17:46 UTC, <//it.wikipedia.org/w/index.php?title=Antropologia&oldid=128035924> [in data 24 settembre 2022]

#### **Chicago style**

Contributori di Wikipedia, "Antropologia", Wikipedia, L'enciclopedia libera, //it.wikipedia.org/w/index.php?title=Antropologia&oldid=128035924 (in data 24 settembre 2022).

#### **CBE/CSE style**

Contributori di Wikipedia. Antropologia [Internet]. Wikipedia, L'enciclopedia libera; 23 giu 2022, 17:46 UTC [in data 2022 set 24]. Reperibile su: //it.wikipedia.org/w/index.php?title=Antropologia& oldid=128035924.

#### **Bluebook style**

Antropologia, //it.wikipedia.org/w/index.php?title=Antropologia&oldid=128035924 (in data 24 settembre 2022).

Attribuire voce alla comunità Link permanente (Wikipedia cambia!)

**BibTeX** 

# (Ri)usare una immagine di Wikipedia

## Antropologia

Da Wikipedia, l'enciclopedia libera. Elemento Wikidata 023404

Disambiguazione - Se stai cercando le scienze demo-etno-antropologiche, vedi Scienze demo-etno-antropologiche.

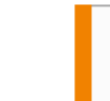

Questa voce o sezione sull'argomento Antropologia non cita le fonti necessarie o quelle presenti sono insufficienti. Puoi migliorare questa voce aggiungendo citazioni da fonti attendibili secondo le linee guida sull'uso delle fonti.

L'antropologia (dal greco ἄνθρωπος anthropos «uomo» e λόγος, lògos «discorso, dottrina» quindi letteralmente: «studio dell'uomo») è una branca scientifica sviluppatasi in particolar modo in epoca moderna che studia l'essere umano<sup>[1]</sup> sotto diverse prospettive (sociale, culturale, morfologica, psicoevolutiva, sociologica, artistico-espressiva, filosofico-religiosa), indagando i suoi vari comportamenti all'interno della società. Nata come disciplina interna alla biologia, ha acquisito in seguito anche un importante valore umanistico.

Esistono diverse ambiti dell'antropologia: l'antropologia sociale studia i modelli di comportamento, mentre l'antropologia culturale studia il significato culturale. comprese le norme e i valori. Oggi è comunemente usata un'antropologia socioculturale.

L'antropologia linguistica studia come il linguaggio influenzi la vita sociale. L'antropologia biologica o fisica studia lo sviluppo biologico degli esseri umani.

L'antropologia archeologica invece, spesso definita come "antropologia del passato", studia l'attività umana attraverso l'indagine di prove fisiche. È considerata una branca dell'antropologia in Nord America e Asia, mentre in Europa l'archeologia è vista come una disciplina a sé stante o raggruppata in altre discipline correlate, come la storia.

Carica un file Carica su Commons 1 Storia Pagine speciali Link permanente 2 Studio Informazioni pagina Cita questa voce **Elemento Wikidata** Collegamenti personali Edit count (lopensa) 3 Note Contatore di visite 4 Bibliografia 5 Voci correlate Stampa/esporta 6 Altri progetti

Crea un libro Scarica come PDF Versione stampabile

维工

WIKIPEDIA L'enciclopedia libera

Pagina principale

Ultime modifiche Una voce a caso

Nelle vicinanze Vetrina

Voci di Qualità

Sportello informazioni

Portale Comunità

Il Wikipediano Fai una donazione

Aiuto

Bar

Contatti

Strumenti

Puntano qui

Modifiche correlate

Comunità

In altri progetti

**Wikimedia Commons** Wikiquote Wikiversità

In altre lingue ۰ Deutsch English Français Furlan Ligure

### Storia [modifica | modifica wikitesto]

2.1 Considerazioni generali

2.2 Fondamenti filosofici

2.3 Tematiche

7 Collegamenti esterni

Indice [nascondi]

1.1 Fondazione dell'antropologia: Morgan e Tylor

Già gli antichi Egizi solevano distinguere le differenze tra i popoli, raffigurando i nemici catturati con un colore della pelle diverso, come ad esempio i Libici dalla pelle chiara, ed evidenziando inoltre usanze e tratti fisici differenti, come la barba lunga degli stessi uomini libici, ma bisognerà attendere gli studi dello storico e geografo greco Erodoto di Alicarnasso, per poter leggere una descrizione dei caratteri di varie popolazioni antiche (Etiopi, Greci, Egizi, Sciti), nella quale l'autore distinse tra i caratteri fisici e quelli etnografici.<sup>[2]</sup>

Uno dei primi precursori dell'antropologia, nell'antichità fu Aristotele, che si preoccupò di classificare il mondo zoologico, comprendente l'uomo animale ragionevole. Le conoscenze dei tipi umani si approfondirono grazie agli studi dei medici Ippocrate e Galeno e ai racconti dei viaggiatori, da Marco Polo a Magellano.

Nel XVII secolo, in uno studio sulle Antille, il padre domenicano Jean-Baptiste Du Tertre (1610-1687) descrisse in chiave antropologico-razziale gli abitanti di quelle isole. Nel Settecento Linneo istituì una catalogazione delle varietà umane imperniata sia sui caratteri fisici sia su quelli morali o etnologici e l'antropologia ottocentesca ricevette un grande sviluppo grazie alle ricerche fornite, qualche anno prima, da Buffon (1707-1788), basate sul concetto di razza umana e dalla teoria dell'adattamento ai vari ambienti naturali. Seguirono Lamarck (1744-1829), Blumenbach (1752-1840), con le

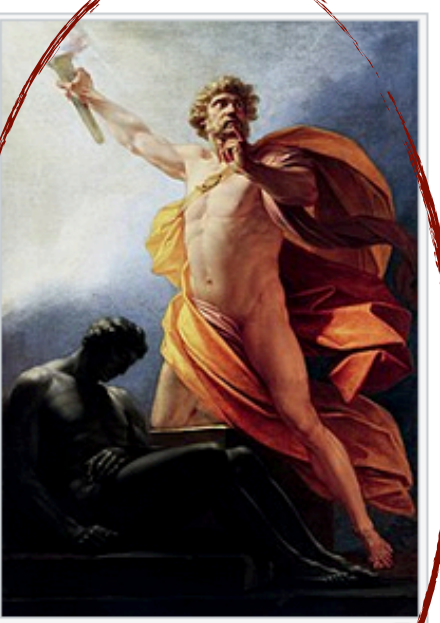

모 Prometeo porta il fuoco all'umanità, leinrich Fueger (1817) Prometeo è ato talvolta citato dagli antropologi qua oto simbolo mitico della coscie za e del sensiero dell'uomo sul mogo e su di se

# Le immagini sono solitamente su Wikimedia Commons

X

Ŋ

¢

口

inio

Ulteriori dettagli

C Pubblico de

Prometeo porta il fuoco all'umanità, Heinrich Fueger (1817) Prometeo è stato talvolta citato dagli antropologi in quanto simbolo mitico della coscienza e del pensiero dell'uomo sul mondo e su di sé.

Heinrich Friedrich Füger - [1][2]

 $\alpha$ 

 $\times$ 

Leggi Modifica Modifica sorgente Cronologia | | Fave Altro v Cerca in Wikimedia Commons

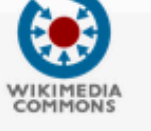

File Discussions

v

Saperne di più

Da Wikimedia Commons, l'archivio di file multimediali liberi

Pagina principale Bernerung Portale Comunità Bar italiano Akdo

Partecipare Carica Ultime modifiche Ultimi file Un file a case

Contattaci Strumenti Puntano qui Modifiche cometati Pagine speciali Link permanente Informazioni pagina URI del concetto Cita questa pagina Perform batch task **Permission VRTS** 

VRTS received Perform batch task Proponi per la<br>cancellazione Segnala violazione del copyright Nessuna fonte DW Nessuna fonte Nessuna autorizzazione Nessuna licenza AC/DC Stampa/exports Scarica in formato PDF Versione stampabile

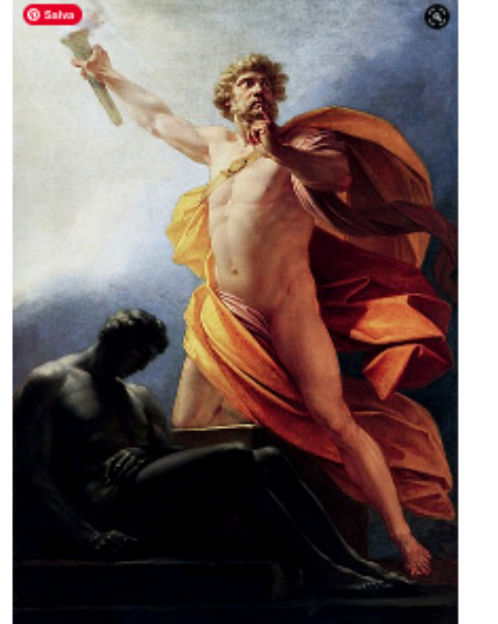

Dimensioni di questa anteprima: 421 x 600 pixel. Altre risoluzioni: 168 x 240 pixel | 337 x 460 pixel | 539 x 766 pixel | 718 x 1 024 pixel | 1 600 x 2 260 pixel Aggiungi una nota

Wiki Loves Monuments: fotografa un monumento, aiuta Wikipedia e vinci!

File: Heinrich fueger 1817 prometheus brings fire to mankind.jpg

File originale (1 600 x 2 280 pixel, dimensione del file: 1,16 MB, tipo MIME: image/jpeg); (@richiedi rotazione); ZoomViewer

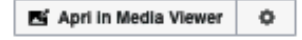

#### Informazioni sul file Dati strutturati

Didascalie Modifica italiano Prometeo porta il fuoco all'umanità, Heinrich Fueger (1817) Prometeo è stato talvolta citato dagli antropologi in quanto simbolo mitico della coscienza e dei pensiero dell'uomo sul mondo e su di sé.

#### Dettagli [modifica | modifica sorganta ]

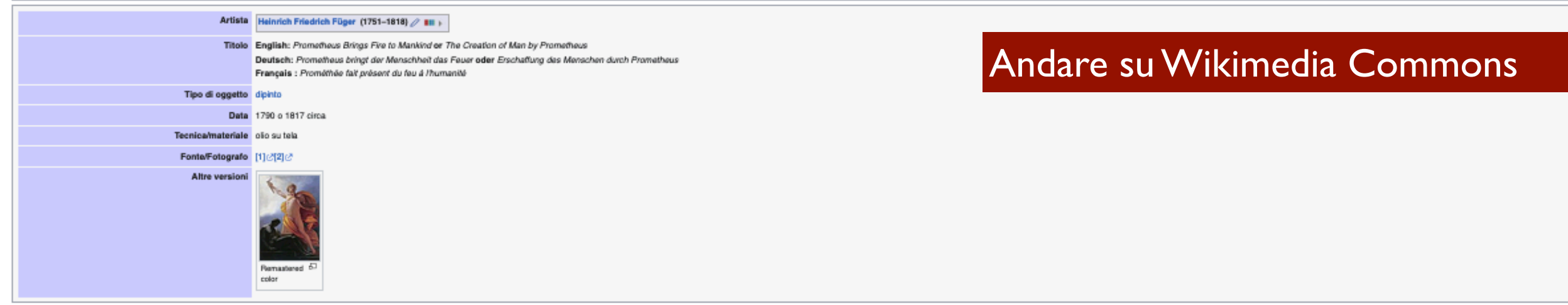

Scarica ( Usa questo file | W Usa questo file | El Invia un link tramite email | C Informazioni | El

#### Licenza [modifica | modifica sorgente]

Questa è una fedele riproduzione fotografica di un'opera d'arte bidimensionale originale. L'opera d'arte fotografata è nel pubblico dominio per la seguente ragione:

de à la silta dell'autore più 100 anni o meno. | https://upload.wikimedia.org/wikipedia/commons/5/5b/Heinrich\_fueger\_1817\_prometheus\_brings\_fire\_to\_mankind.jpg

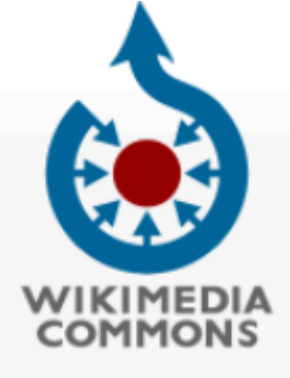

Pagina principale Benvenuto Portale Comunità **Bar** italiano Aiuto

Partecipare

Carica Ultime modifiche Ultimi file Un file a caso Contattaci

Strumenti

Puntano qui Modifiche correlate Pagine speciali Link permanente Informazioni pagina URI del concetto Cita questa pagina Perform batch task **Permission VRTS VRTS** received Perform batch task Proponi per la cancellazione Segnala violazione del copyright Nessuna fonte **DW Nessuna fonte** Nessuna autorizzazione Nessuna licenza AC/DC

Stampa/esporta Scarica in formato PDF

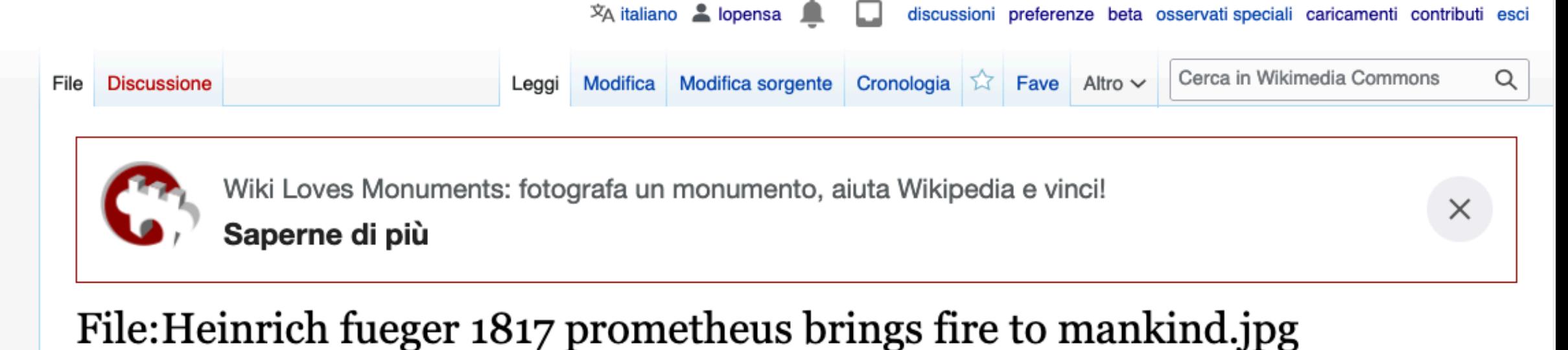

Da Wikimedia Commons, l'archivio di file multimediali liberi

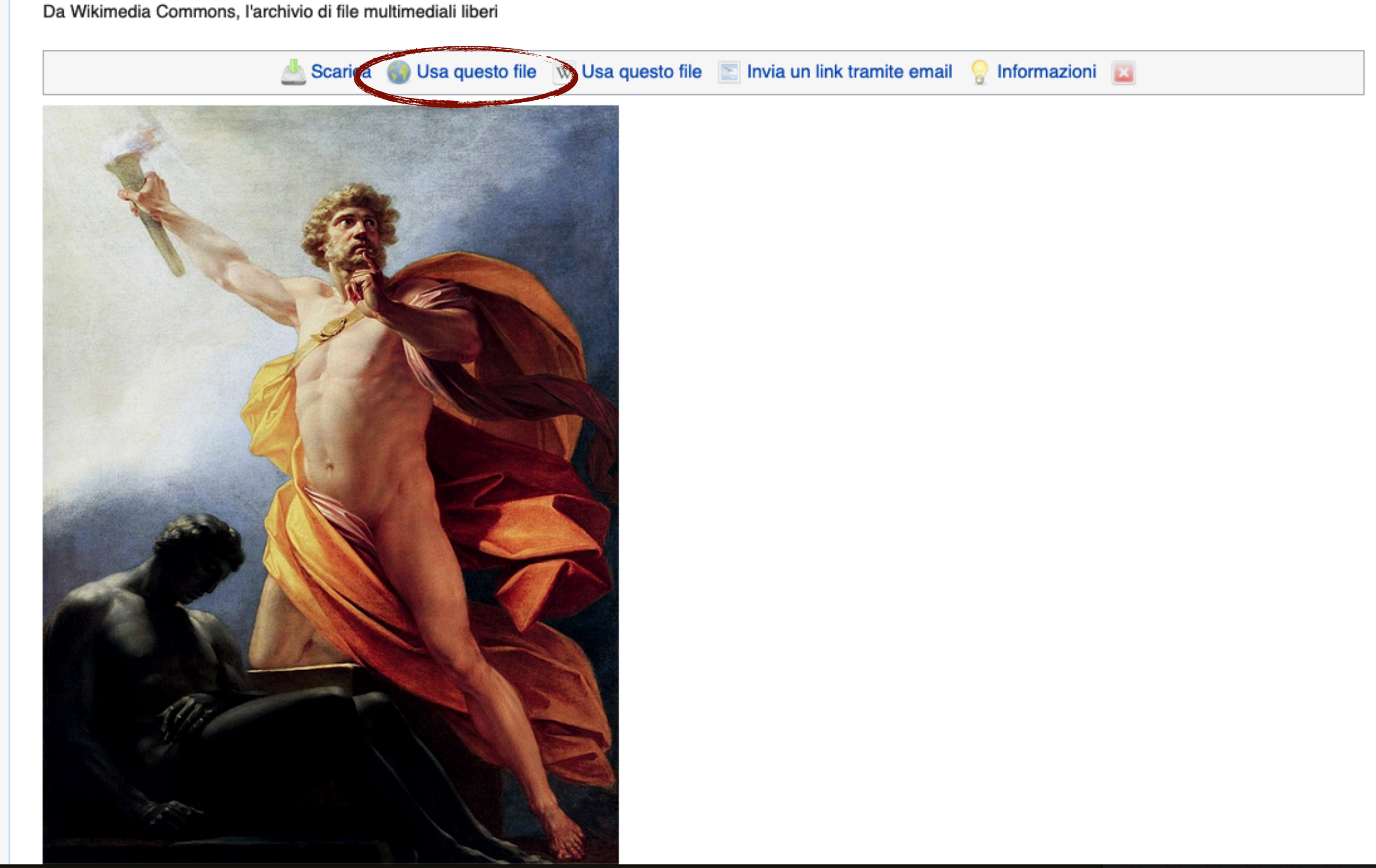

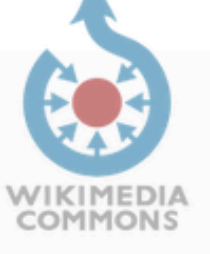

Pagina principale Benvenuto

Portale Comunità Bar italiano

Aiuto

Carica

Partecipare

Strumenti

Puntano qui

Modifiche correlate

Pagine speciali

Link permanente

Informazioni pagina URI del concetto

Cita questa pagina

Perform batch task

**Permission VRTS VRTS** received

Perform batch task

Segnala violazione del

Proponi per la cancellazione

Nessuna fonte

Stampa/esporta Scarica in formato PDF Versione stampabile

DW Nessuna fonte Nessuna autorizzazione Nessuna licenza

copyright

AC/DC

Ultime modifiche Ultimi file Un file a caso Contattaci

×

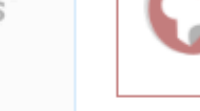

File Discussione

# Wiki Loves Monuments: fotografa un monumento, aiuta Wikipedia e vinci! Saperne di più

## File: Heinrich fueger 1817 prometheus brings fire to mankind.jpg

ii in auanto simbolo mitico della coscienza e del pensiero dell'uomo sul

Da Wikimedia Commons, l'archivio di file multimediali liberi

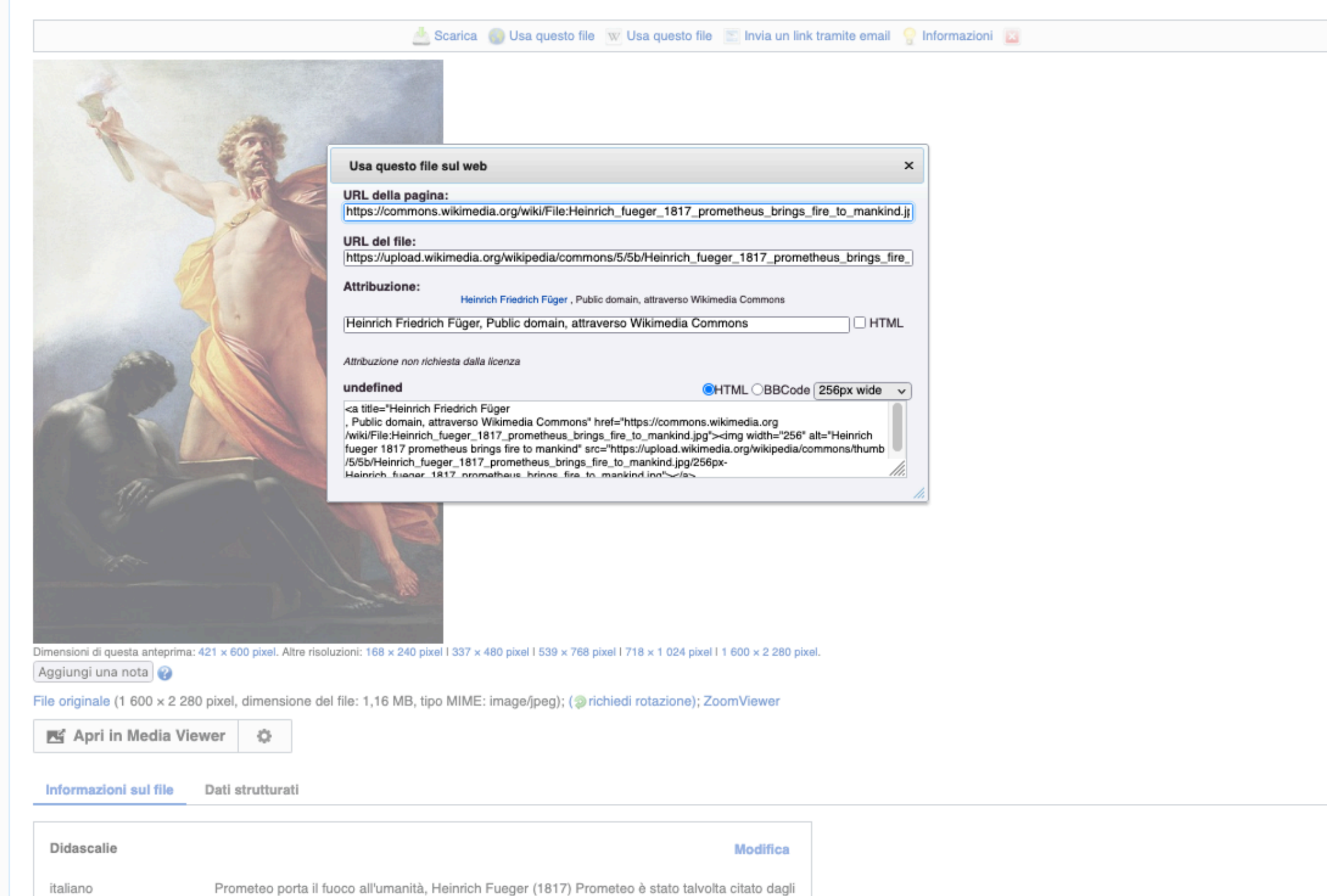

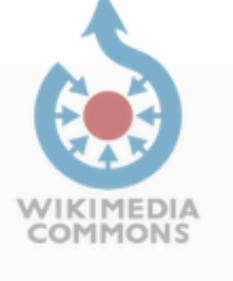

Pagina principale Benvenuto

Portale Comunità Bar italiano

Aiuto

Carica

Strumenti

Puntano qui

Modifiche correlate

Pagine speciali

Link permanente

Informazioni pagina URI del concetto

Cita questa pagina Perform batch task

**Permission VRTS VRTS** received

Perform batch task

Segnala violazione del

Proponi per la cancellazione

Nessuna fonte

DW Nessuna fonte

Nessuna licenza AC/DC

Stampa/esporta Scarica in formato PDF Versione stampabile

copyright

Partecipare

Ultime modifiche Ultimi file Un file a caso Contattaci

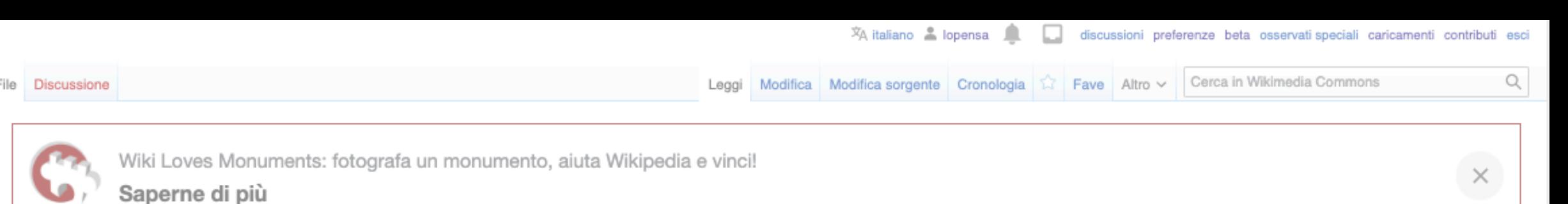

## File: Heinrich fueger 1817 prometheus brings fire to mankind.jpg

Da Wikimedia Commons, l'archivio di file multimediali liberi

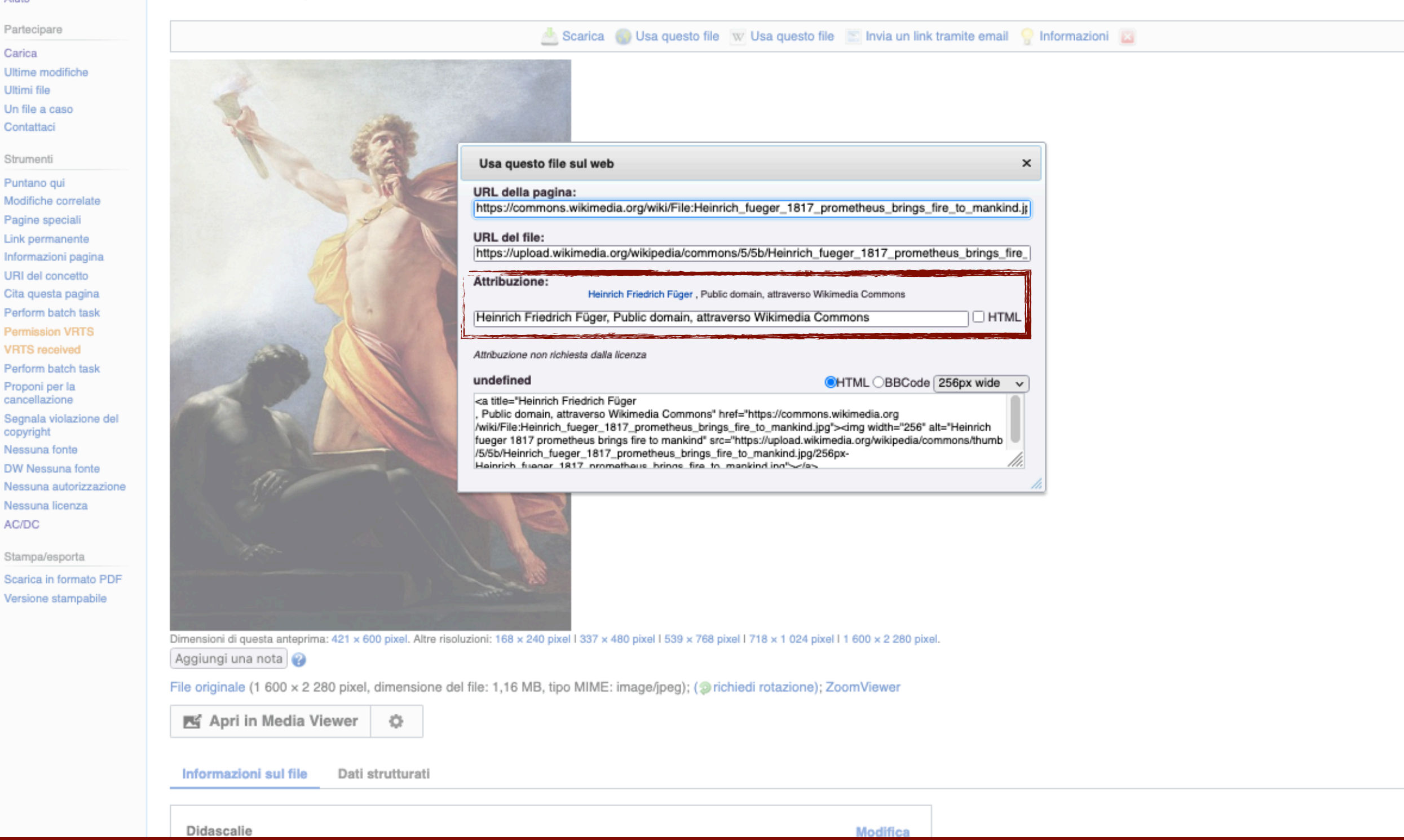

# L'attribuzione deve contenere autore, fonte [istituzione che detiene l'opera] e licenza
# Cerca modelli di voci di qualità

#### WIKIPEDIA L'enciclopedia libera

维(7)

#### Pagina principale Ultime modifiche Una voce a caso Nelle vicinanze Vetrina Voci di Qualità Aiuto Sportello informazioni

Comunità

Portale Comunità Bar Il Wikipediano Fai una donazione Contatti

Strumenti

Puntano qui Modifiche correlate Carica un file Carica su Commons Pagine speciali Link permanente Informazioni pagina **Elemento Wikidata** Collegamenti personali Edit count (lopensa) Contatore di visite

Stampa/esporta

Crea un libro Scarica come PDF Versione stampabile

In altri progetti

Meta-Wiki

In altre lingue Català Deutsch Ελληνικά English Français Hrvatski 日本語 Ligure

۰

## Wikipedia: Voci di qualità

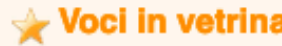

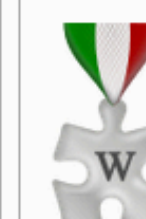

Le voci di qualità (per brevità, VdQ) sono voci che hanno dimostrato di essere di buona qualità, soprattutto in termini di affidabilità dei contenuti, ma che non raggiungono ancora (o è improbabile che possano raggiungere) una qualità pari a quella delle voci in vetrina.

Per essere considerata "di qualità", una voce deve rispettare dei precisi criteri: essere ben scritta, accurata, adeguatamente approfondita, neutrale, stabile e illustrata, ove possibile, da immagini o altri file multimediali significativi e dotati di appropriate licenze d'uso.

Oltre a quanto già sottolineato, la caratteristica basilare delle "voci di qualità", al di là di ogni misura in termini di quantità e di kilobyte, è quella di essere perfettamente verificabili, in quanto dotate di fonti di ineccepibile qualità a supporto delle informazioni riportate; ciò significa che anche voci non estremamente lunghe, purché riportino un'informazione corretta ed esauriente, possono ambire al riconoscimento di "voce di qualità". Se, da un lato, le "voci di qualità" non sono esaustive come le voci da vetrina, esse non devono però omettere alcun aspetto rilevante dell'argomento.

Una stella argentata en nella parte in alto a destra della voce indica che quella voce è attualmente riconosciuta "di qualità"; un'altra piccola stella argentata nell'elenco degli interlink indica che quella voce è "di qualità" in un'altra lingua (per l'elenco completo, è possibile consultare la pagina Wikipedia: Voci di qualità in altre lingue).

La procedura per far diventare o per rimuovere una voce "di qualità" è, dal maggio 2013, la stessa di quelle segnalate per la vetrina: saranno i singoli partecipanti alla discussione a stabilire, cercando di raggiungere un ampio consenso, se la voce rispetta i criteri per diventare di qualità o meno. Queste procedure sono attivabili da chiunque possieda i requisiti di voto sulle pagine.

Le istruzioni per proporre che ad una voce venga attribuita o tolta la stella d'argento sono in questa pagina.

Attualmente, delle 1 772 801 voci di Wikipedia, 475 sono considerate di qualità: ciò significa che lo 0,027%, o in altri termini una voce ogni 3 732, si trova in questa lista. Altre 538 sono in vetrina.

#### Nuove voci di qualità

#### **Modifica**

Atic Atac è un videogioco d'avventura dinamica sviluppato e pubblicato nel 1983 dalla software house inglese Ultimate Play the Game, la futura Rare, per gli home computer ZX Spectrum e BBC

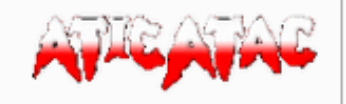

Micro. Il giocatore deve farsi strada tra le insidie e i nemici di un castello medievale, per trovare la "Chiave dorata di ACG".

Fu il secondo gioco per Spectrum della casa di sviluppo a richiedere 48k di RAM: tutti gli altri titoli infatti sfruttavano una memoria non espansa a 16k. Venne sviluppato da Tim Stamper mentre la sua veste grafica fu ideata dal fratello Chris. Ricevette un'ottima accoglienza da parte

#### Voci di qualità

#### Navigazione

**Abbreviazioni** 

WP:VDQ

- · Riconoscimenti di qualità
- · Criteri per i riconoscimenti di qualità
- Segnalazioni in corso
	- · Istruzioni per inserimento e rimozione
	- · Istruzioni per chiusura e archiviazione
- · Archivio delle segnalazioni concluse
- · Riconoscimenti di qualità in dubbio
- · Progetto:Qualità

#### **Pagine correlate**

- Come scrivere una buona voce
- La voce perfetta
- · Manuale di stile
- · Cos'è un vaglio
- Voci in vetrina in altre lingue
- · Voci di qualità in altre lingue

#### **Modifica**

La riforma della Chiesa dell'XI secolo fu un rinnovamento della Chiesa cattolica o, più precisamente, della Chiesa latina, attuato in Europa nel corso dell'XI secolo la cui eco si propagò nei secoli successivi. I diversi protagonisti del movimento riformatore tentarono di affrontare problemi della Chiesa ritenuti tra i più gravi, soprattutto nell'ambito dei rapporti del clero con le autorità politiche e con il resto della società. L'esito principale di questa riforma fu l'affermazione

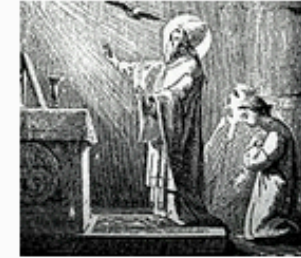

dell'autonomia ecclesiastica sul potere temporale, l'accrescimento del potere e del prestigio del aleveiham étineitaina elle egiternoat erutturte enu ih anoisiannmill a otens

#### Tutte le voci di qualità

Voci di qualità per argomento

Arte · Biografie · C Geografia · S Letteratura e linguistica Religioni & Scienze matematiche, fisiche e naturali · El Scienze sociali Società V Storia · E Tecnologia e scienze applicate

#### Arte

#### Architettura

Architettura longobarda · Basilica di San Bernardino · Biblioteca Malatestiana · Campidoglio (Lansing) · Cappella Pellegrini (San Bernardino) · Cappella Sansevero · Castello Barbarossa · Castello di Amantea · Castello di Angers · Castello di Bodiam · Castello di Chambord · Castello di Malbork · Castello Reale di Racconigi · Cattedrale di San Basilio · Chiesa della Santissima Trinità in Monte Oliveto · Chiesa di Santa Maria presso San Satiro · Chiesa di Sant'Eufemia (Verona) · Chiesa moschea di Vefa · Chiesa di San Giorgio in Braida · Chiesa di San Giovanni in Valle · Chiesa di San Tomaso Cantuariense · Cittadella di Parma · Collegiata di San Martino (Cerreto Sannita) · Concattedrale di Santissima Maria Assunta e San Catello · Diga di Hoover · Empire State Building · Faro di Capo Henry · Filatoio Rosso di Caraglio · Foro di Traiano · Fortini di Capri · Galleria Vittorio Emanuele II · Grande Moschea di Gaza · Millennium Stadium · Monumento a Leonardo da Vinci · Moschea Gül · Moschea di Koca Mustafa Pascià · Mura romane di Verona · Parco dei Principi · Reggia di Capodimonte · Santuario di San Martino · Stadio di Twickenham · Stadio Velodromo Libertas · Stazioni dell'arte · Storia del Palazzo Ducale di Venezia

#### Arti figurative

Il giardiniere (Van Gogh)

#### Cinema e teatro

Alex l'ariete · Alien 2 - Sulla Terra · Ator l'invincibile · Avengers: Infinity War · Forza (Guerre stellari) · Guardie e ladri · Harta Berdarah · Hogwarts · Jabba the Hutt · Kedok Ketawa · La guerra dei mondi (film 2005) · Laugh-O-Gram Studio · L'evocazione - The Conjuring · L'incredibile Hulk (film) · Lo zio Boonmee che si ricorda le vite precedenti · Meneghino · Mr. Nobody · Neon Genesis Evangelion: The End of Evangelion · Riconoscimenti ottenuti da Toy Story 3 - La grande fuga · Scream 4 · Si alza il vento · Soeara Berbisa · Star Film (Indie orientali olandesi) · Star Wars: Episodio I - La minaccia fantasma · Tin Toy · Tragedia greca · Troppo belli · Wanita dan Satria · Zombi 3

#### Fotografia

**Fumetto** 

Naruto · Son Goku

#### Musica

30 Seconds to Mars (album) · Blue Monday (New Order) · Capricorn (A Brand New Name) · Honey (Moby) · I Love You (Miss Robot) · In the Court of the Crimson King · Indestructible (album Disturbed) · Kew. Rhone. · Lighthouse (Nina Kraljić) · Lohengrin (opera) · Lose You to Love Me · Oasis · Paramore (album) · Status Quo · Rondò Veneziano · Sonate e interludi · Stranger in Moscow · Suite per violoncello solo di Johann Sebastian Bach · Un temporale · Under the Bridge · 21 (Adele)

#### Spettacolo e televisione

Angeli (Neon Genesis Evangelion) · Daicon III e Daicon IV Opening Animation · Evangelion (mecha) · Gendō Ikari · Mari Illustrious Makinami · Modern Family · Personaggi di Neon **Genesis Evangelion** 

#### Biografie

#### Artisti e architetti

Norah Borges · Michelangelo Buonarroti · Giovan Francesco Caroto · Mary Cassatt · El Greco · Michele Sanmicheli · Paolo Veronese · Vincent van Gogh

#### Cinema, televisione e spettacolo

Marilyn Monroe · Charles B. Pierce · Brad Pitt · Totò · Jaco Van Dormael · Pah Wongso

#### Filosofi

Aspasia di Mileto · Talete

#### Letterati e linguisti

Raldassarre Castiglione · Norah Lange · Scinione Piattoli · Coluccio Salutati · George Sand · William Shakespeare

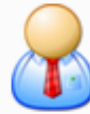

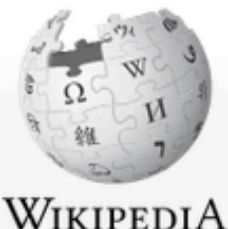

L'enciclopedia libera

Pagina principale Ultime modifiche Una voce a caso

Nelle vicinanze

Voci di Qualità

Sportello informazioni

Portale Comunità

Fai una donazione

Modifiche correlate

Carica un file Carica su Commons

Pagine speciali Link permanente Informazioni pagina

Elemento Wikidata

Collegamenti personali Edit count (lopensa) Contatore di visite

Il Wikipediano

Vetrina

Aiuto

Bar

Contatti

Strumenti Puntano qui

Comunità

Cerca in Wikipedia Modifica wikitesto Cronologia Leggi 53

 $\alpha$ 

## Wikipedia:Ve

attivabili da

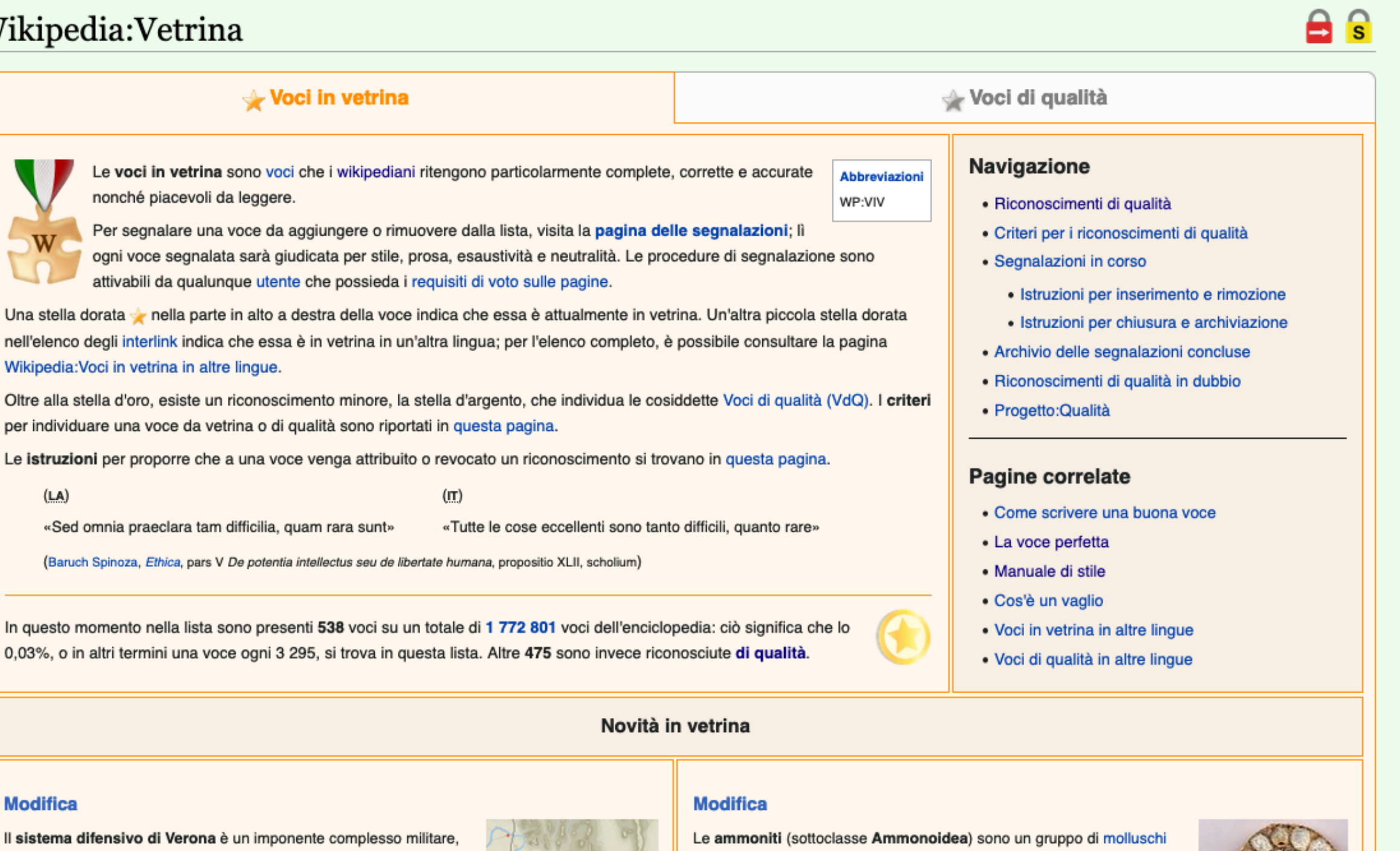

In altri progetti

Stampa/esporta Crea un libro

Scarica come PDF Versione stampabile

Meta-Wiki Wikispecies Wikibooks Wikidata Wikinotizie Wikiquote Wikiversità

In altre lingue ٠

Deutsch Emiliàn e rumagnòl

#### **Modifica**

 $(LA)$ 

(Baruch Spinoza, Ethic

0,03%, o in altri termini

Il sistema difensivo di V logistico e infrastrutturale costituito da cinte murarie, bastioni, forti, campi trincerati, magazzini e caserme, realizzato tra il 1814 e il 1866 durante la dominazione asburgica, che fece della città veneta, perno del cosiddetto "Quadrilatero", uno dei punti di forza del sistema strategico dell'Impero. La Verona austriaca divenne così piazzaforte

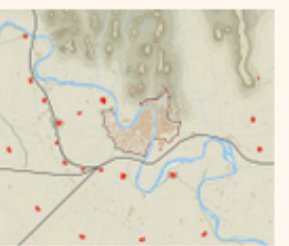

d'armata, ovvero un centro che poteva rifornire l'intera guarnigione imperiale presente nel Regno Lombardo-Veneto, composta all'incirca da 100 000 soldati.

Nello spazio urbano sono visibili ancora oggi opere monumentali che formano un repertorio di quasi 2 000 anni di storia dell'arte fortificatoria, motivo per cui la città è stata decretata patrimonio dell'umanità dall'UNESCO; tuttora restano imponenti gli avanzi della città fortificata romana, il perimetro della città murata scaligera con i suoi castelli, la struttura della fortezza veneta, oltre

cefalopodi estinti, comparsi nel Devoniano Inferiore (circa 400 milioni di anni fa) ed estintisi intorno al limite Cretaceo Superiore-Paleocene (65,5 ± 0,3 Ma) senza lasciare discendenti noti.

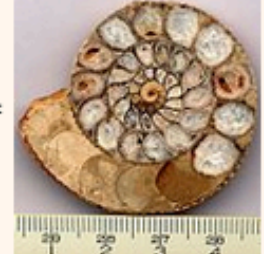

Si tratta di animali di ambiente marino, caratterizzati da una conchiglia esterna composta prevalentemente di carbonato di calcio, sotto forma di aragonite, e in parte di una sostanza organica di natura proteica

(conchiolina). La conchiglia era suddivisa internamente da setti in diverse camere, di cui il mollusco occupava solo l'ultima (camera d'abitazione). Le altre, che componevano il fragmocono (parte concamerata della conchiglia), erano utilizzate come "camere d'aria" (analogamente all'attuale Nautilus), riempite di gas e liquido camerale per controllare il galleggiamento dell'organismo. La pressione dei fluidi camerali era controllata da una sottile struttura organica

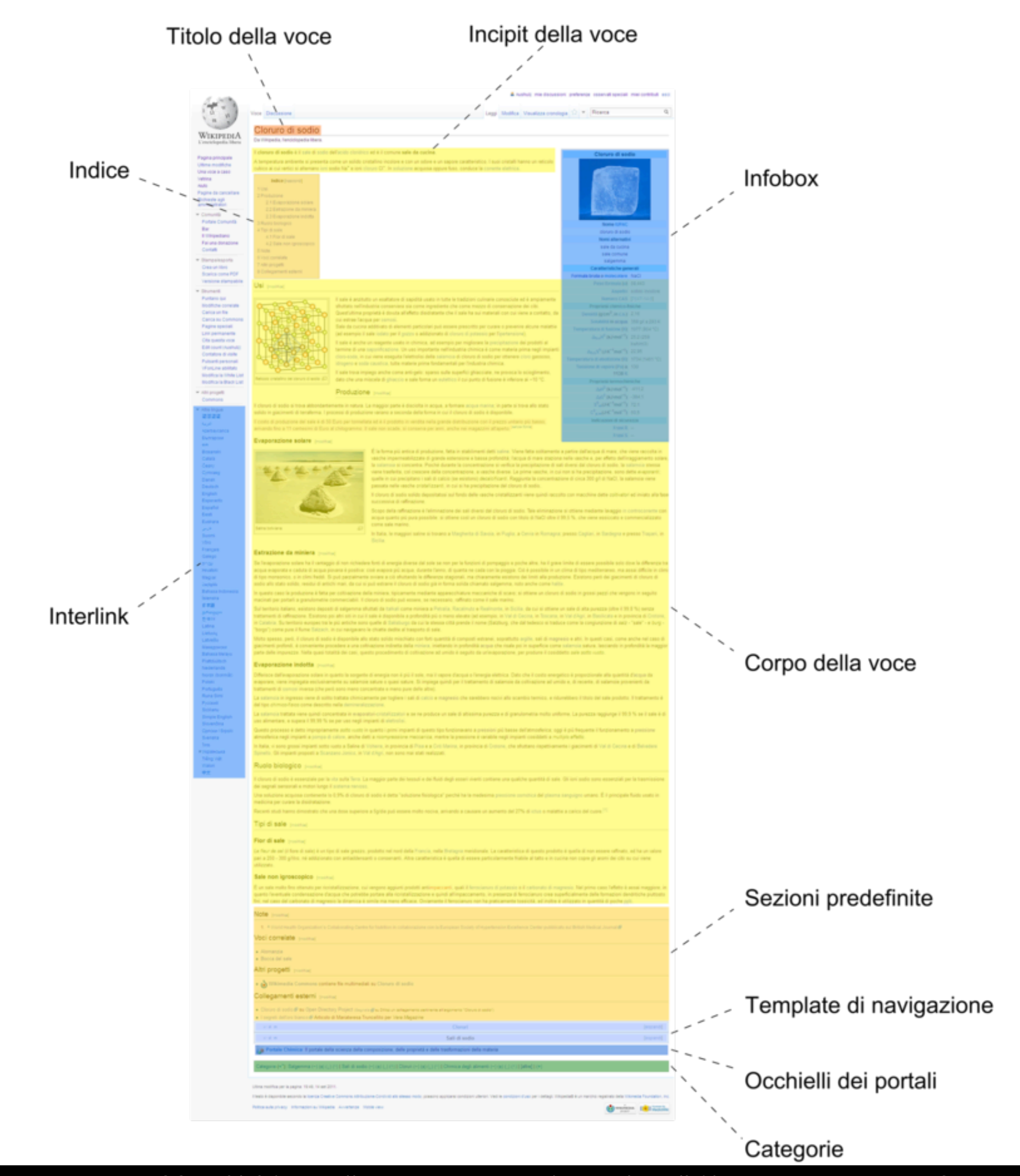

Daniele Pugliesi, CC BY-SA 3.0 <http://creativecommons.org/licenses/by-sa/3.0/>, attraverso Wikimedia Commons

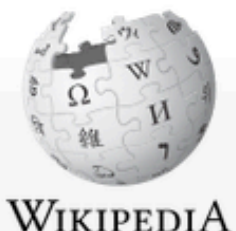

L'enciclopedia libera

Pagina principale

Ultime modifiche

Una voce a caso

Nelle vicinanze Vetrina

Voci di Qualità

Sportello informazioni

Portale Comunità

Fai una donazione

Modifiche correlate

Il Wikipediano

Aiuto

Bar

Contatti

Strumenti

Puntano qui

Carica un file Carica su Commons

Pagine speciali

Link permanente

Informazioni pagina

Elemento Wikidata Collegamenti personali

Edit count (lopensa)

Contatore di visite

Stampa/esporta

Scarica come PDF

Versione stampabile

۰

Crea un libro

In altre lingue

العربية

Català

Deutsch Ελληνικά

English Español

Français Sicilianu 中文

文 Altre 22

Comunità

Cerca in Wikipedia ☆ Altro ∨ Modifica wikitesto Cronologia Leggi

Q

**Abbreviazioni** 

WP:VP

## Wikipedia:La voce perfetta

#### La voce perfetta per Wikipedia...

- ...comincia con una definizione del soggetto: la sezione iniziale introduce e spiega il significato del soggetto accuratamente, ma senza entrare subito nel dettaglio.
- ... è chiara ed esauriente: è abbastanza chiara da essere comprensibile a chiunque, evitando ambiguità; e al contempo è sufficientemente dettagliata e descrive in modo esauriente il soggetto, così da risultare utile tanto al novizio quanto all'esperto.
- ... è ordinata: comincia con una definizione e segue una struttura logica; usa frasi, grammatica, sintassi formulate in modo corretto e accessibile, senza astrusità o pomposità.
- ...è autoconclusiva; include e spiega tutta la terminologia necessaria alla comprensione della voce, così che ognuno possa capire completamente il soggetto senza dover leggere necessariamente altre voci.
- . ... si dirama; contiene wikilink verso altre voci, collegamenti a materiali esterni e fonti che possano aggiungere ulteriore significato o contesto al soggetto, o fornire informazioni rilevanti collegate, in modo che i lettori possano facilmente capire dove andare per avere maggiori informazioni o contestualizzazione.
- ...riconosce ed esplora tutti gli aspetti del soggetto, coprendone ogni aspetto enciclopedico.
- ... è completamente neutrale e oggettiva; fa uso di un punto di vista neutrale; presenta gli aspetti contrastanti di ogni controversia con logica ed equilibrio, indicandoli tutti senza favorire alcun particolar ideale o punto di vista. Ai punti di vista più documentati e accettati accorda un'enfasi proporzionale rispetto le visuali minoritarie, fornendo allo stesso tempo informazioni e indicazioni di ricerca sufficienti per indagare più a fondo ciascun punto di vista.
- ...ha dimensioni appropriate; la dimensione della voce è sufficiente a fornire adeguata informazione, profondità e analisi sul soggetto, senza includere dettagli non necessari o informazioni che starebbero meglio in una voce figlia ("sottopagina"), in una voce correlata o in progetti correlati.
- ... riflette conoscenze esperte; basate su fatti e radicate in principi logici di seria competenza disciplinare.
- . ... è precisa ed esplicita; libera da vaghe generalizzazioni o mezze verità che possano derivare da un'imperfetta manipolazione del testo.
- . ... è ben documentata; autorevole, cita le necessarie fonti, specialmente quelle che sono più accessibili e aggiornate.
- ...include file multimediali informativi rilevanti, ciascuno con il proprio commento esplicativo. Può includere mappe, ritratti, fotografie, immagini artistiche o documenti audiovisivi in numero sufficiente a contribuire all'interesse o alla comprensione del lettore, ma senza distrarre dall'argomento della voce.
- . ...è brillante; usa frasi variate in lunghezza e struttura, la lingua è descrittiva e icastica ma mai pedante, mantenendo l'approccio proprio di un'enciclopedia.

...usa correttamente grammatica e altre convenzioni di scrittura corrette; segue tutte le regole comunemente accettate della lingua italiana, senza abbreviazioni o termini colloquiali.

...non può esistere. In nessun caso dovresti impiegare troppo tempo a preoccuparti di come ottenere una voce perfetta. La perfezione assoluta è un'idea platonica irraggiungibile. La gioia di scrivere e modificare sta nel fatto che la perfezione non è richiesta.

#### Pagine correlate [modifica wikitesto]

- Wikipedia: Vetrina
- · Aiuto:Come scrivere una buona voce
- Aiuto:Manuale di stile

#### Categoria: Linee guida sulla scrittura delle voci

Questa pagina è stata modificata per l'ultima volta il 31 dic 2020 alle 13:11.

Il testo è disponibile secondo la licenza Creative Co alipiani ultariari. Vadi la condizioni d'ueo ner i de

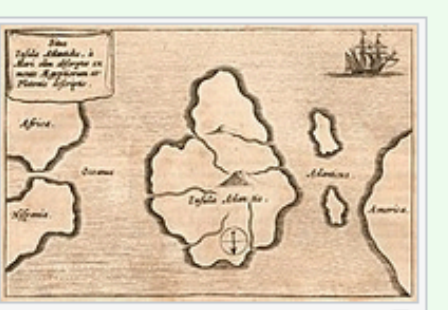

Mappa di Atlantide tratta dall'opera 5 Mundus subterraneus del gesuita tedesco Athanasius Kircher, da un'edizione pubblicata ad Amsterdam nel 1678

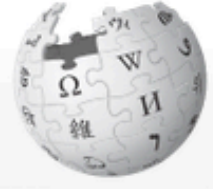

 $1<sup>1</sup>$ 

3

 $5<sub>1</sub>$ 

Cerca in Wikipedia Modifica Modifica wikitesto Cronologia **☆ Altro ∨** Leggi

Q

#### WikipediA L'enciclopedia libera

Pagina principale Ultime modifiche Una voce a caso Nelle vicinanze Vetrina Voci di Qualità Aiuto Sportello informazioni

Comunità Portale Comunità

Bar Il Wikipediano Fai una donazione Contatti

Strumenti

Puntano qui Modifiche correlate Carica un file Carica su Commons Pagine speciali Link permanente Informazioni pagina Elemento Wikidata Collegamenti personali Edit count (lopensa) Contatore di visite

Stampa/esporta

Crea un libro Scarica come PDF Versione stampabile

۰

In altre lingue العربية Català Deutsch English Español Français हिन्दी Slovenščina 中文

文 Altre 31

## Aiuto: Come scrivere una buona voce

Supponi di voler scrivere una voce di qualità o perfino la voce perfetta di Wikipedia, che meriti di essere inclusa nella vetrina (quelle considerate per consenso le migliori voci di it.wiki). Cercherai di farla rispondere a tutti i requisiti possibili. Ecco una guida aggiuntiva per ottenere questo risultato. Queste raccomandazioni sono utili in realtà per tutte le voci e non solo per quelle che aspirano ad ottenere una stelletta.

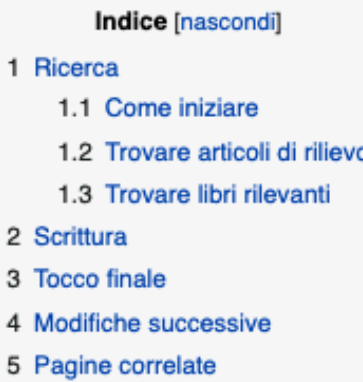

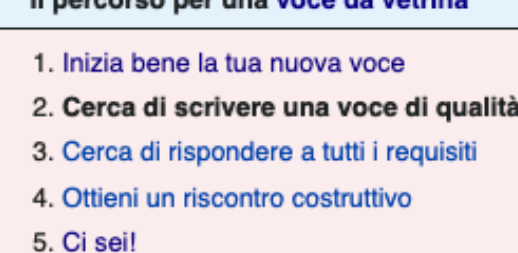

If we are a more to an interesting and the contributions

#### Ricerca [modifica | modifica wikitesto]

L'argomento, è fondamentale, deve essere enciclopedico, in caso di dubbi leggi Aiuto:Cosa mettere su Wikipedia. Una volta scelto l'argomento, usa il motore di ricerca di Wikipedia per scoprire se è già presente del materiale correlato. In tal modo ti puoi fare un'idea della situazione e sarai in grado successivamente di creare buoni collegamenti ad altre voci interessanti.

Se la voce che intendi scrivere esiste già, considera la possibilità di revisionarla e di integrarla. Rispetta il lavoro di chi ha scritto la voce prima di te: invece di sostituire semplicemente, controlla che non sia possibile migliorare l'esistente.

#### Come iniziare [modifica | modifica wikitesto ]

Pensi di conoscere abbastanza bene il tuo argomento, ma c'è la possibilità che altri lo conoscano meglio. Consulta le enciclopedie cartacee che tieni in casa (più ne guardi meglio è :-)), effettua una ricerca sulle Wikipedie in altre lingue, guarda i primi cinque-sei risultati di un motore di ricerca e leggi le voci valide da un'altra enciclopedia come http://www.encyclopedia.com a (libera), http://reference.allrefer.com/ $\vec{c}$  (gratuita) o http://www.eb.com $\vec{c}$  (quasi completamente gratuita).

Non aver paura di visitare una buona biblioteca pubblica o universitaria per dare un'occhiata alle raccolte più autorevoli. Si considerano generalmente migliori le voci che dimostrano la consultazione e la citazione delle fonti più affidabili disponibili sull'argomento che intendi affrontare.

Puoi anche consultare il servizio Google Books [2] grazie al quale puoi trovare ottimi testi su cui documentarti.

Una buona alternativa è partire dai libri che hai in casa: accertati di selezionare fonti affidabili.

#### Trovare articoli di rilievo [modifica | modifica wikitesto]

Ci sono molti modi per trovare e recuperare articoli (cioè saggi scritti da esperti per riviste di settore) online, senza dover uscire di casa. Google Scholar c' è una fonte eccellente per trovare articoli a volte liberi redatti da esperti; nota che gli articoli a contenuto libero sono di solito contrassegnati da "View as HTML".

Ormai molte biblioteche hanno informatizzato il loro catalogo, e le più importanti lo hanno reso consultabile online tramite computer: vale a dire che gli utenti non hanno bisogno di essere fisicamente presenti in biblioteca per consultarne il catalogo. Altre, invece, hanno i rispettivi cataloghi collegati in un database così da permettere la consultazione degli schedari di diverse biblioteche da una sola di esse. Alcune biblioteche di grande importanza hanno persino copie digitalizzate di originali a stampa in formato pdf (ad es. InfoTrac e en:ProQuest).

Esempi di interesse generale (in inglese):

• EBSCO - Full academic version (Academic Search Premier) has full text of millions of articles from over 4,600 sources. Full public library version (MasterFILE Premier) has full text coverage of about 2,100 sources.

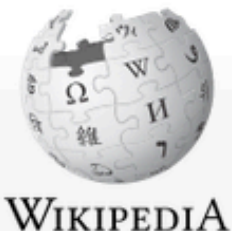

L'enciclopedia libera

Ultime modifiche Una voce a caso Nelle vicinanze Vetrina

Voci di Qualità

Aiuto

Bar

Contatti

Strumenti Puntano qui Modifiche correla Carica un file Carica su Comm Pagine speciali Link permanente

Stampa/esporta Crea un libro

Versione stampal

In altri progetti

Wikibooks Wikinotizie Wikiquote Wikiversità Wikivoyage Wikizionario

In altre lingue

Català

Comunità

Portale Comunità

Il Wikipediano

2.7.1 Unità di misura

Cerca in Wikipedia Modifica wikitesto Cronologia 12 Altro v Modifica Leggi

 $\hbox{\large \it Q}$ 

## Aiuto: Manuale di stile

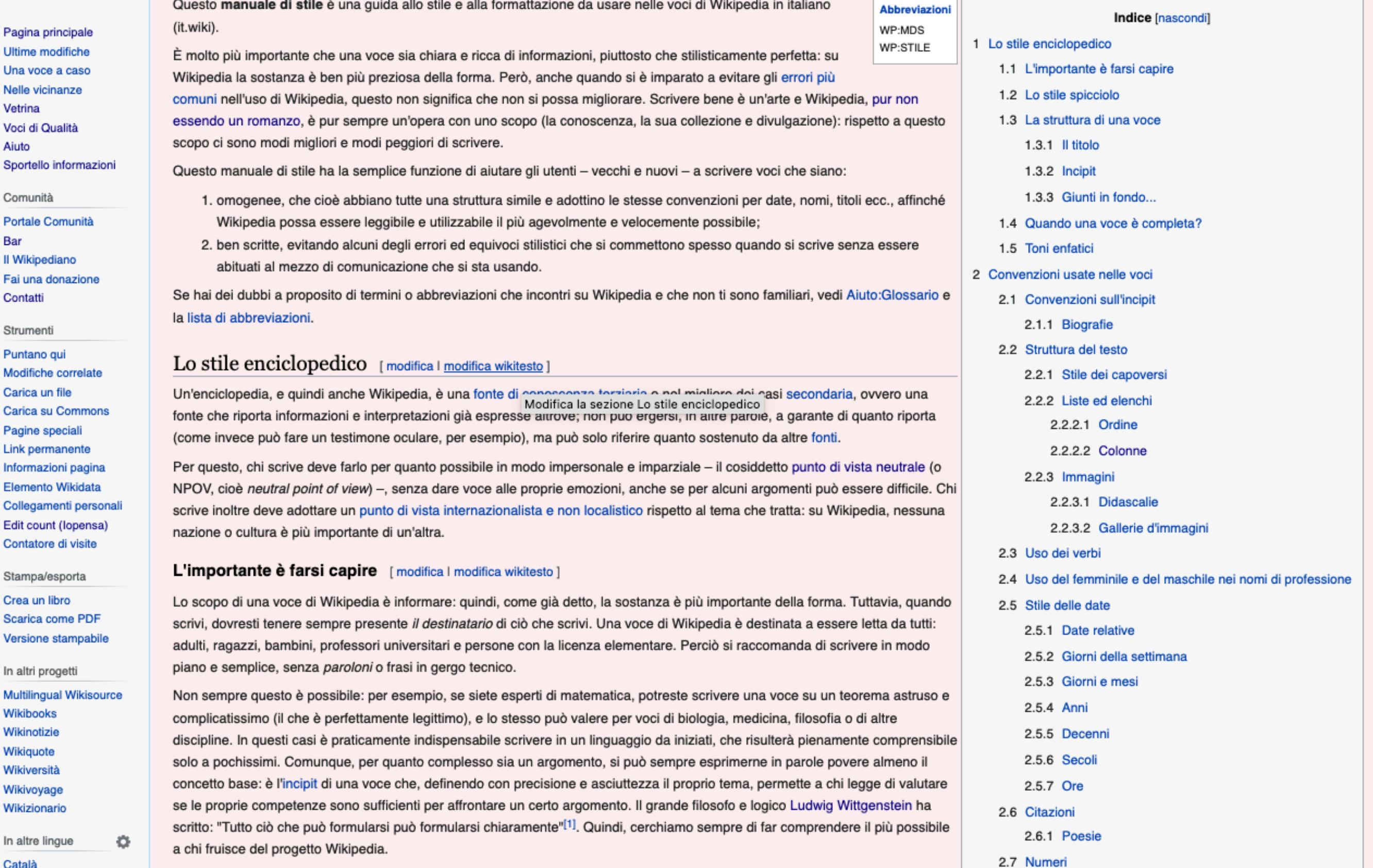

Per aiutare il lettore a comprendere narole e lemmi specialistici, Wikipedia offre un impagabile vantaggio sulla carta: il ricorso ai | https://it.wikipedia.org/w/index.php?title=Aiuto:Manuale\_di\_stile&section=1&veaction=editsource orificato so tormini procisi ma non proprio di dominio pu

WIKIPEDIA L'enciclopedia libera Pagina principale Ultime modifiche Una voce a caso Vetrina Aiuto Comunità Pontale Comunità Ban Il Wikipediano Fai una donazione

## Voce Discussione

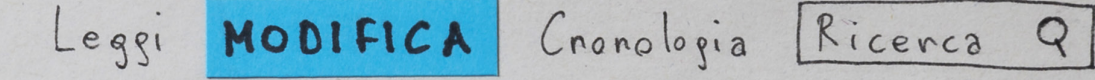

# PROVA IL TASTO

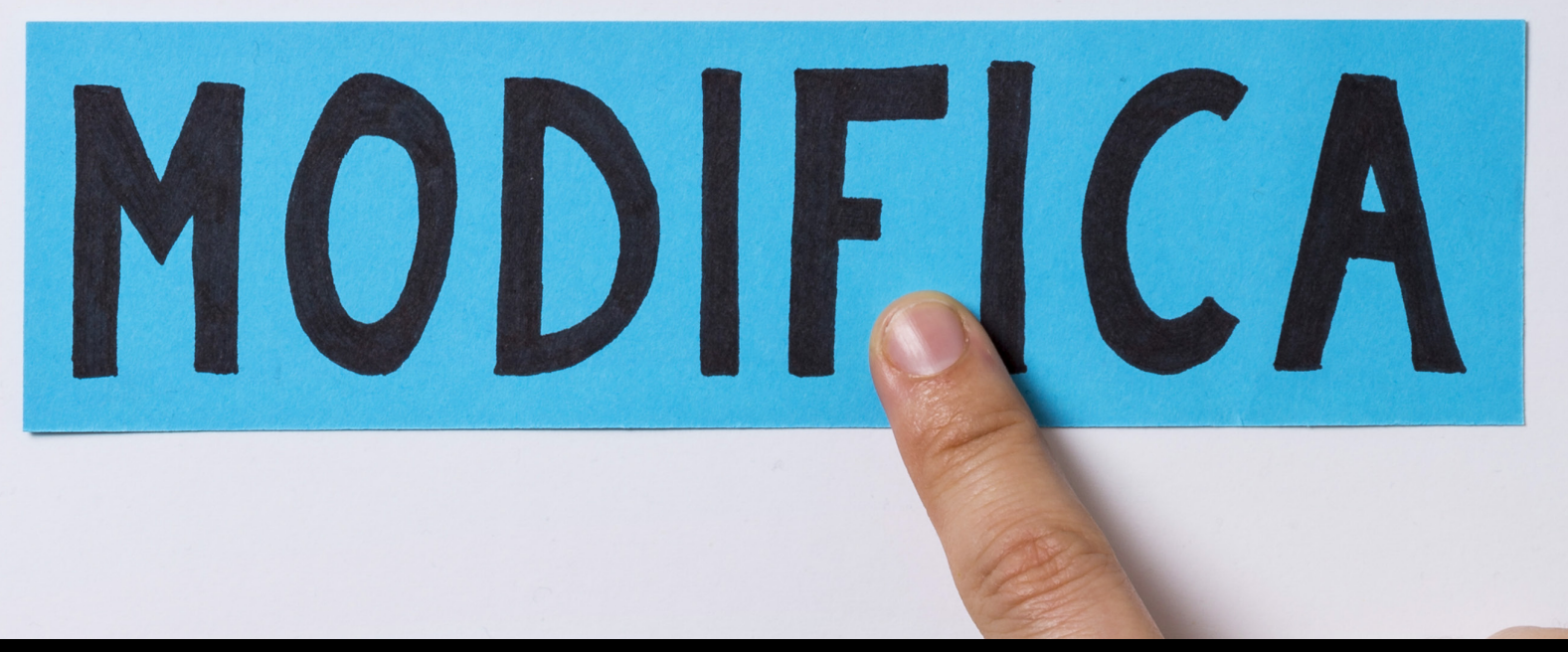

## Wikipedia e il turismo culturale Iolanda Pensa, 3 marzo 2023, CC BY-SA 4.0

Puntano qui

Edit Wikipedia. Communication campaign in public libraries. Design by Alessandro Serravalle developed within *Wikipedia dietro le quinte*, 2015 (Bachelor thesis), cc by-sa.

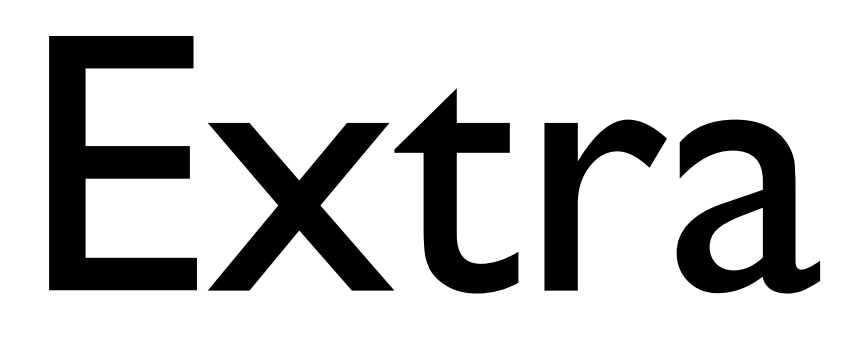

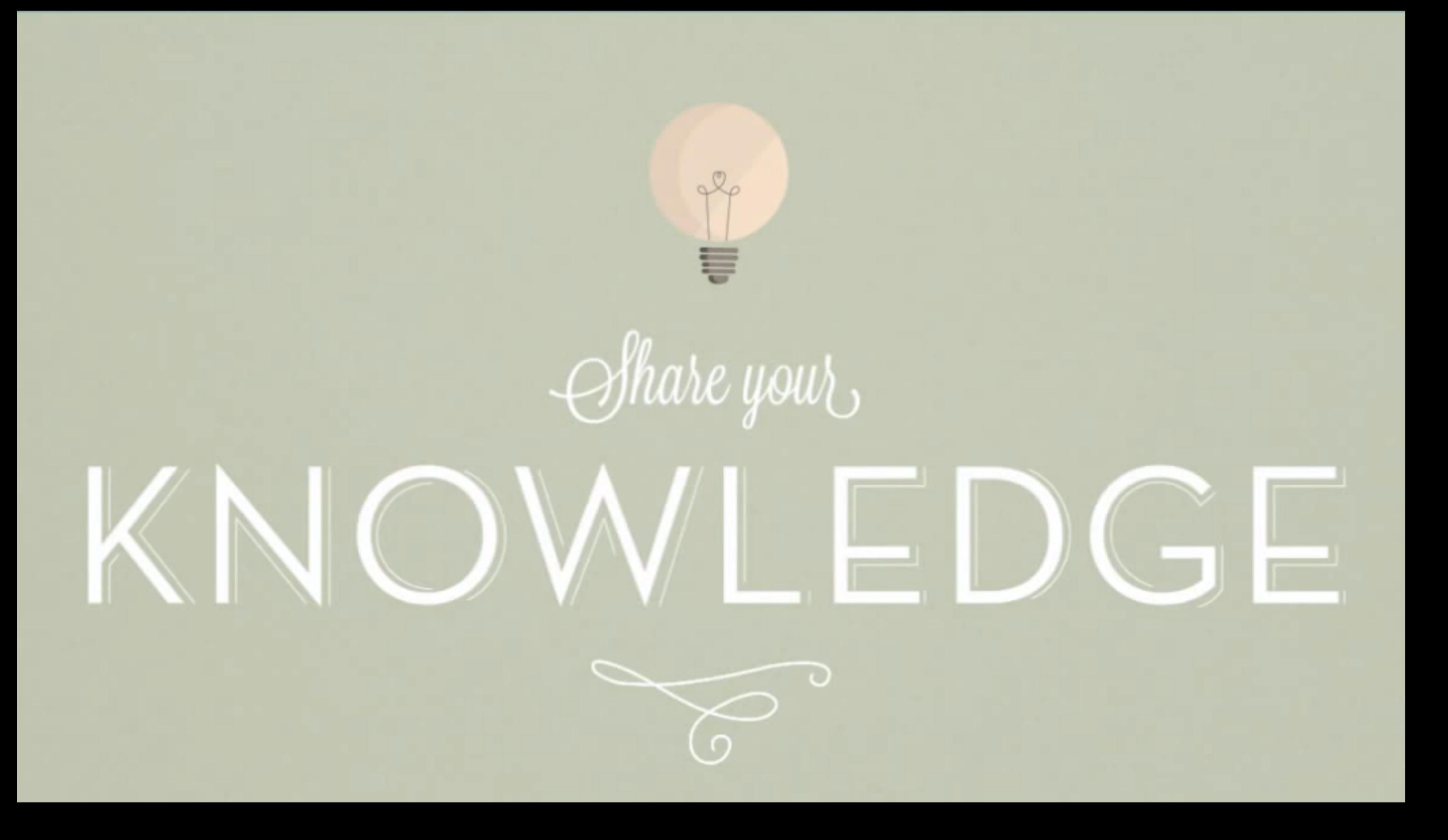

Listen to Wikipedia <http://listen.hatnote.com/>

Videos Share Your Knowledge Why -<https://www.youtube.com/watch?v=CPWc18LswRM> How - https://www.youtube.com/watch?v=ZpYmtRmPdUc

Videos CKoi

Maladie - [https://commons.wikimedia.org/wiki/File:Video\\_Wikipedia\\_CKoi\\_Maladie\\_-\\_Sickeness.webm](https://commons.wikimedia.org/wiki/File:Video_Wikipedia_CKoi_Maladie_-_Sickeness.webm) Dance - [https://commons.wikimedia.org/wiki/File:Video\\_Wikipedia\\_CKoi\\_Dance.webm](https://commons.wikimedia.org/wiki/File:Video_Wikipedia_CKoi_Dance.webm)